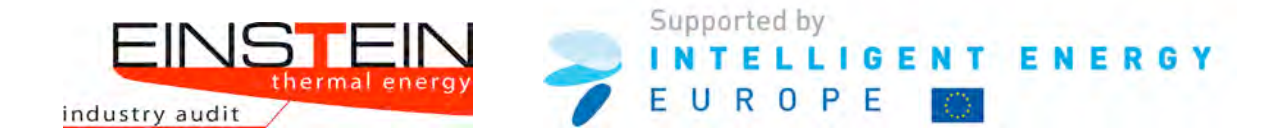

# Training Evaluation Report

# EINSTEIN II ADVANCED TRAINING IN THERMAL ENERGY AUDITING

Final version - October 2012

Deliverable 2.3

IEE/09/702/S12.558239

## EINSTEIN II

**E**XPERT SYSTEM FOR AN **IN**TELLIGENT **S**UPPLY OF **T**HERMAL **E**NERGY IN **IN**DUSTRY AND OTHER LARGE SCALE APPLICATIONS

**Report Prepared by:** 

Caroline Kelly, Eileen O'Leary Clean Technology Centre, Cork Institute of Technology 53 Melbourn Road, Bishopstown, Cork, Ireland Ph: + 353 21 4344864 www-ctc-cork.ie

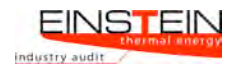

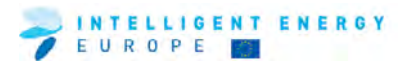

## **Table of Contents**

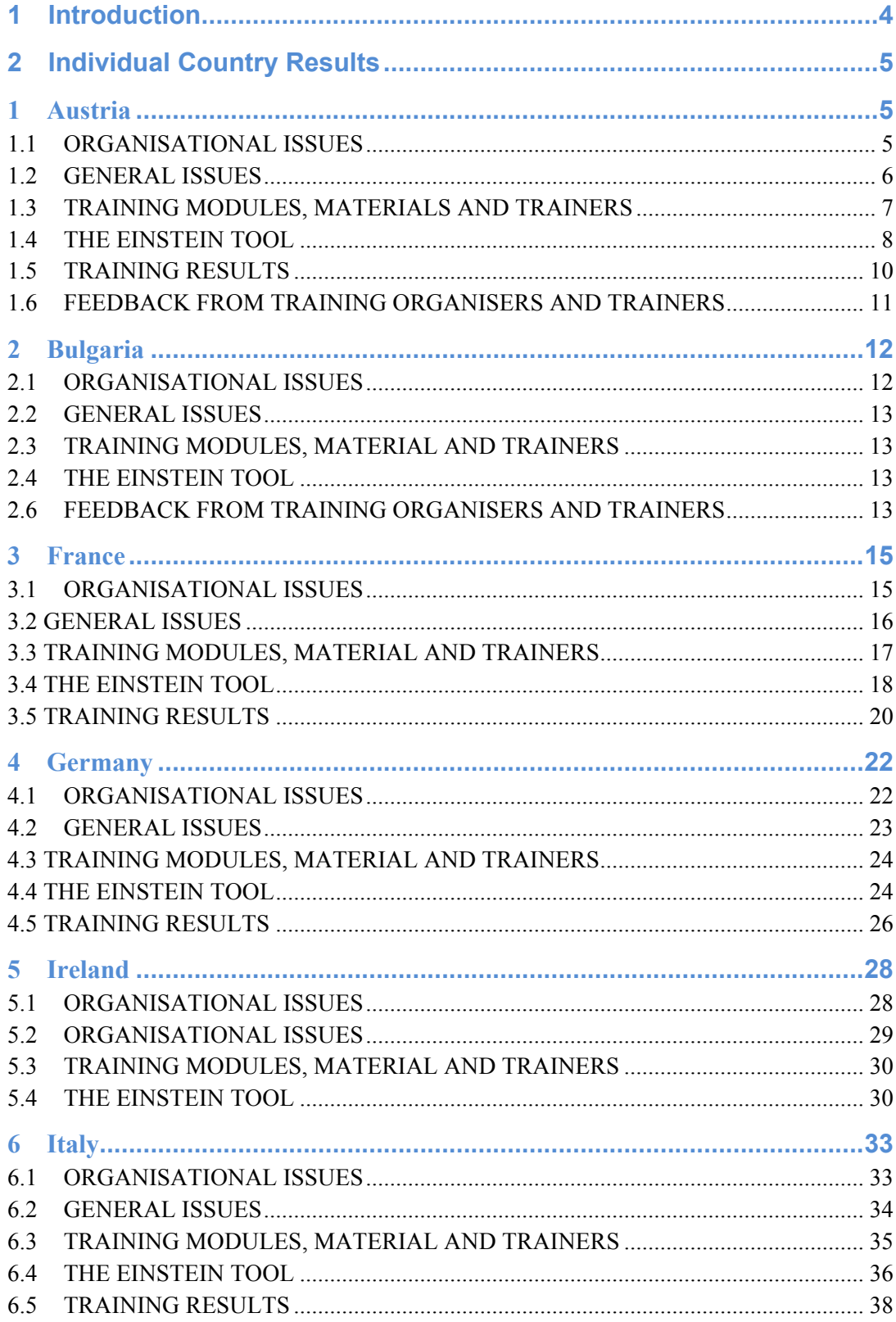

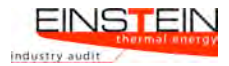

# VEUROPE **ENERGY**

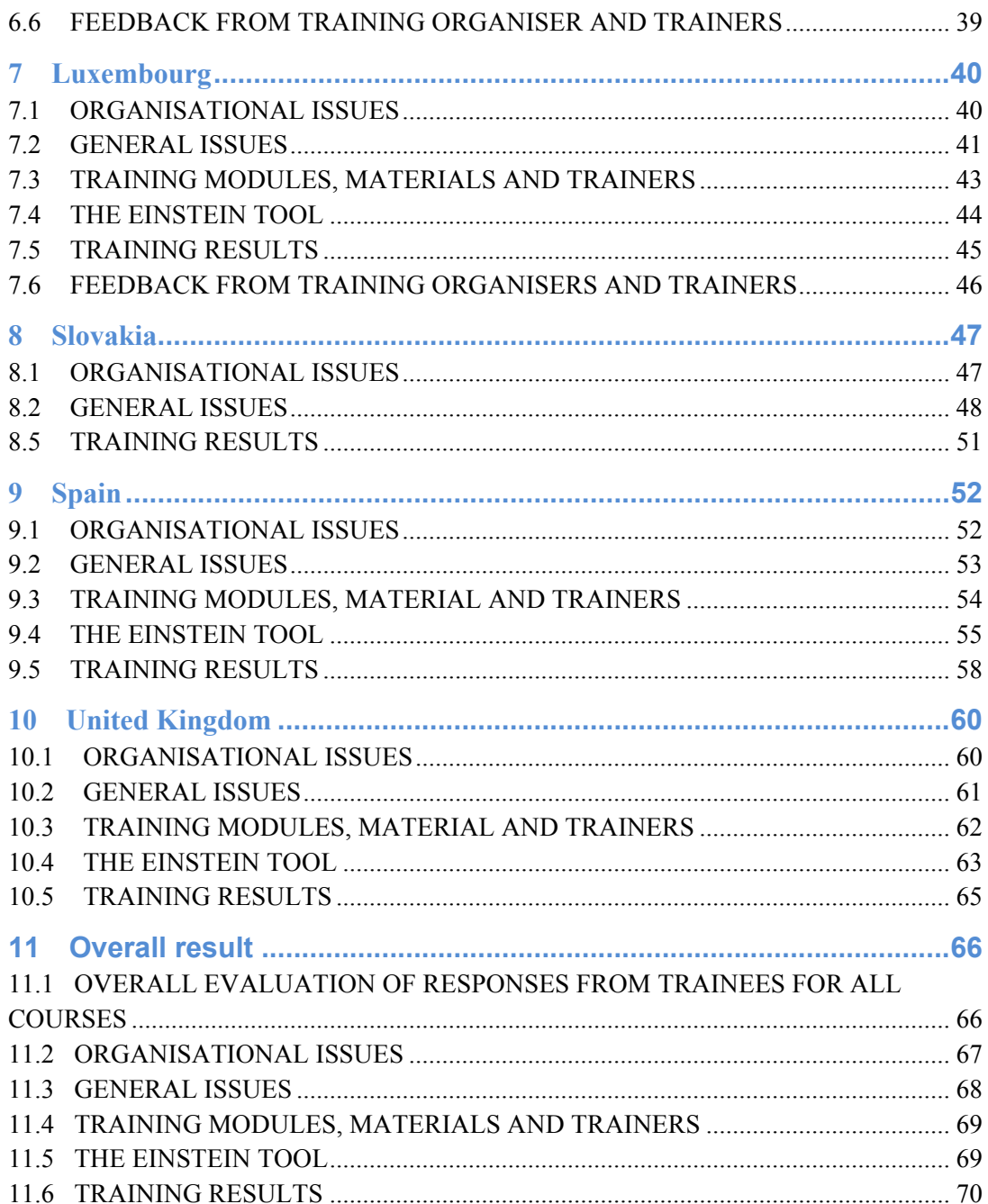

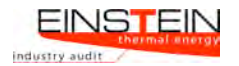

## **1 Introduction**

As part of the Intelligent Energy Europe funded project, EINSTEIN II, a series of training courses in thermal energy auditing was undertaken in 2011.

Introductory four-day courses were held in 10 countries in the Spring of 2011, while two day advanced courses were carried out during the Autumn of 2011. Following attendance at the introductory and advanced courses, and successful completion of project work, trainees are being certified by the consortium as EINSTEIN auditors.

This report provides feedback from the individual trainees in the advanced training courses, as garnered through an evaluation questionnaire handed out at the end of each training course. The introductory courses were performed on EINSTEIN release 2.0. The feedback from trainees in the introductory courses was used to improve the release for the advanced course, EINSTEIN release 2.1.

This report is arranged as follows:

- The summary results from all trainees that completed the training evaluation questionnaire are presented in chapters 1 to 10 for each individual country: Austria, Bulgaria, France, Germany, Ireland, Italy, Luxembourg, Spain, and the UK.
- An overall compilation of the feedback from all 10 countries is contained in chapter 11.

The training material used is available for downloading on www.einsteinenergy.net/training-activities/training-materials. This material includes: the training programme and slides for the advanced course. The training materials are translated into Bulgarian, French, German, Italian, Slovakian, and Spanish versions.

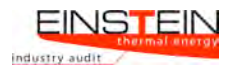

# **2 Individual Country Results**

#### **1 Austria**

#### **1.1 ORGANISATIONAL ISSUES**

This section outlines background information on the nature of participants.

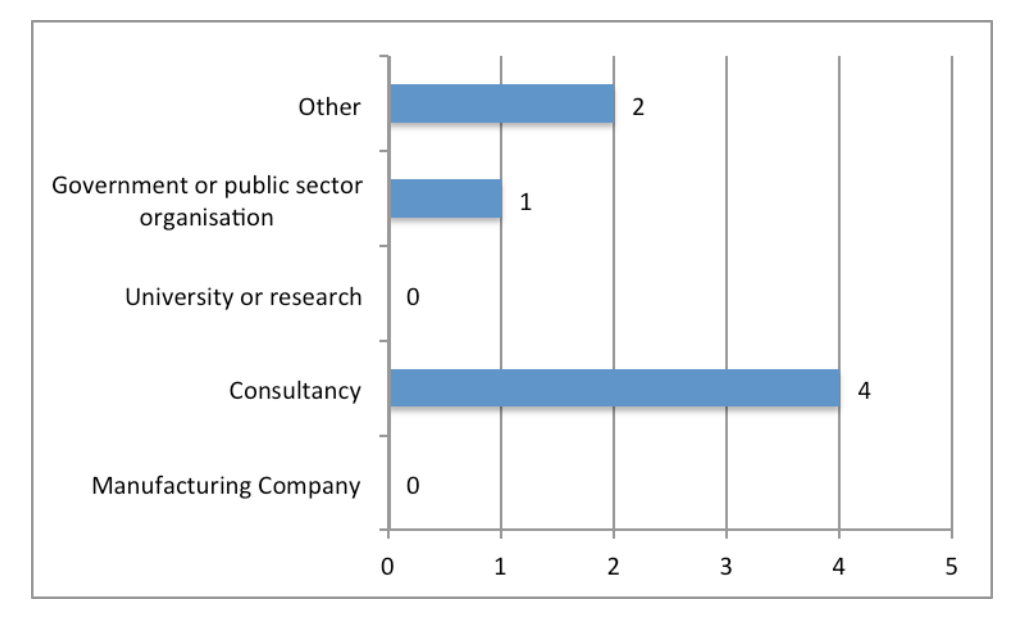

Figure 1. Sectors represented at the training event

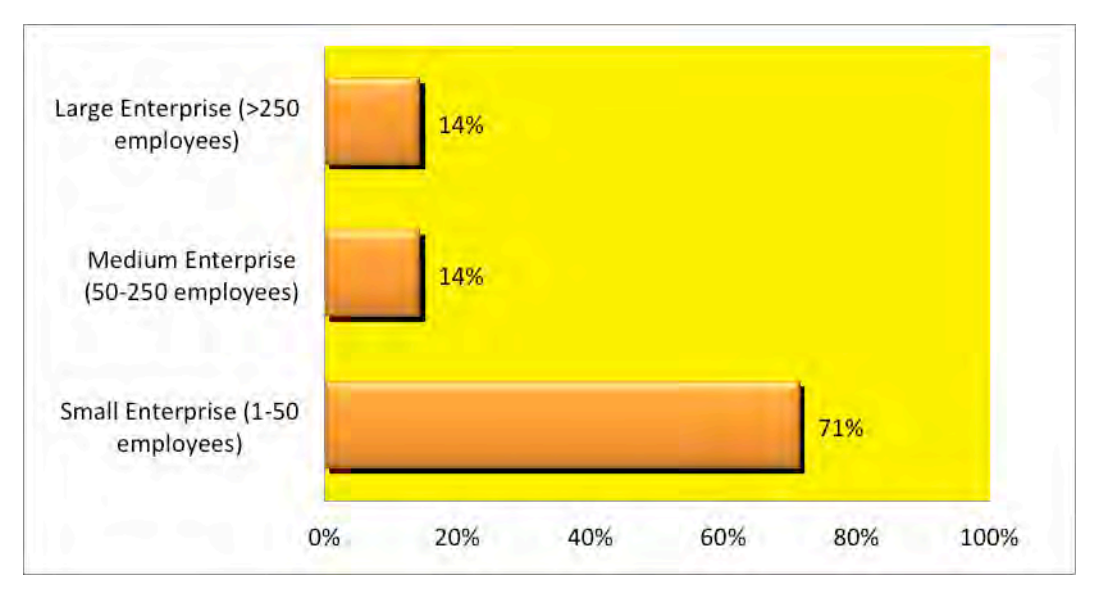

Figure 2. Structure of participants

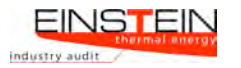

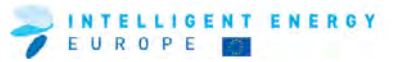

Table 1. Current role of participant in their company or organisation

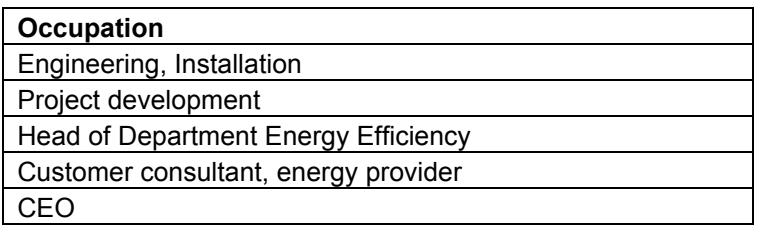

#### **1.2 GENERAL ISSUES**

This section provides information as to whether participants attended earlier EINSTEIN courses and some general overall feedback on the course.

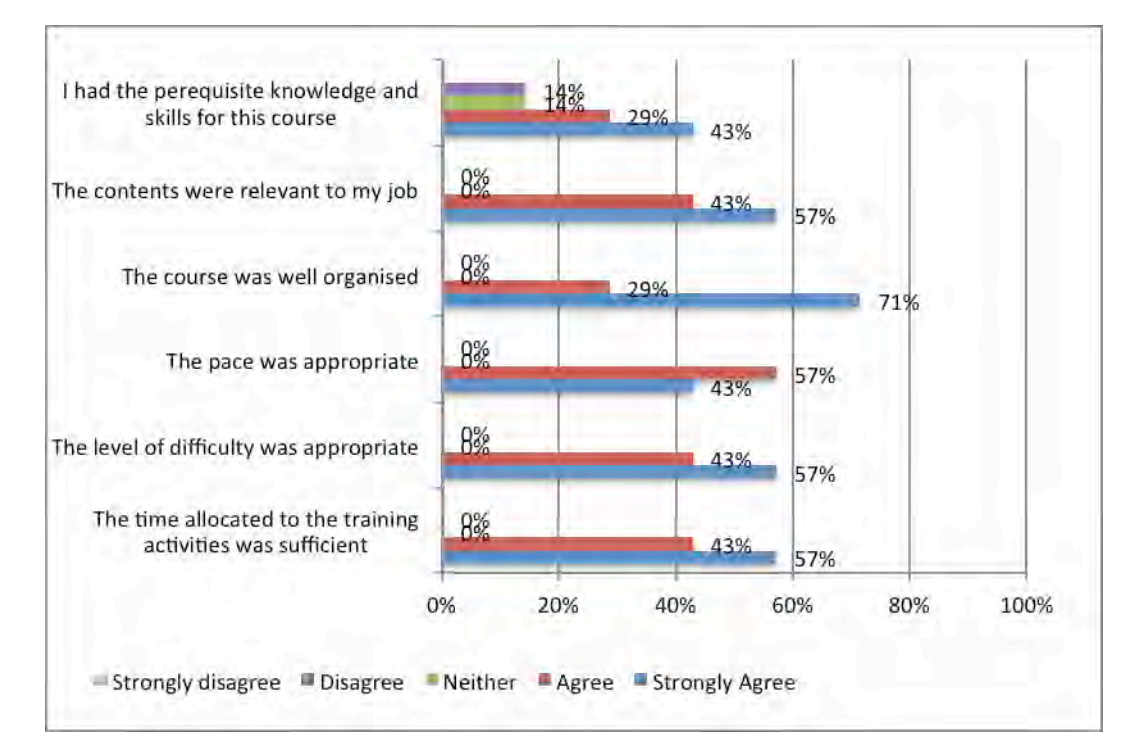

Figure 3. Questionnaire results on general issues

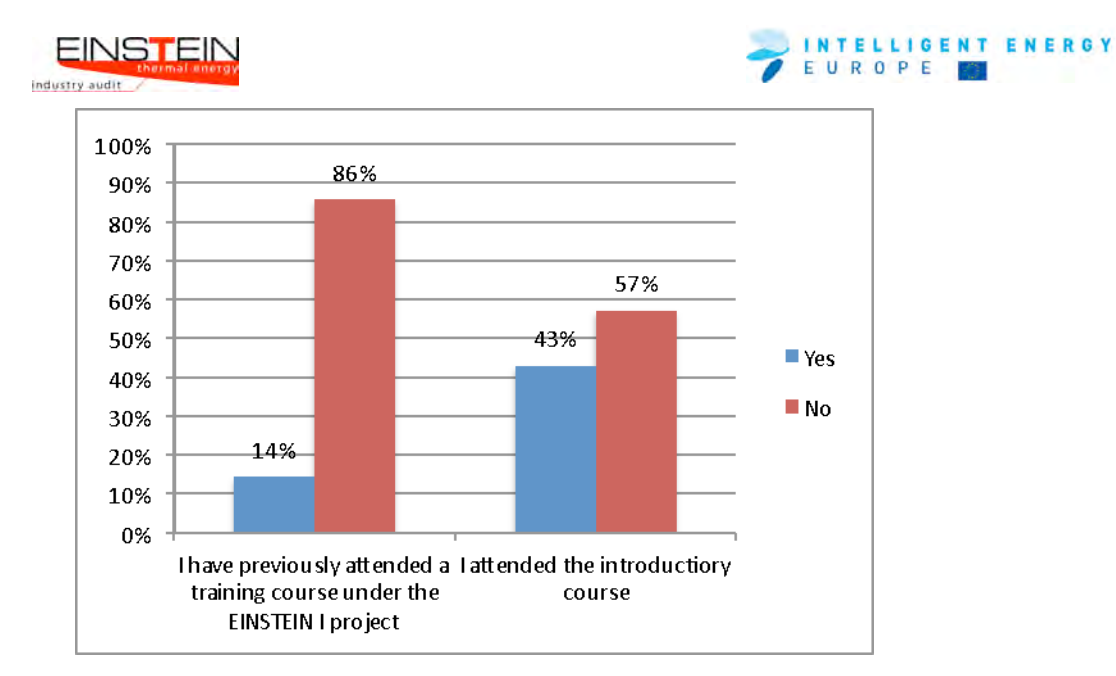

Figure 4. Previous attendance of EINSTEIN course.

## **1.3 TRAINING MODULES, MATERIALS AND TRAINERS**

This section provides feedback regarding the training materials and the trainers.

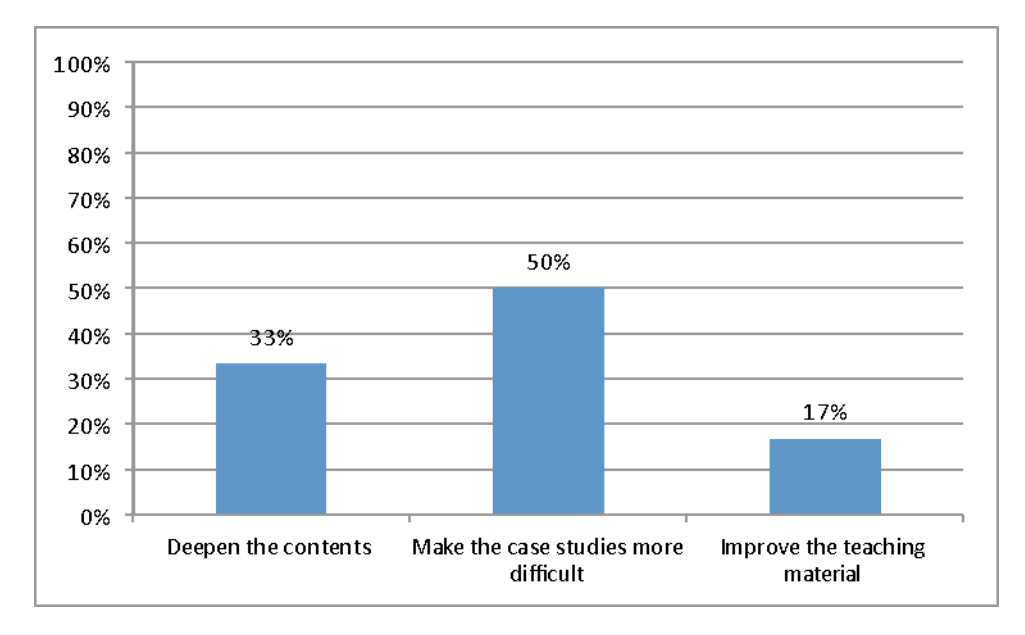

#### **Suggestions for improvement of the course**

Figure 5. Suggestions for improvement of the course

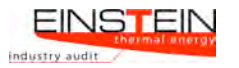

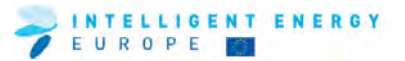

#### Table 2. Other suggestions/comments on improving the course

**Comments**

Second Course much more helpful than first course, a lot of good examples

#### **1.4 THE EINSTEIN TOOL**

This section deals with feedback on various aspects of the EINSTEIN tool itself.

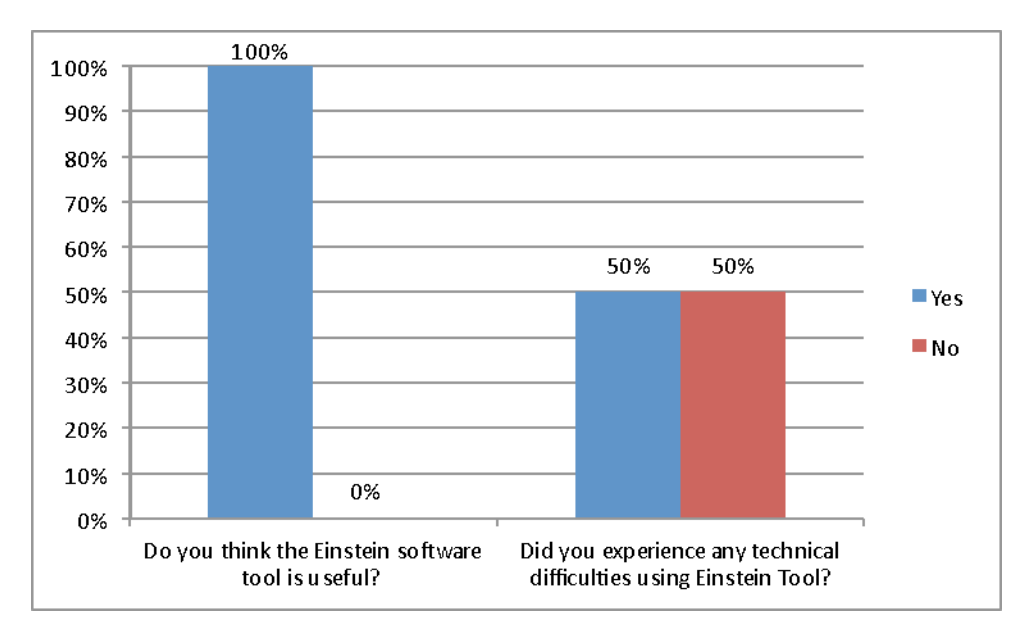

Figure 6. Share of participants satisfied with the EINSTEIN tool and share of participants who experienced technical difficulties using EINSTEIN tool.

Table 3. Comments from participants as to why they found the EINSTEIN tool useful

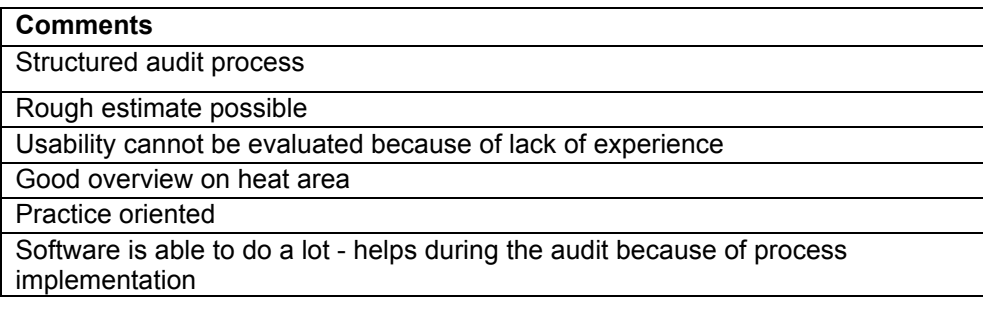

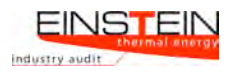

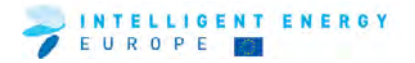

Table 4. Comments from the attendees relating to the technical difficulties they encountered while using the EINSTEIN tool

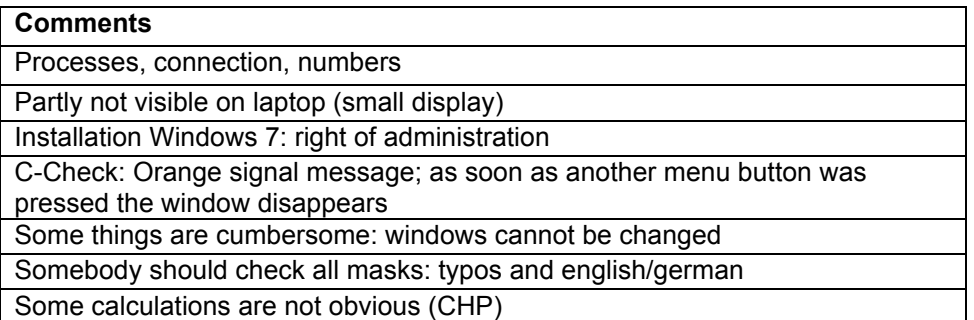

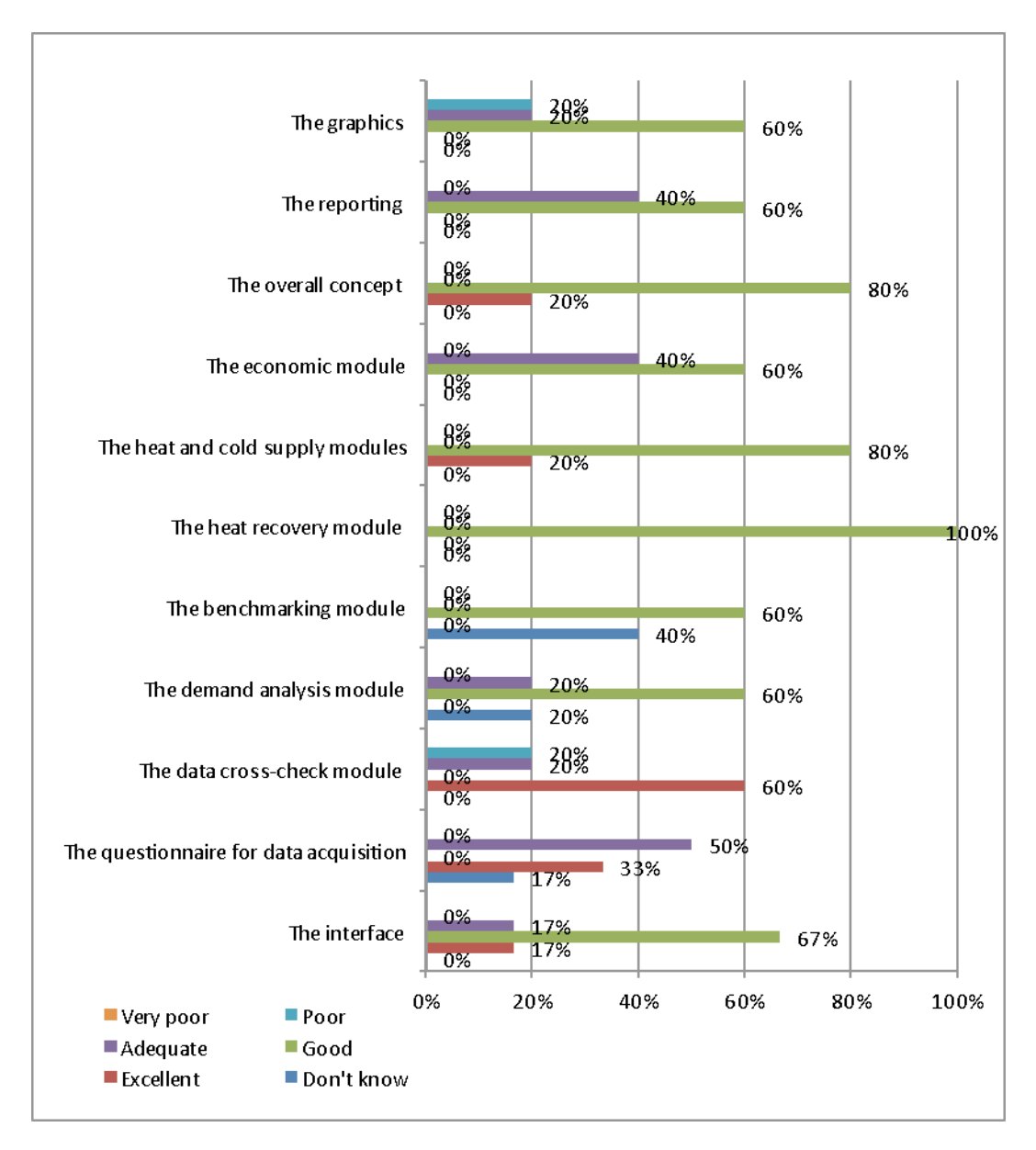

Figure 7. Participants' ratings of parts of the EINSTEIN tool

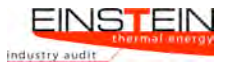

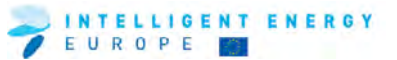

#### Table 5. 'Which important feature and/or functions are missing?'

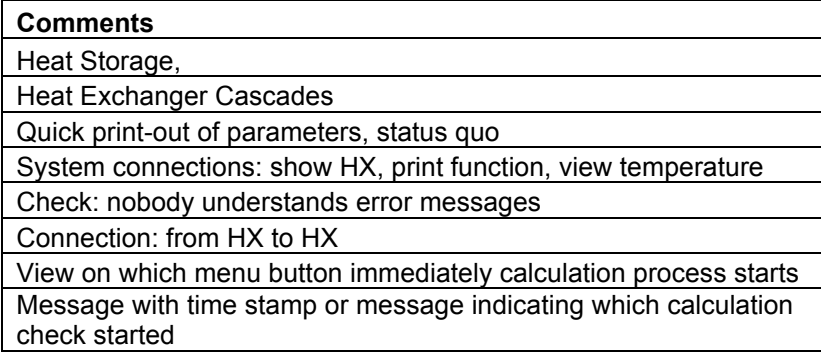

#### **1.5 TRAINING RESULTS**

This section deals with the outcome of the training for the individual trainees.

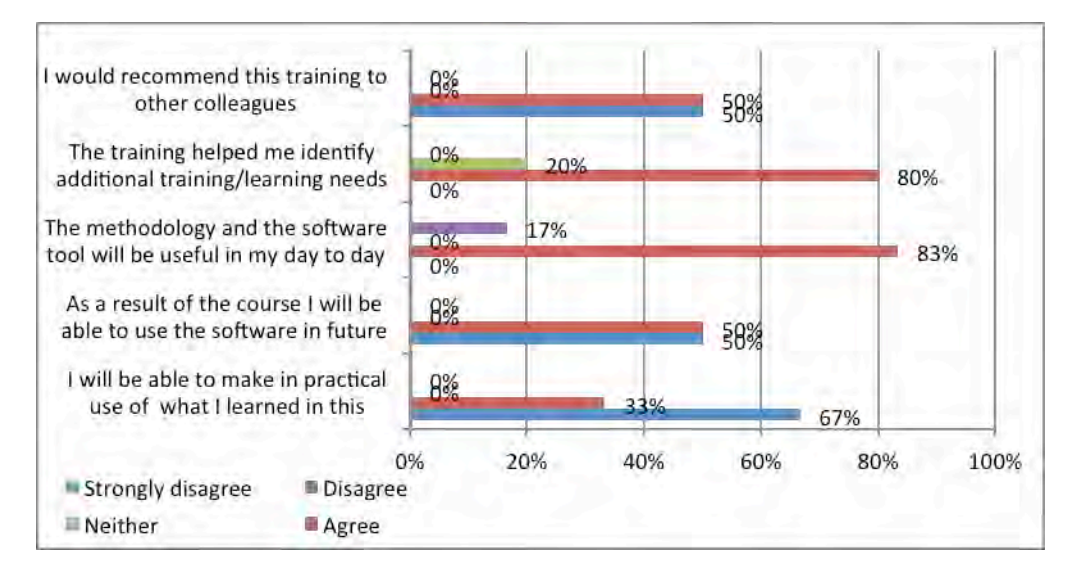

#### Figure 8. Results of EINSTEIN training course

Table 6. 'What was most valuable about this training?'

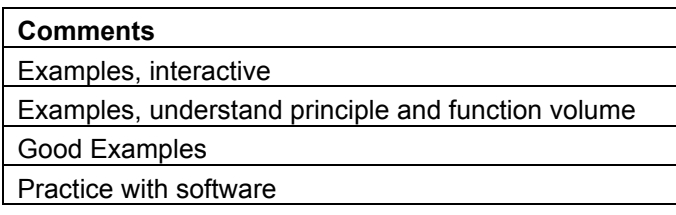

#### Table 7. 'What was least valuable about this training?'

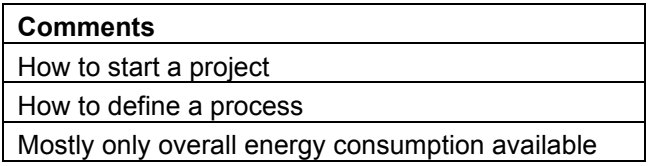

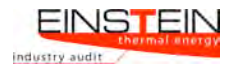

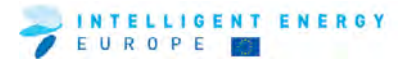

#### Table 8. Other comments

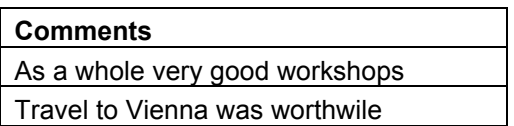

## **1.6 FEEDBACK FROM TRAINING ORGANISERS AND TRAINERS**

Table 9. Comments from the training organisers regarding the course

#### **Comments**

Very good! (unfortunately, no university students from the introductory course attended, therefore a lot of participants from the first course were lost, on the other hand new persons with high interest in EINSTEIN attended the course); the training activities were very good - short presentations and short practising

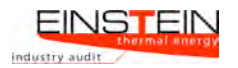

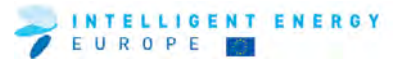

#### **2 Bulgaria**

#### **2.1 ORGANISATIONAL ISSUES**

This section outlines background information on the nature of participants.

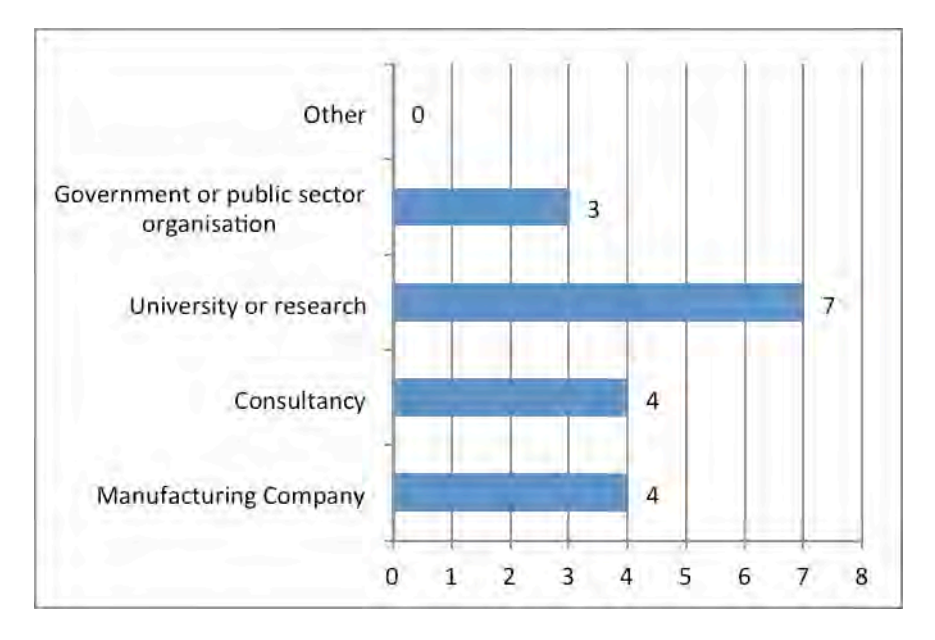

Figure 9. Sectors represented at the training event

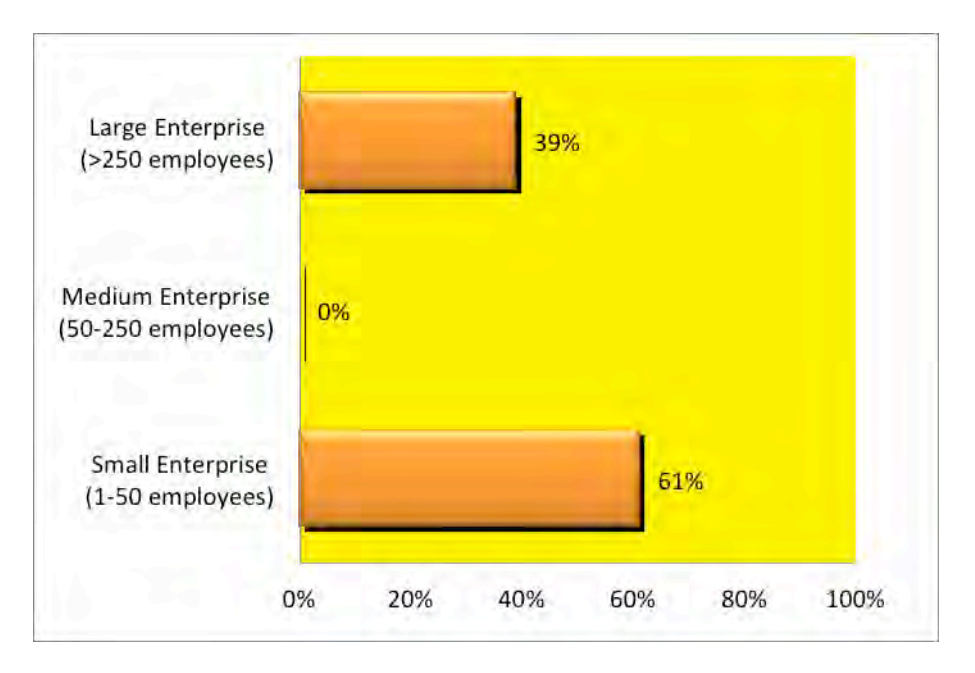

Figure 10. Structure of participants

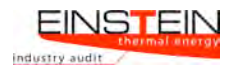

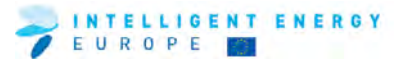

Table 10. Current role of participants in their company or organisations

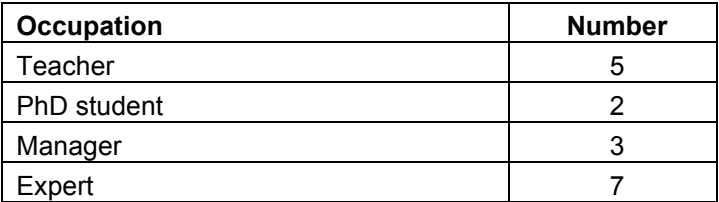

#### **2.2 GENERAL ISSUES**

General comments on the course are listed below. A full survey of participants is not available.

#### **2.3 TRAINING MODULES, MATERIAL AND TRAINERS**

General comments on the course are listed below. A full survey of participants is not available.

#### **2.4 THE EINSTEIN TOOL**

General comments on the course are listed below. A full survey of participants is not available.

## **2.6 FEEDBACK FROM TRAINING ORGANISERS AND TRAINERS**

Table 11. Comments from the training organisers regarding the course

#### **Occupation**

I think there were no problems with the organisation or the installation of the software. Jürgen Fluch from AEE organised his lectures and training examples perfectly. About the translation I also think there were no significant problems. There were some problems with the IT skills of some participants and some minor bugs with the software.

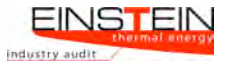

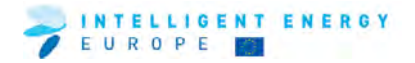

Table 12. Comments from the course trainers (feedback to trainers from trainees)

#### **Problems encountered using the Einstein tool**

#### Data entering

Understanding the way the software works

**On what was least valuable about the training**

The trainees' summarised opinion on the trainings was that the time given for the examples could be greater so they can get more familiar with the software tool. The main problem for all is getting used to entering the data in the way the software wants it and to understand and correct errors, from the error message.

**On what was most valuable about the training**

Generally everyone liked the Tool, the EINSTEIN concept and the general idea of the project very much. The new features like the flowchart diagram for data input was very well received.

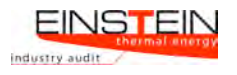

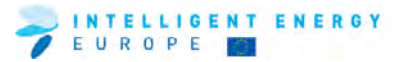

#### **3 France**

#### **3.1 ORGANISATIONAL ISSUES**

This section outlines background information on the nature of participants.

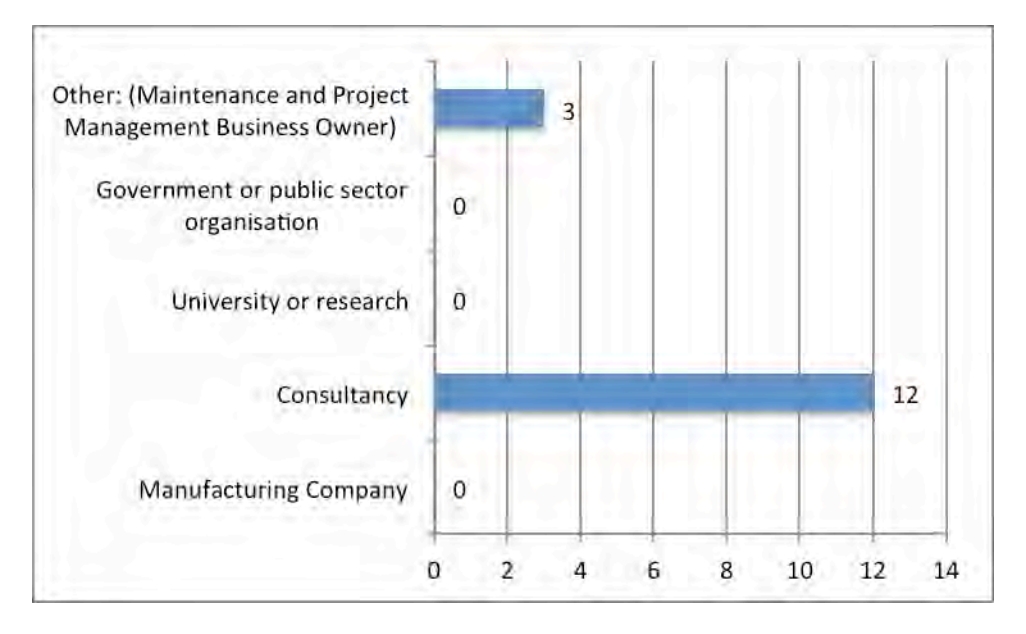

Figure 11. Sectors represented at the training event

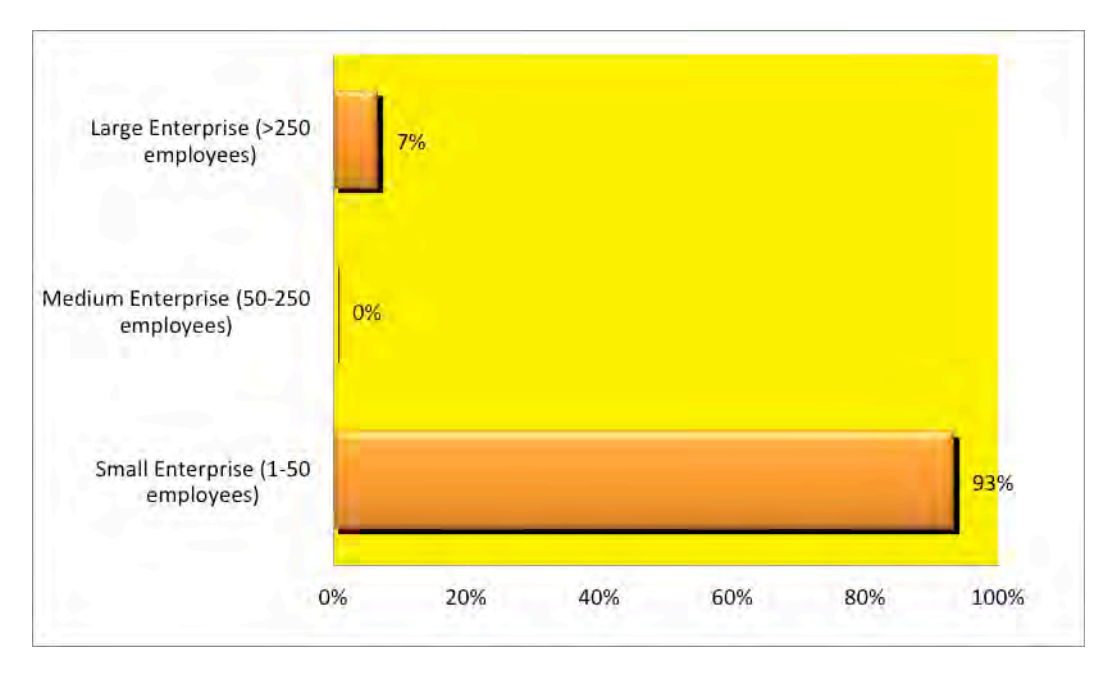

Figure 12. Structure of participants

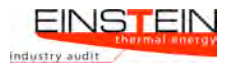

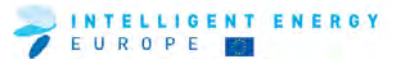

Table 13. Current role of participants in their company or organisation

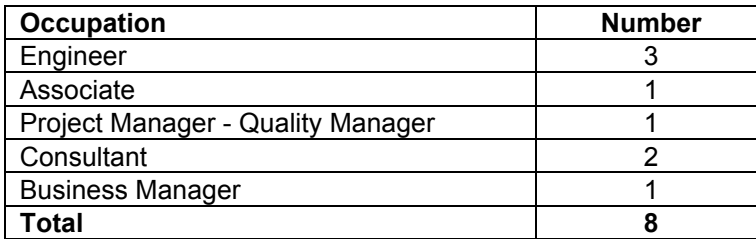

#### **3.2 GENERAL ISSUES**

This section provides information as to whether participants attended earlier EINSTEIN courses and some general overall feedback on the course.

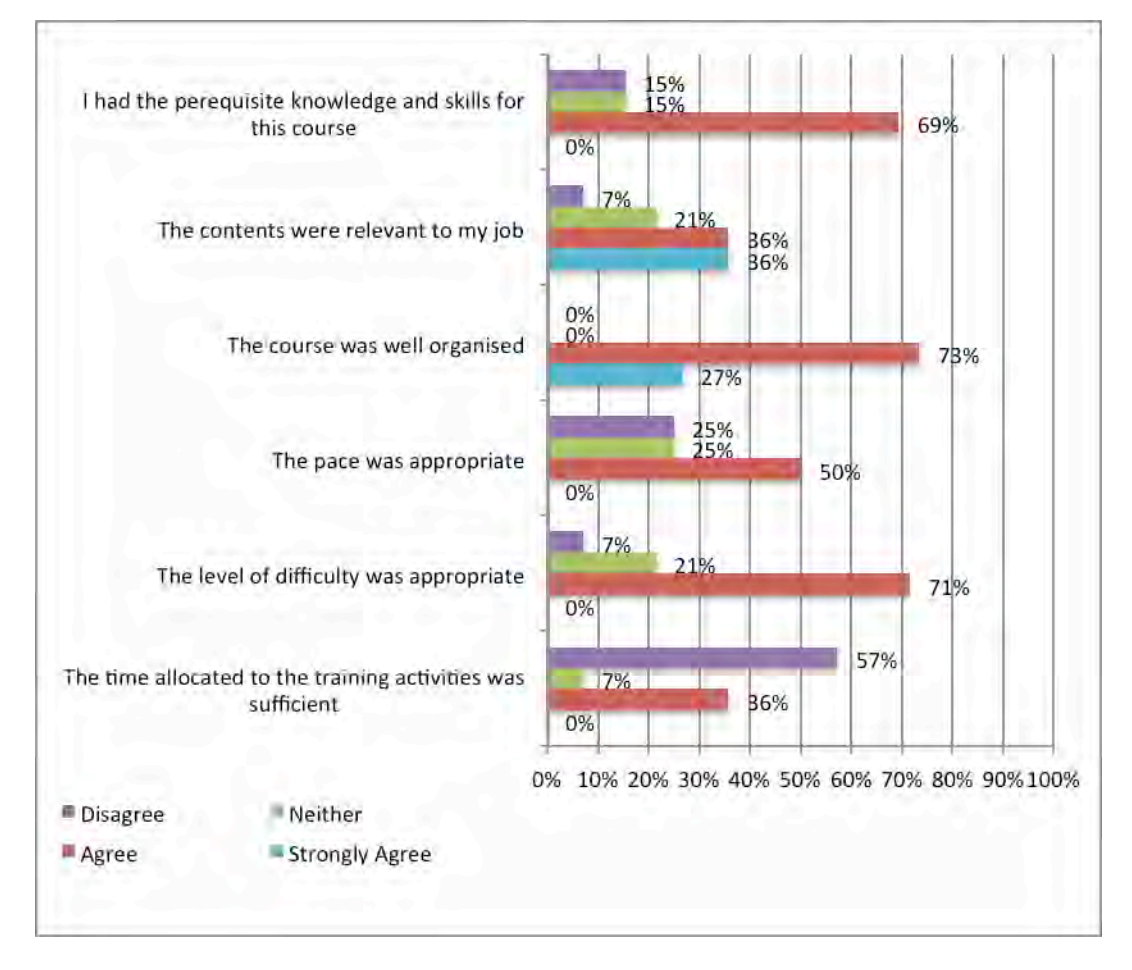

Figure 13. Questionnaire results on general issues

| 100% |                                       |     | 100% |              |
|------|---------------------------------------|-----|------|--------------|
|      |                                       | 89% |      |              |
| 90%  |                                       |     |      |              |
| 80%  |                                       |     |      |              |
| 70%  |                                       |     |      |              |
| 60%  |                                       |     |      |              |
| 50%  |                                       |     |      | <b>■ Yes</b> |
| 40%  |                                       |     |      |              |
| 30%  |                                       |     |      | ■ No         |
| 20%  | 11%                                   |     |      |              |
| 10%  |                                       |     |      |              |
| 0%   | I have previously attended a training |     |      |              |

Figure 14. Previous attendance of EINSTEIN courses

### **3.3 TRAINING MODULES, MATERIAL AND TRAINERS**

This section provides feedback regarding the training materials and the trainers.

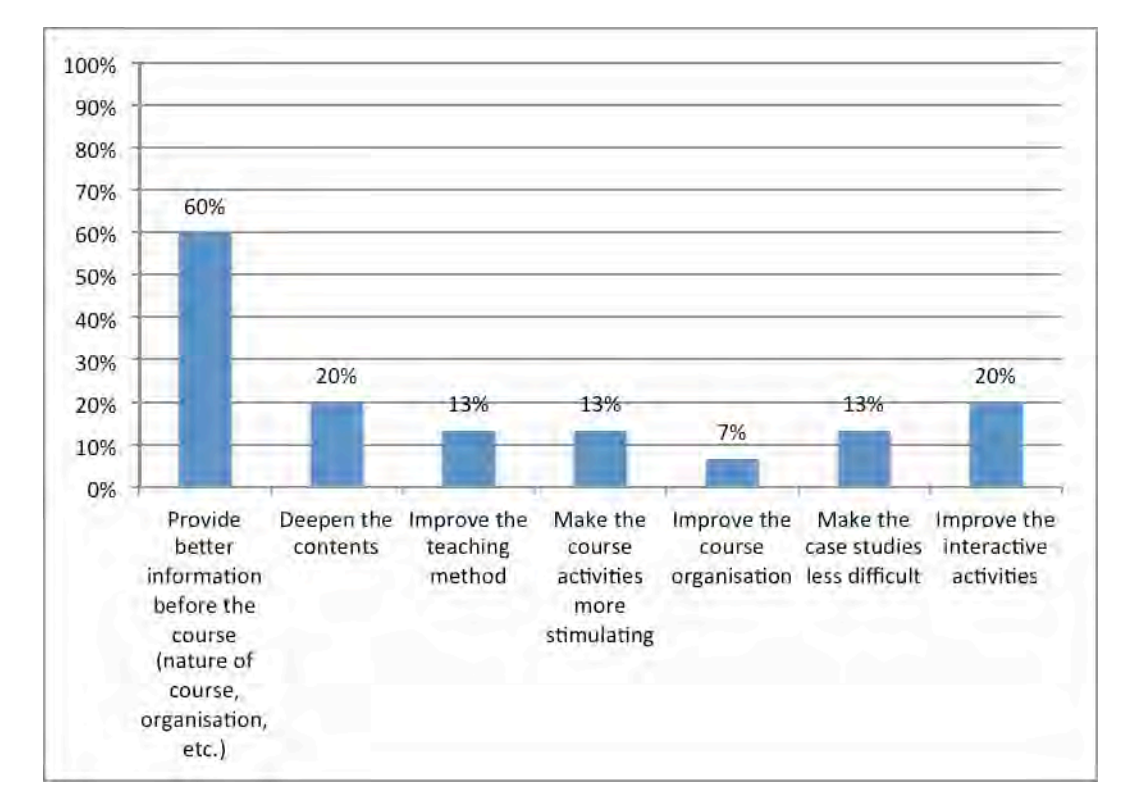

#### **Suggestions for improvement of the course**

Figure 15. Suggestions for improvement of the course

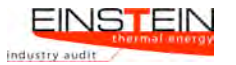

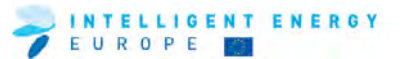

#### Table 14. Other suggestions/comments on improving the course

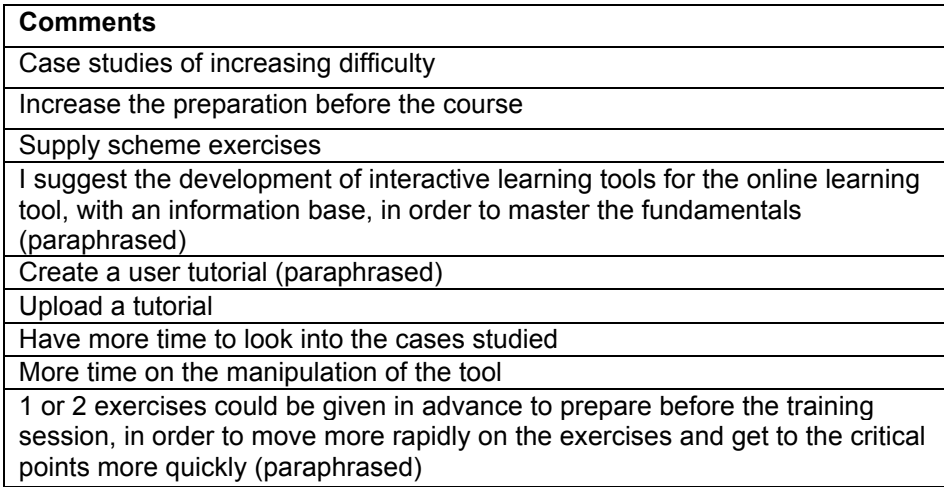

#### **3.4 THE EINSTEIN TOOL**

This section deals with feedback on various aspects of the EINSTEIN tool itself.

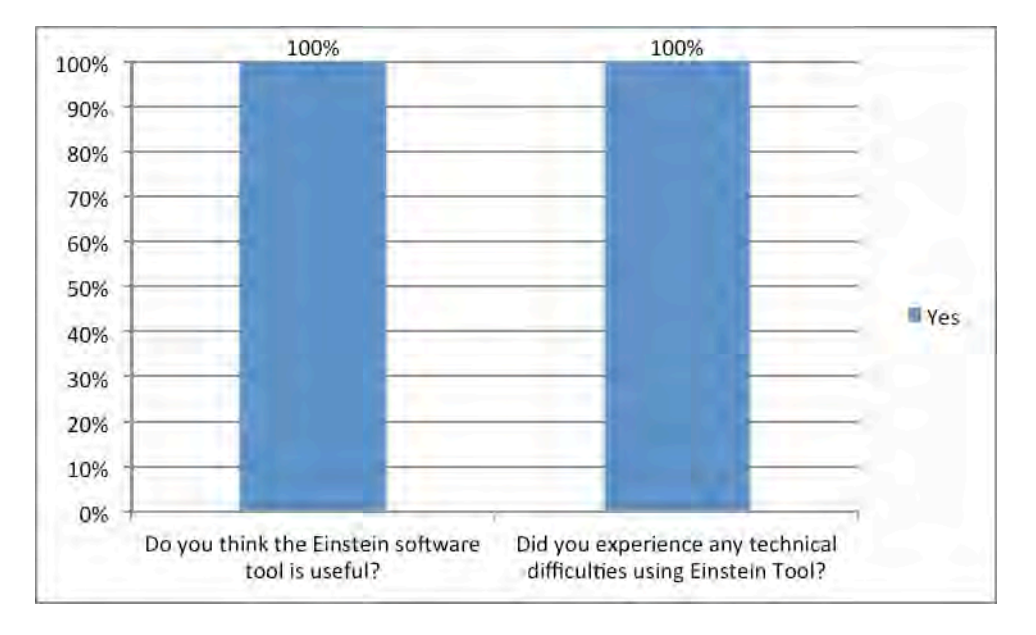

Figure 16. Share of participants satisfied with the EINSTEIN tool and share of participants who experienced technical difficulties using EINSTEIN tool.

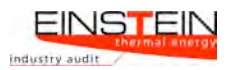

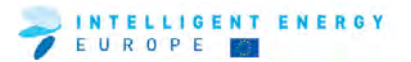

Table 15. Comments from participants as to why they found the EINSTEIN tool useful

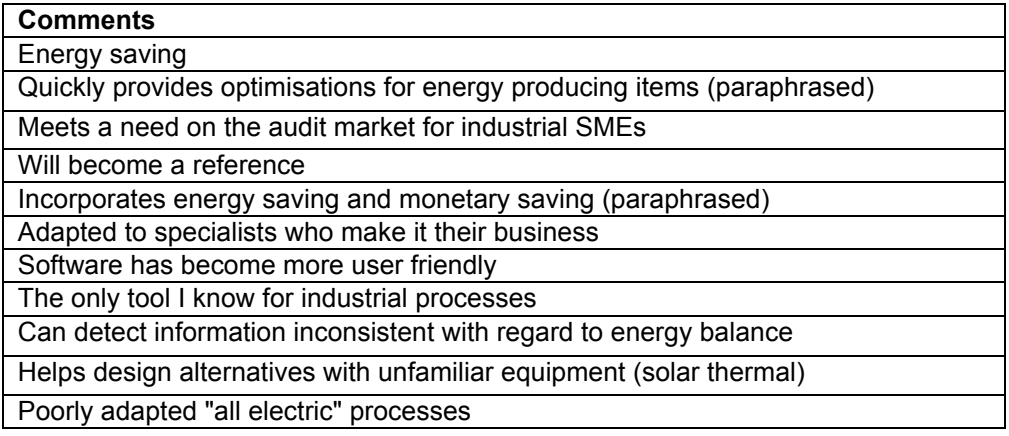

Table 16. Comments from the attendees relating to the technical difficulties they encountered while using the EINSTEIN programme

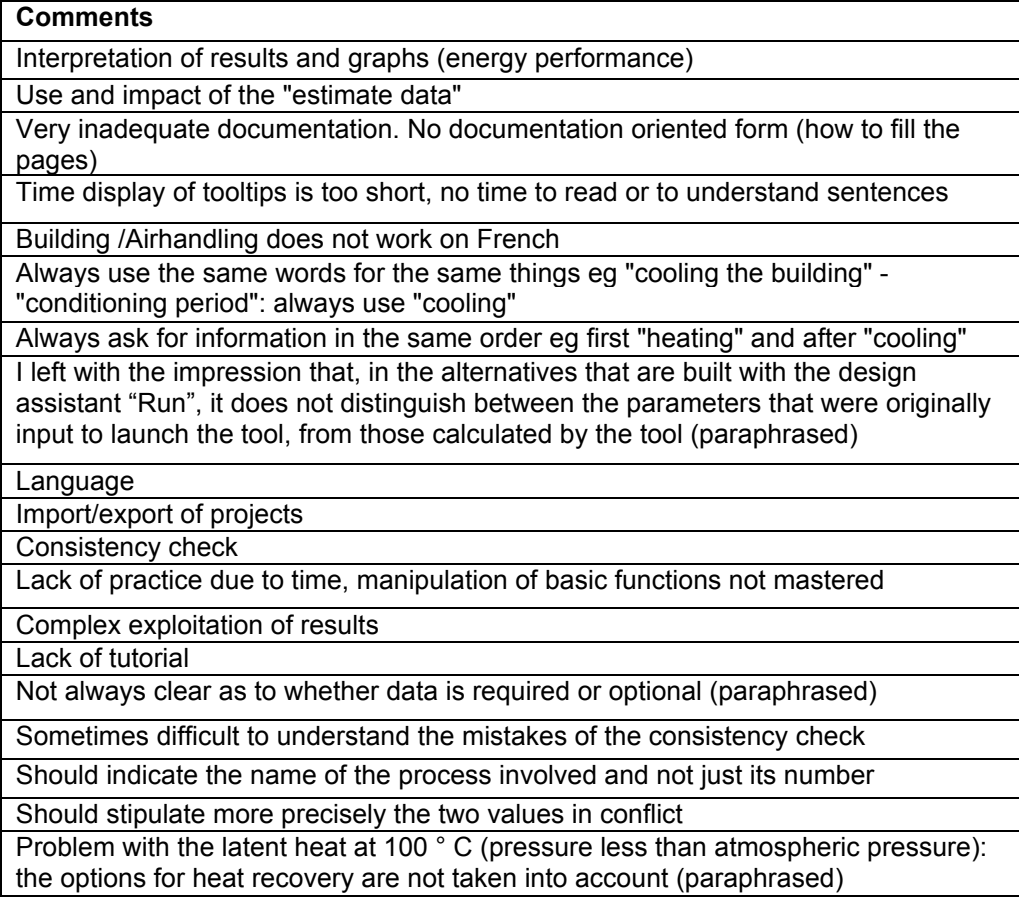

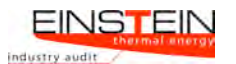

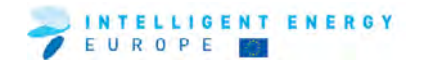

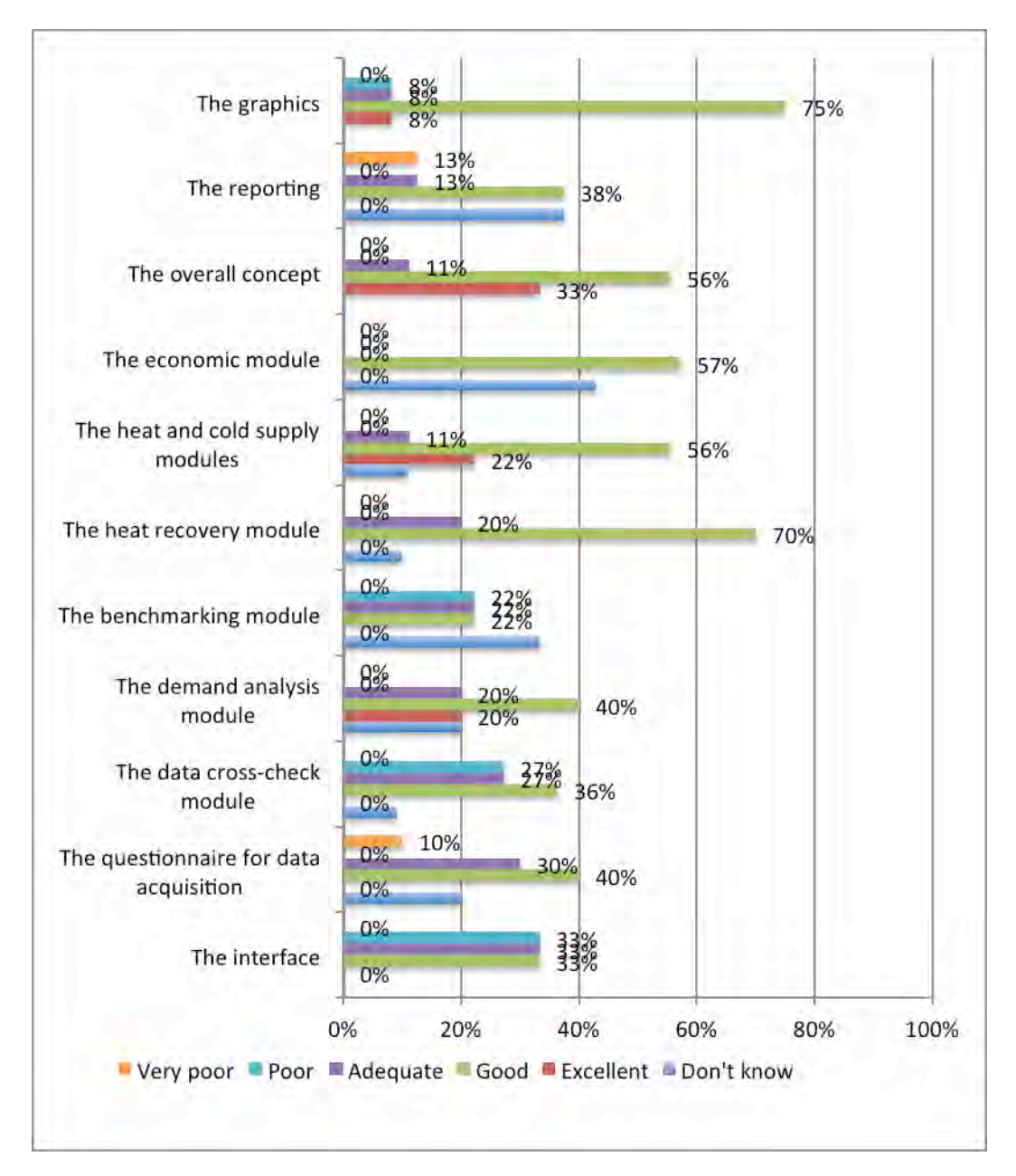

Figure 17. Participants' ratings of parts of the EINSTEIN tool.

Table 17. 'Which important features and/or functions are missing?'

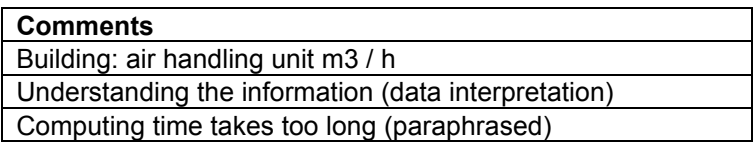

#### **3.5 TRAINING RESULTS**

This section deals with the outcome of the training for the individual trainees.

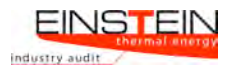

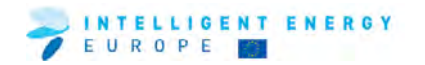

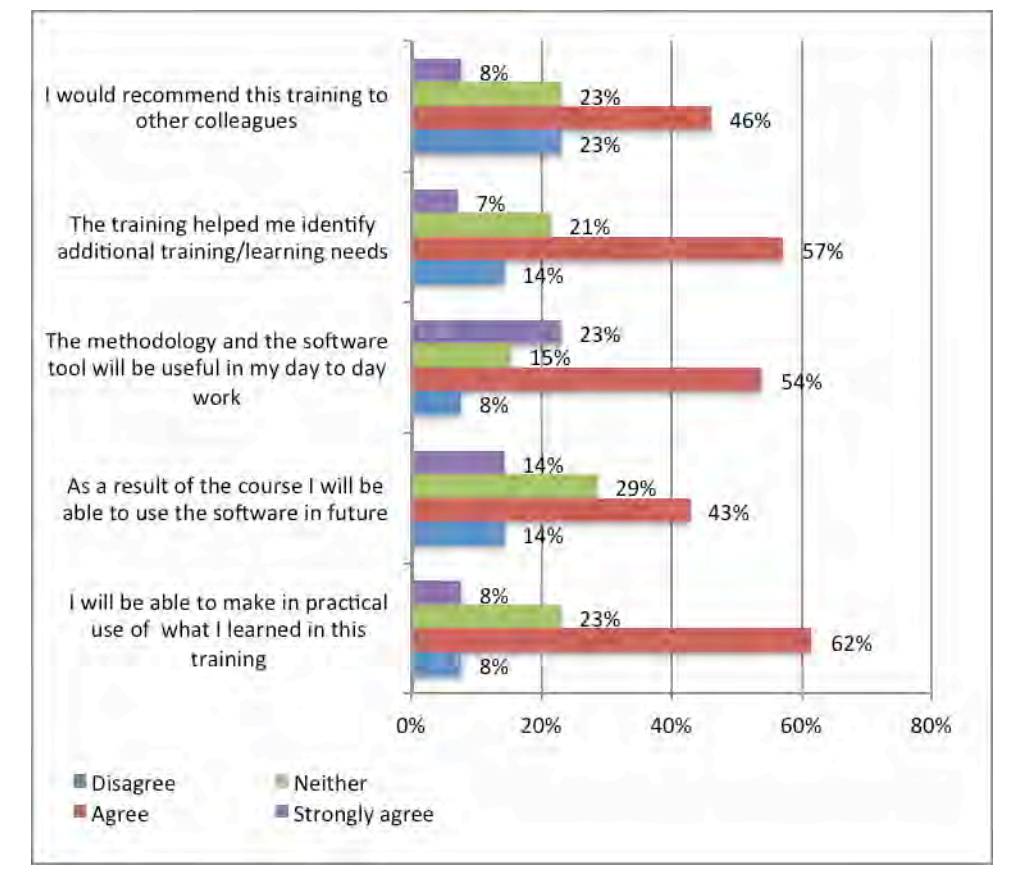

Figure 18. Results of EINSTEIN training course

Table 18. 'What was most valuable about this training?'

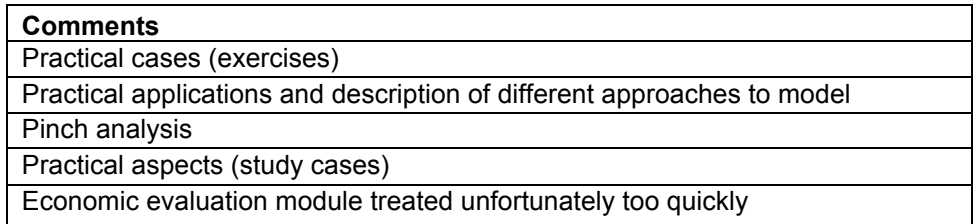

Table 19. Other comments

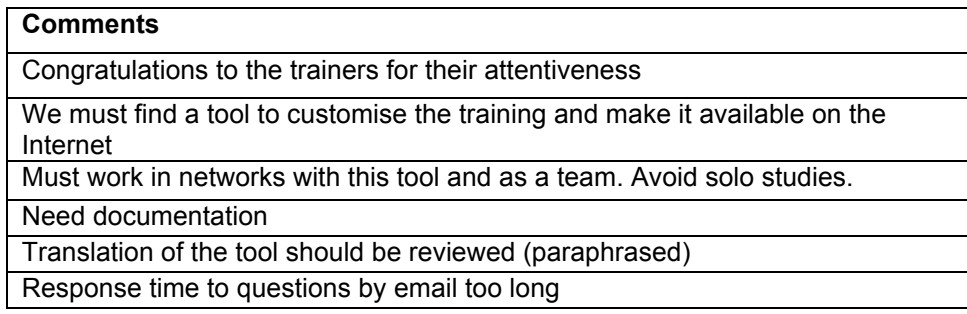

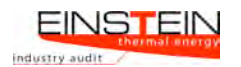

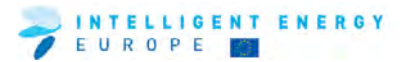

### **4 Germany**

#### **4.1 ORGANISATIONAL ISSUES**

This section outlines background information on the nature of participants.

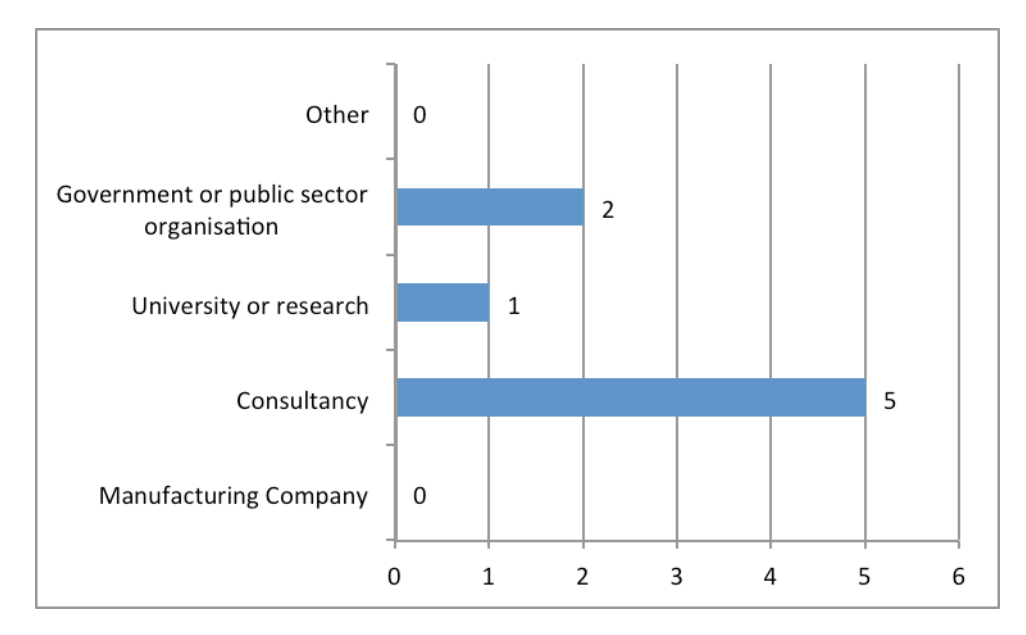

#### Figure 19. Sectors represented at the training event

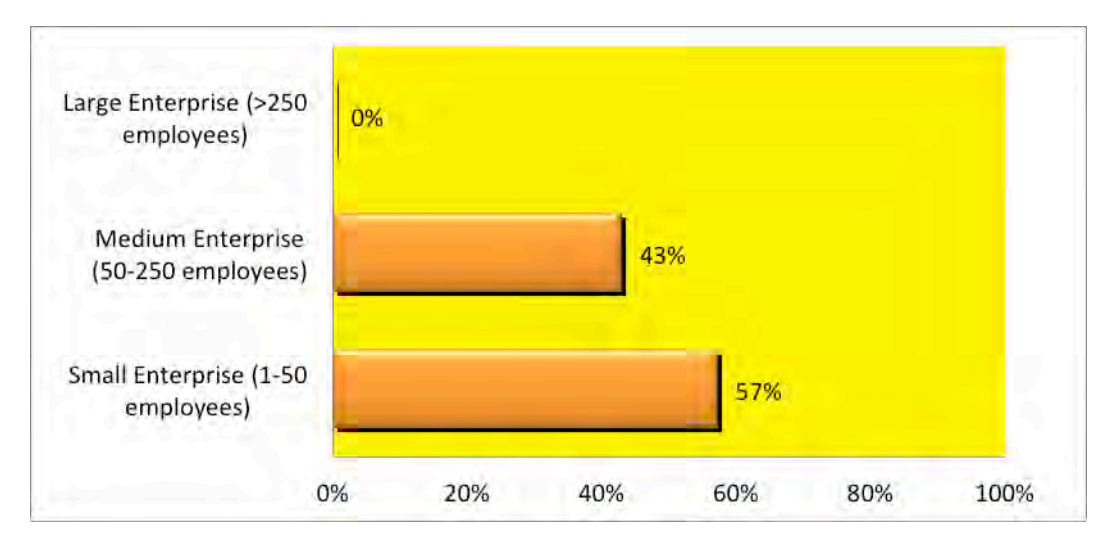

Figure 20. Structure of participants

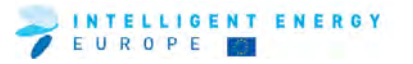

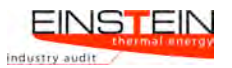

## **4.2 GENERAL ISSUES**

This section provides information as to whether participants attended earlier EINSTEIN courses and some general overall feedback on the course.

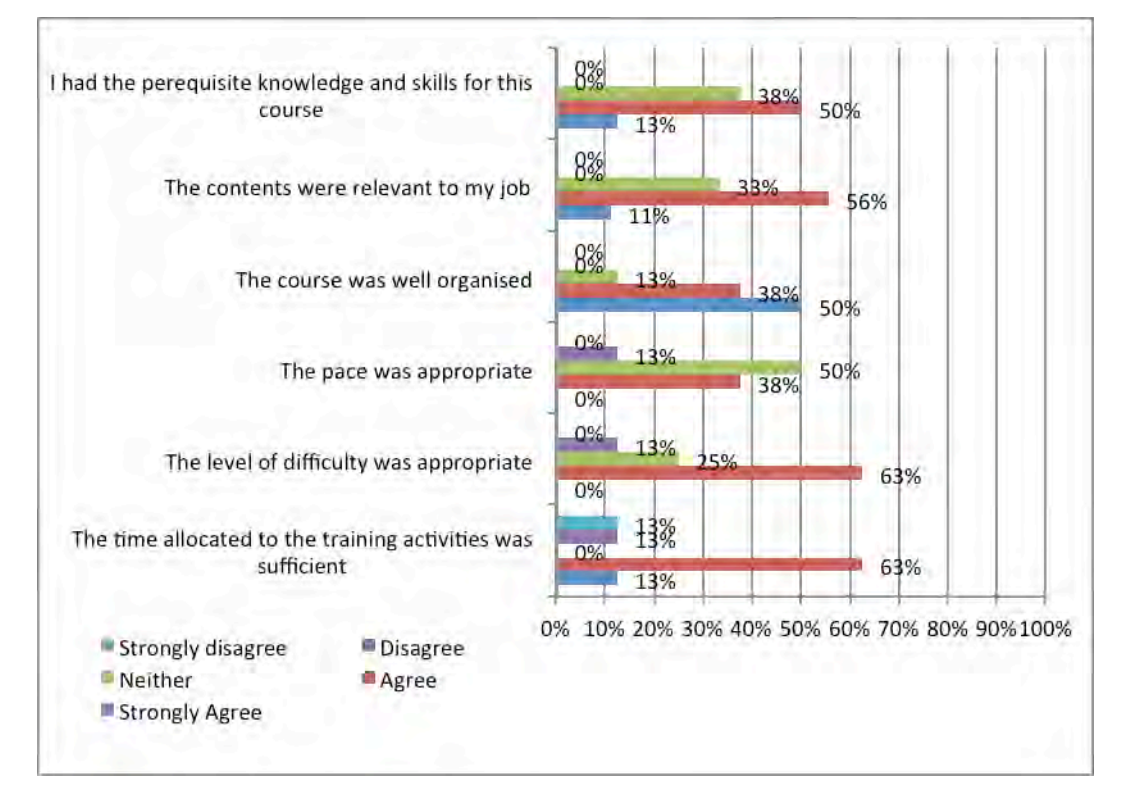

Figure 21. Questionnaire results on general issues

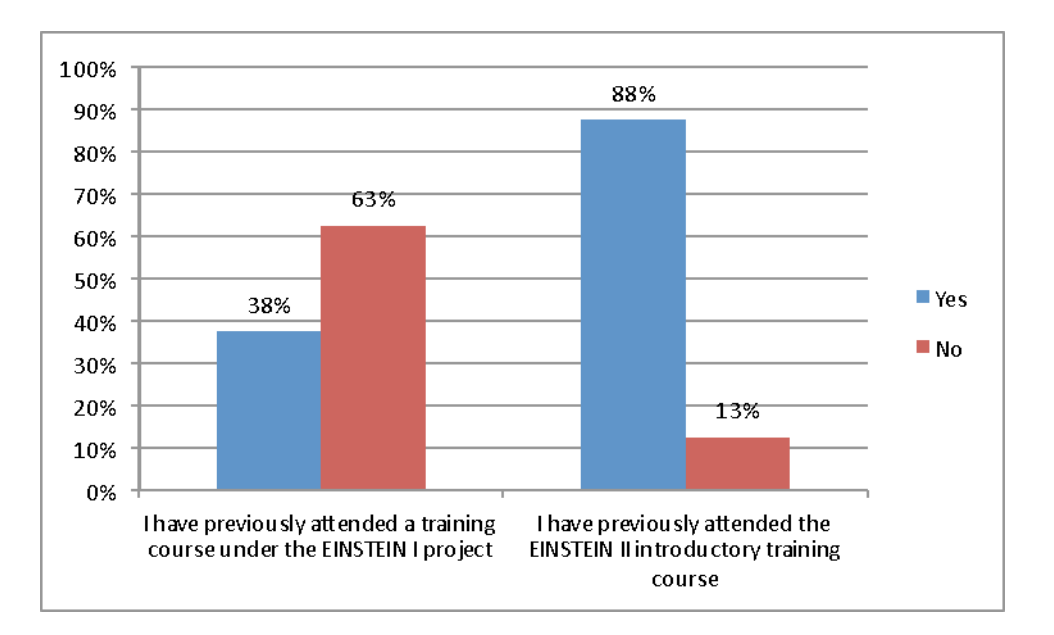

Figure 22. Questionnaire results on general issues

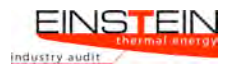

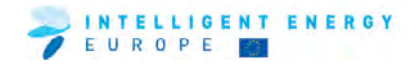

#### **4.3 TRAINING MODULES, MATERIAL AND TRAINERS**

This section provides feedback regarding the training materials and the trainers.

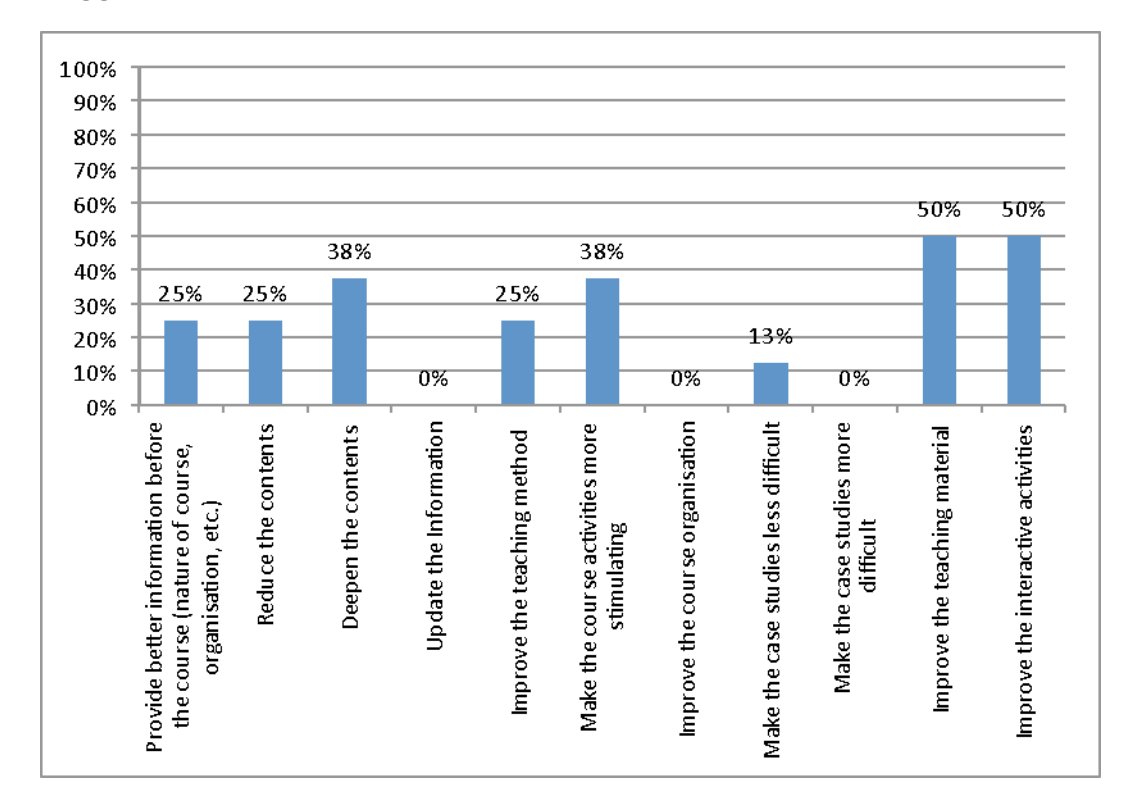

#### **Suggestions for improvement of the course**

Figure 23. Suggestions for improvement of the course

#### **4.4 THE EINSTEIN TOOL**

This section deals with feedback on various aspects of the EINSTEIN tool.

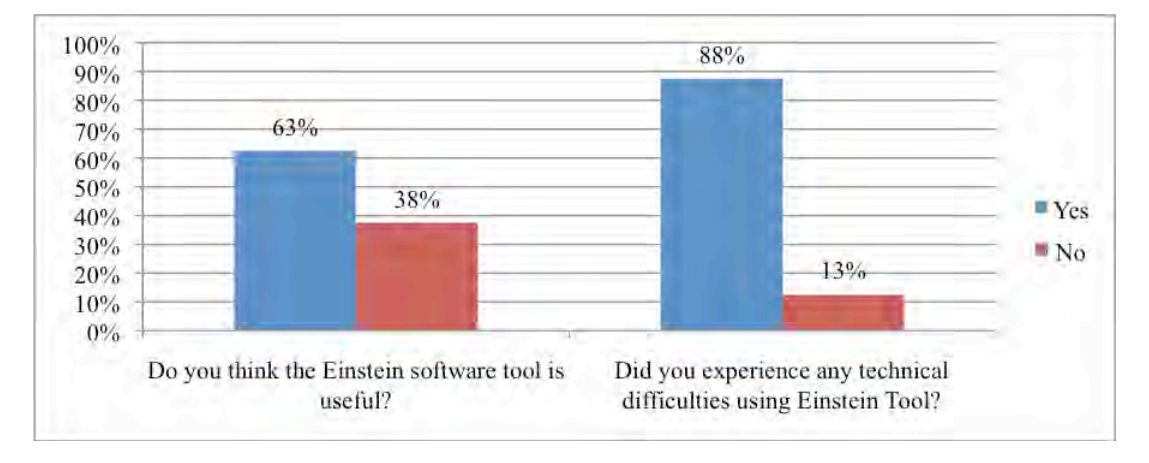

Figure 24. Share of participants satisfied with the EINSTEIN tool and share of participants who experienced technical difficulties using the EINSTEIN tool

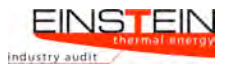

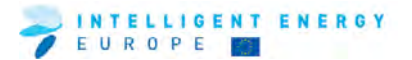

Table 20. Comments from participants as to why they found the EINSTEIN tool useful

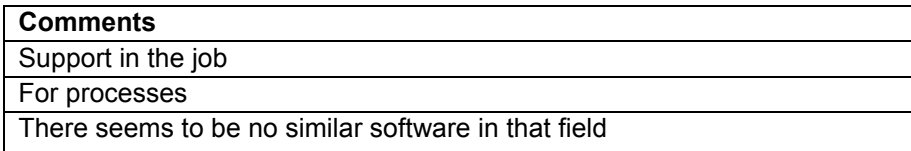

Table 21. Comments from the attendees relating to the technical difficulties they encountered while using the EINSTEIN tool

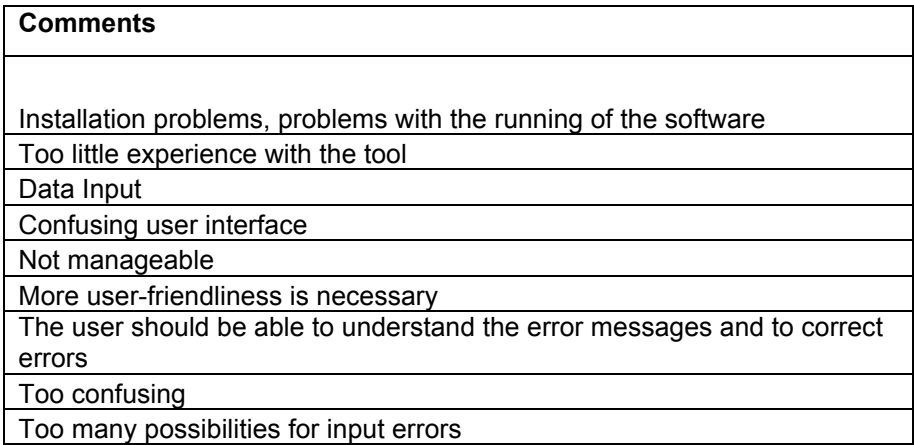

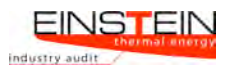

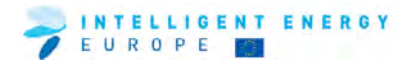

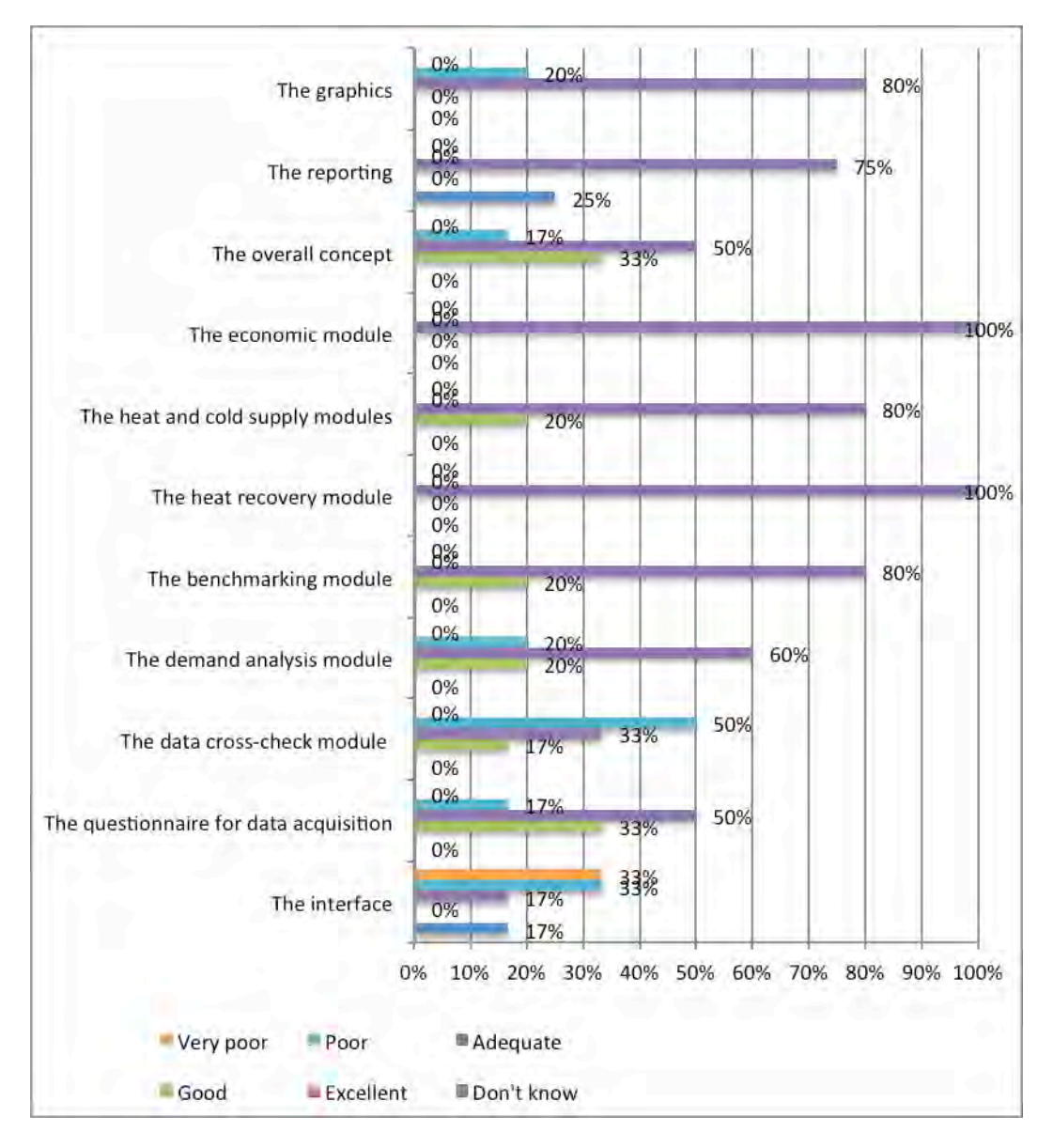

Figure 25. Participants' ratings of parts of the EINSTEIN tool

Table 22. 'Which important features and/or functions are missing?'

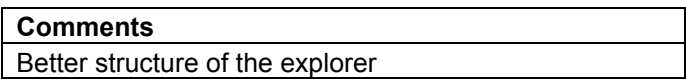

#### **4.5 TRAINING RESULTS**

This section deals with the outcome of the training for the individual trainees.

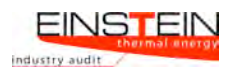

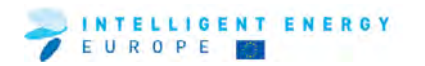

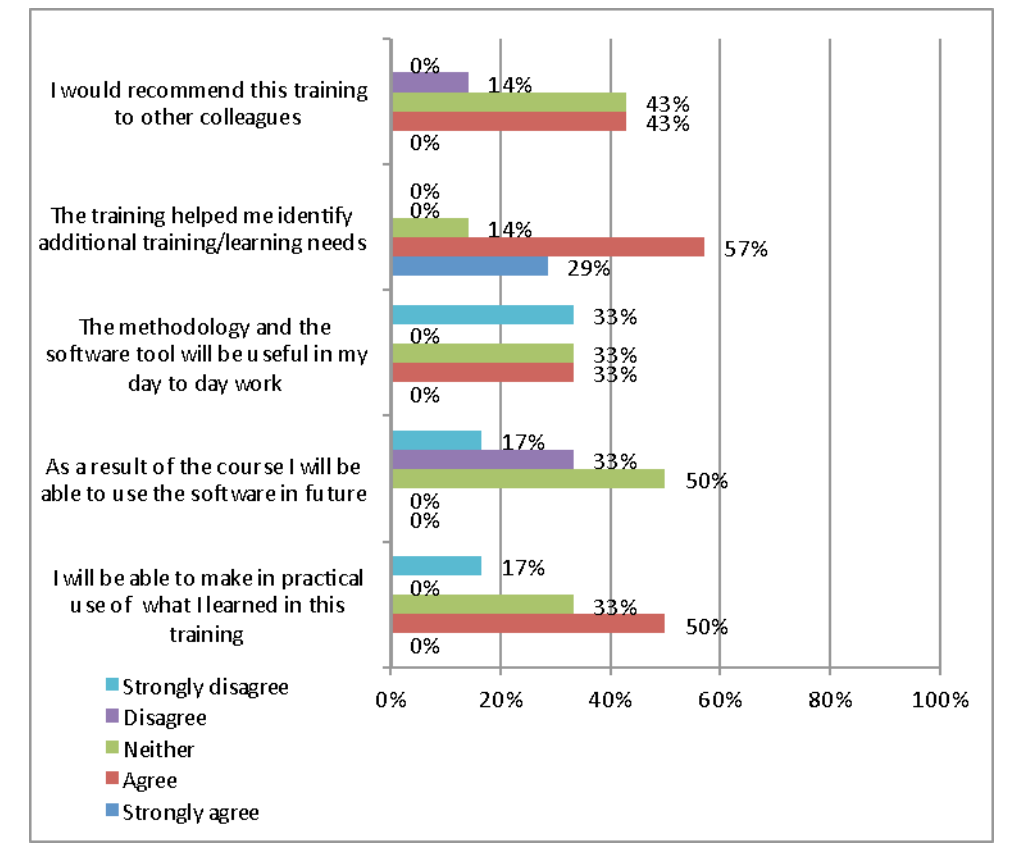

Figure 26. Results of EINSTEIN training course

Table 23. 'What was most valuable about this training?'

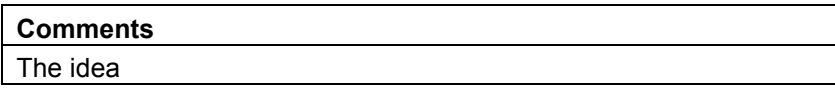

Table 24. 'What was least valuable about this training?'

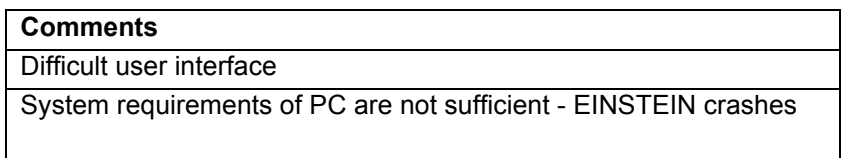

Table 25. Other comments

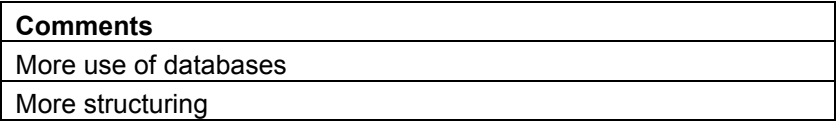

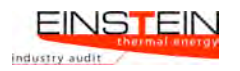

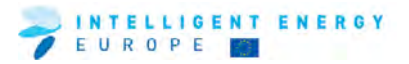

## **5 Ireland**

## **5.1 ORGANISATIONAL ISSUES**

This section outlines background information on the nature of participants.

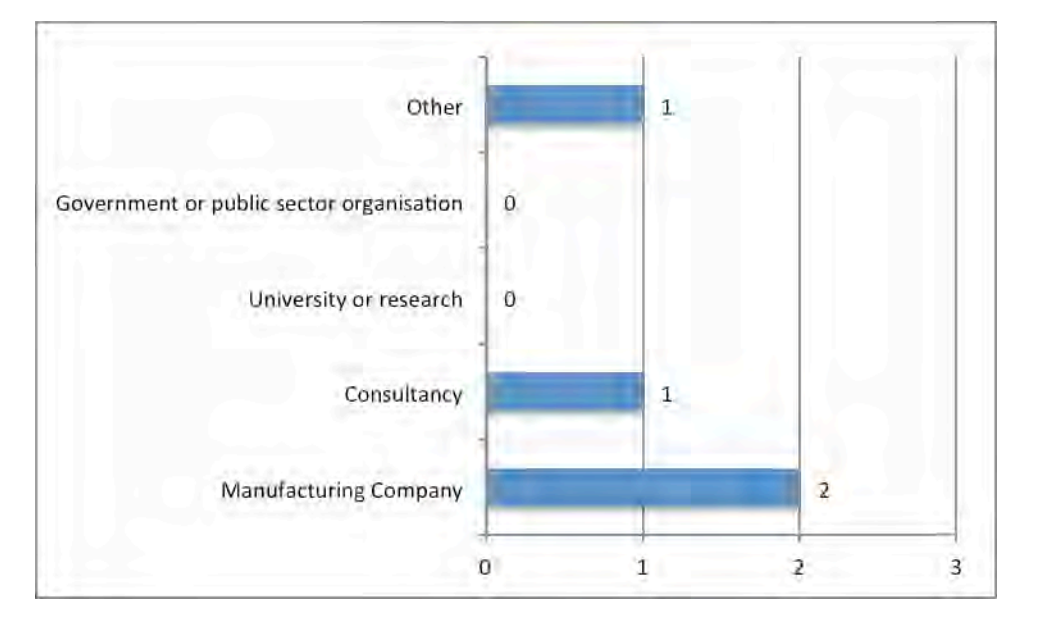

Figure 27. Sectors represented at the training event

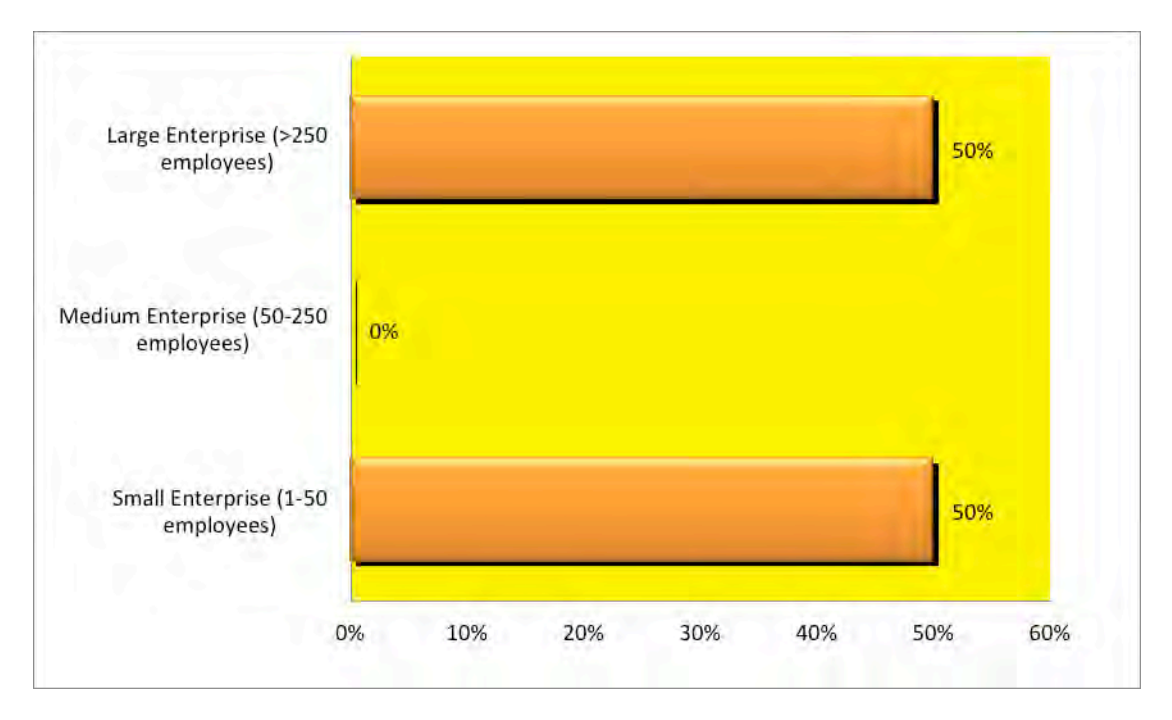

Figure 28. Structure of participants

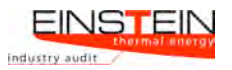

## **5.2 ORGANISATIONAL ISSUES**

This section provides information as to whether participants attended earlier EINSTEIN courses and some general overall feedback on the course.

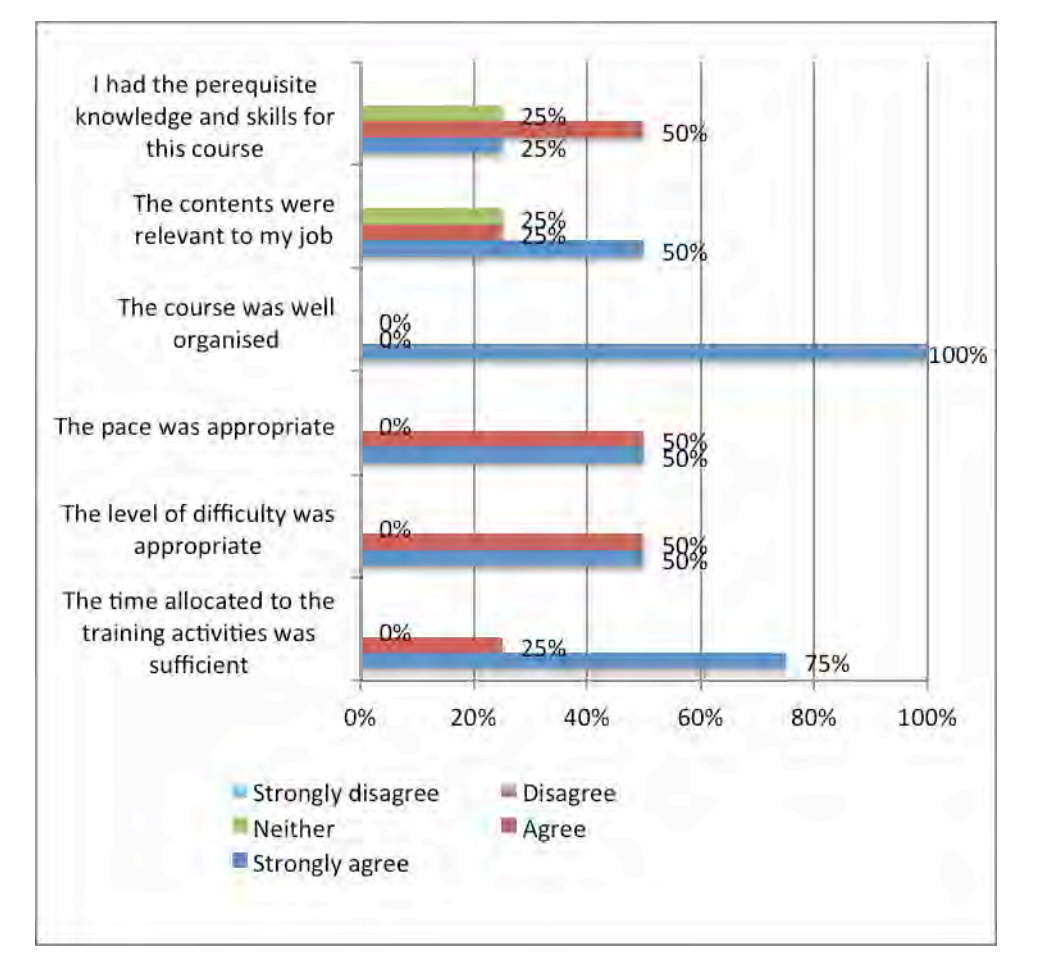

Figure 29. Questionnaire results on general issues

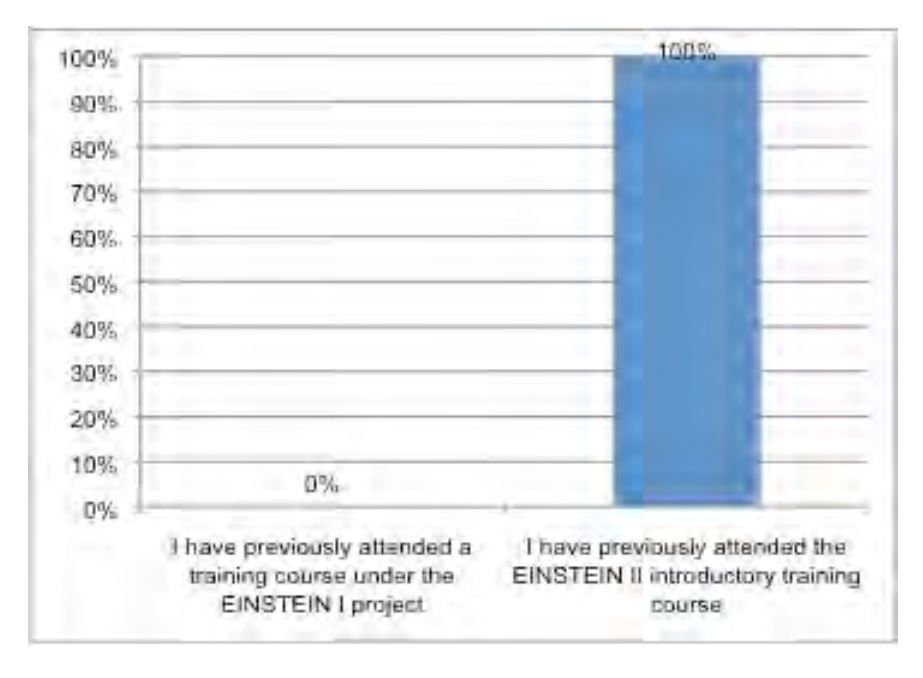

Figure 30. Previous attendance at EINSTEIN courses

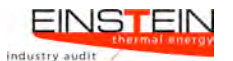

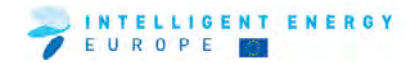

## **5.3 TRAINING MODULES, MATERIAL AND TRAINERS**

This section provides feedback regarding the training materials and the trainers.

#### **Suggestions for improvement of the course**

Table 26. Suggestions/comments on improving the course

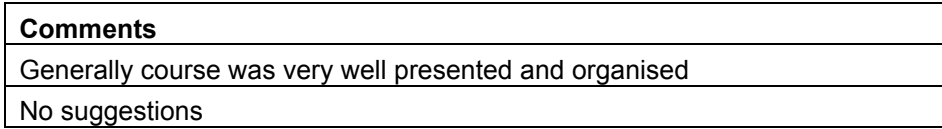

#### **5.4 THE EINSTEIN TOOL**

This section deals with feedback on various aspects of the EINSTEIN tool.

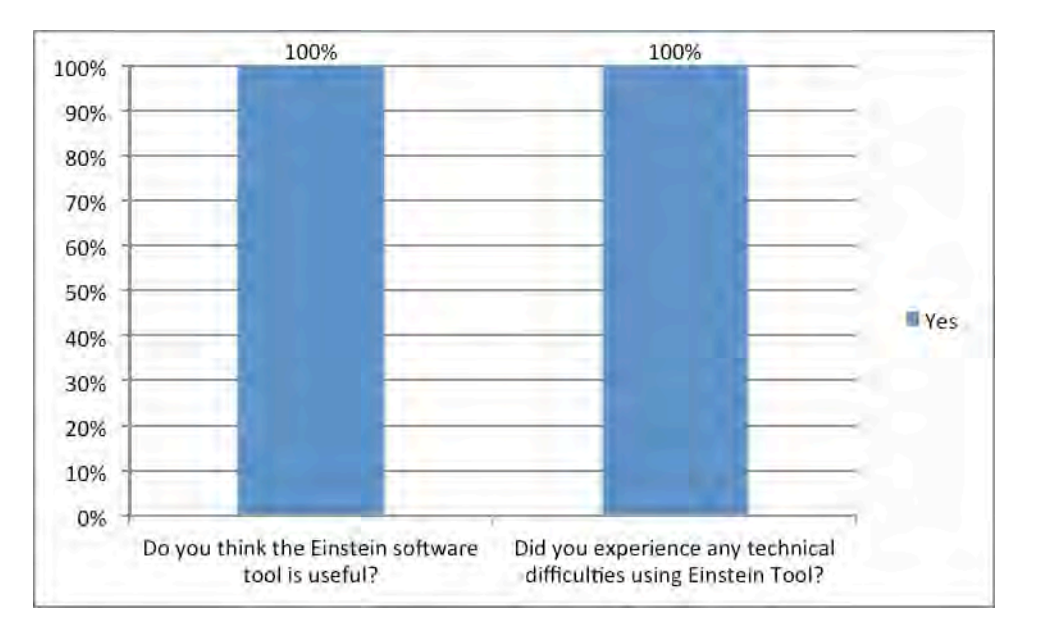

Figure 31. Share of participants satisfied with the EINSTEIN tool and share of participants who experienced technical deifficulties using the EINSTEIN tool

Table 27. Comments from participants as to why they found the Einstein tool useful

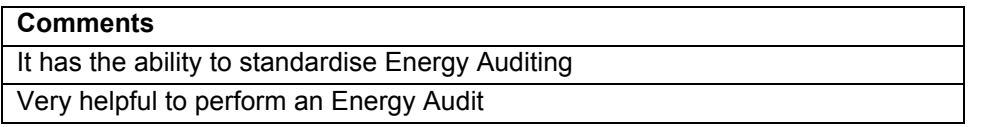

Table 28. Comments from the participants relating to the technical difficulties they encountered while using the EINSTEIN tool

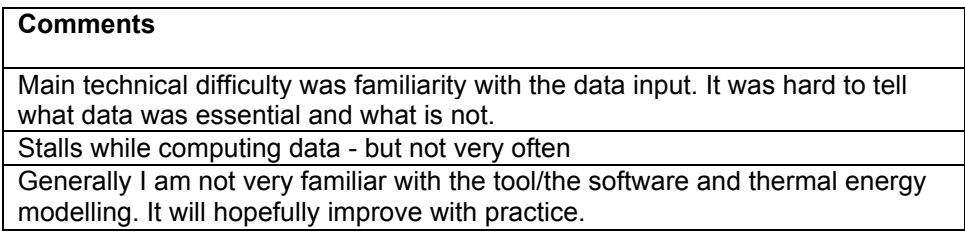

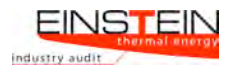

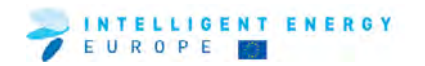

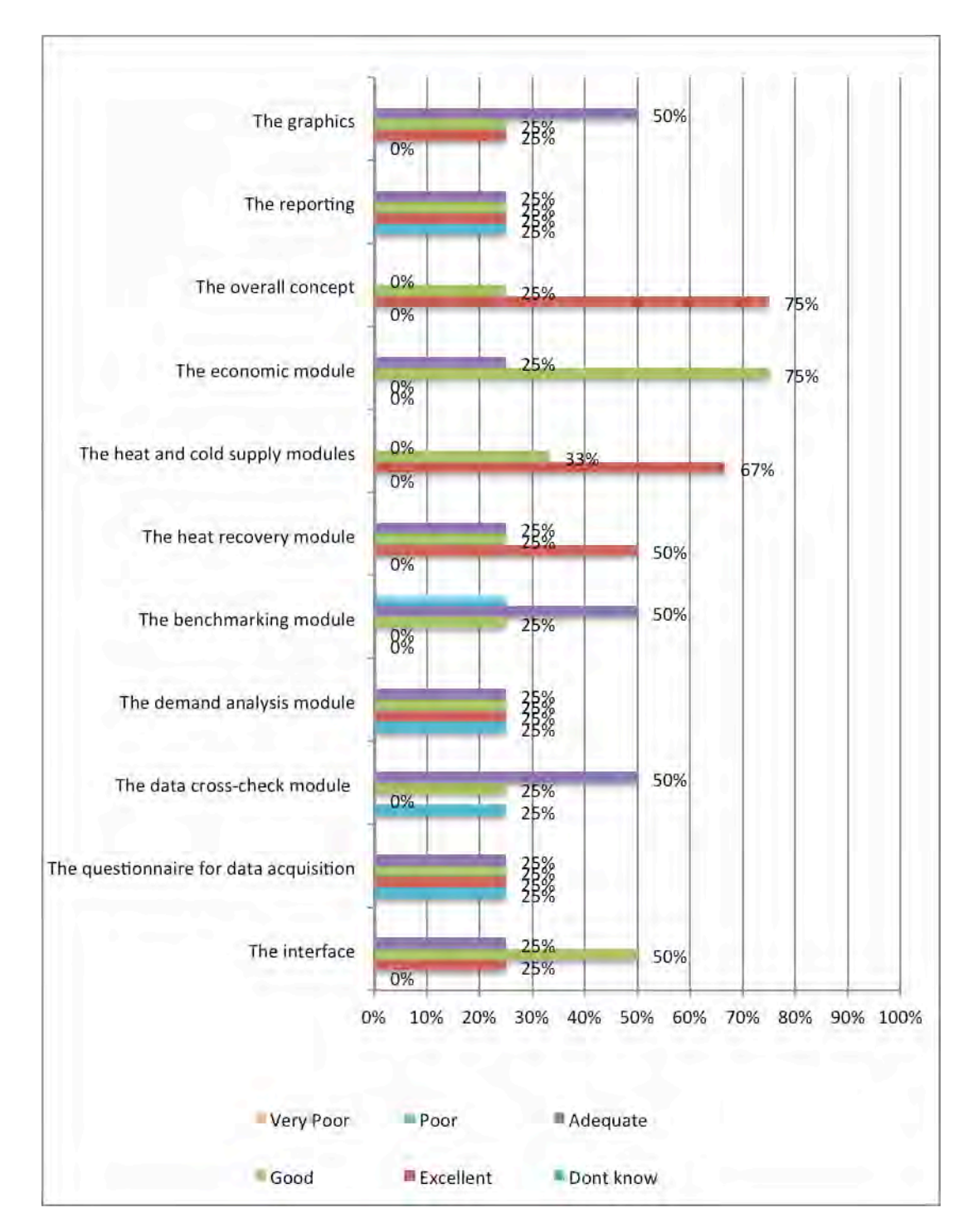

Figure 32. Participants' ratings of parts of the EINSTEIN tool.

Table 29. 'Which important features and/or functions are missing?'

**Comments** Further improvement to the graphical representation of process and heat distribution would be welcome.

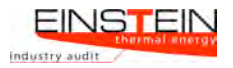

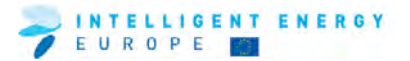

#### **5.5 TRAINING RESULTS**

This section deals with the outcome of the training for the individual trainees.

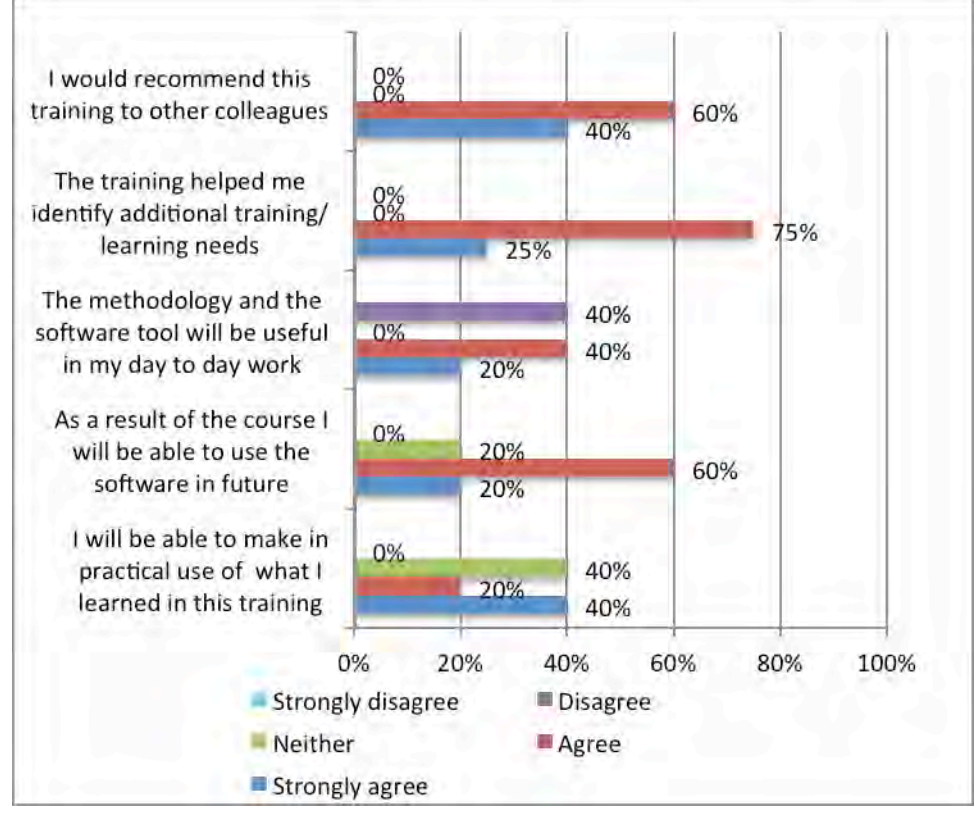

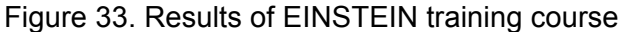

Table 30. 'What was most valuable about this training?'

#### **Comment**

Becoming more familiar with the software and more comfortable with its use.

Experience in using the Einstein Tool

I now feel more comfortable with the software interface and will try to tackle the project work. Previously I found it too confusing to make any progress on the exercise.

Table 31. Other comments

#### **Comments**

Overall very well presented course delivered by experts in the field. Very well organised.

Well delivered training. Very knowledgeable instructor.

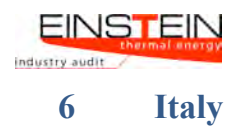

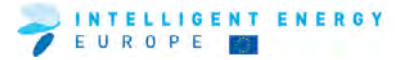

#### **6.1 ORGANISATIONAL ISSUES**

This section outlines background information on the nature of participants.

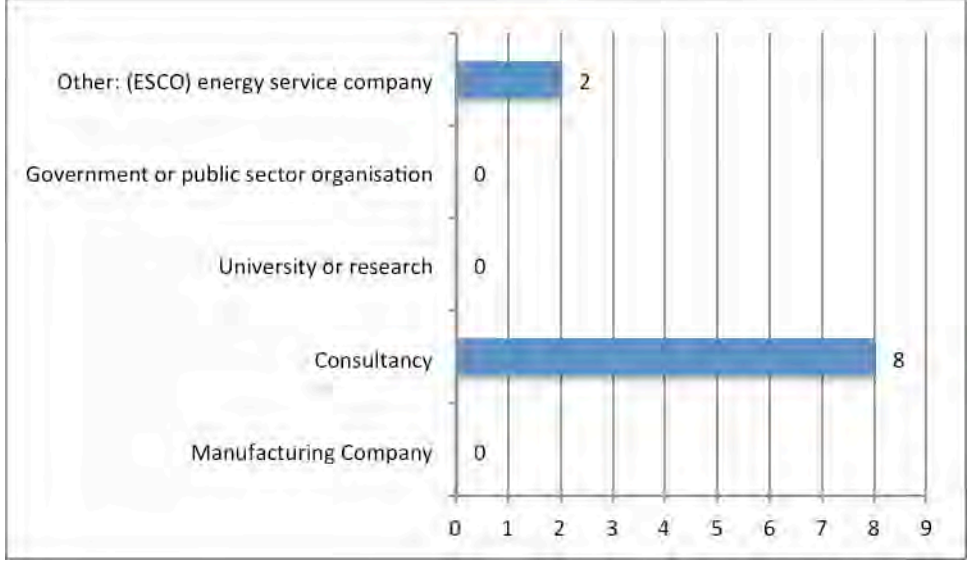

Figure 34. Sectors represented at the training event

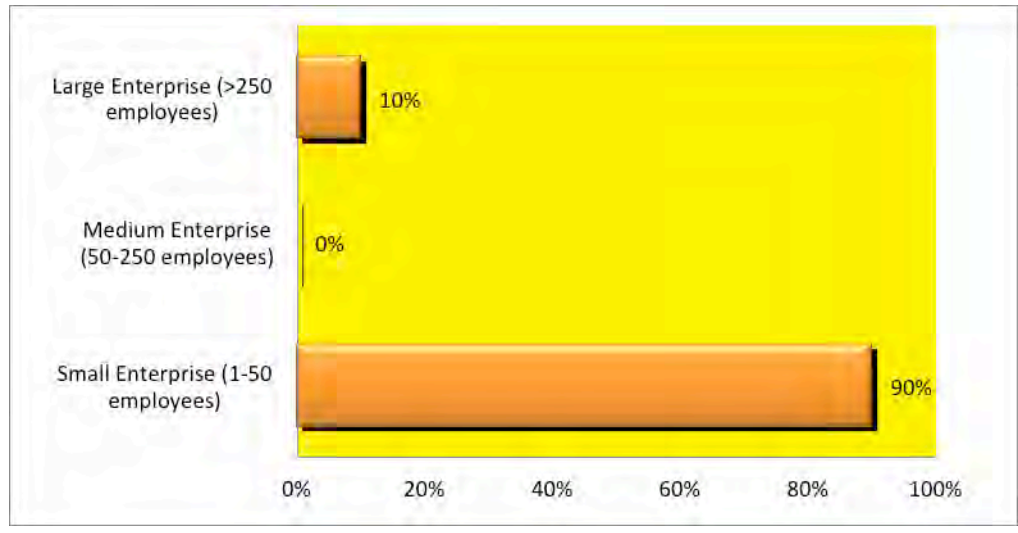

Figure 35. Structure of participants

Table 32. Current role of participants in their company or organisation

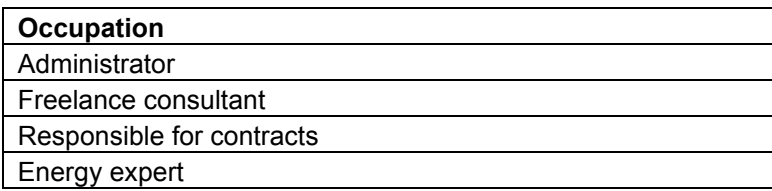

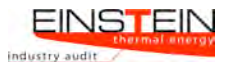

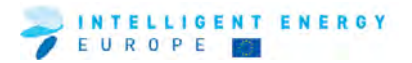

## **6.2 GENERAL ISSUES**

This section provides information as to whether participants attended earlier EINSTEIN courses and some general overall feedback on the course.

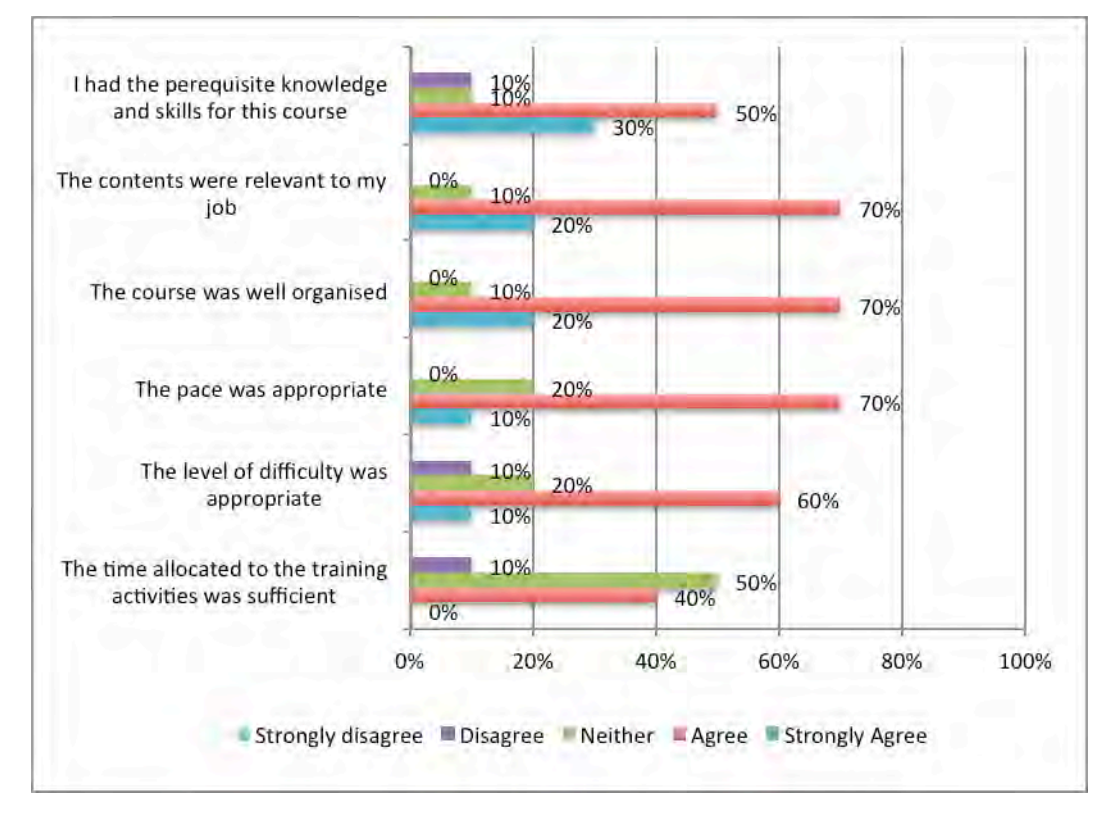

Figure 36. Questionnaire results on general issues

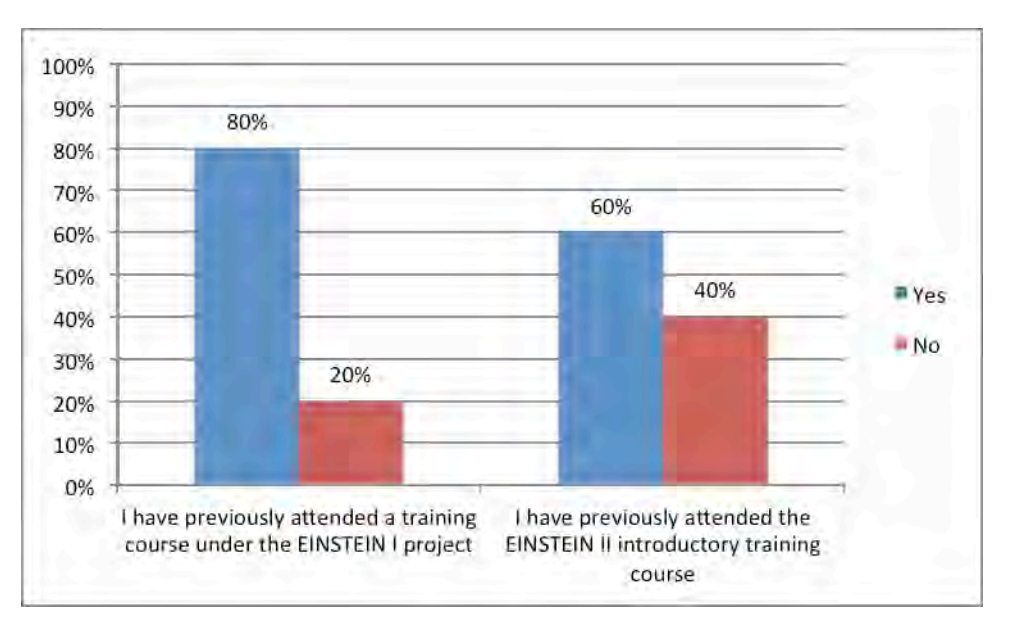

Figure 37. Previous attendance at EINSTEIN courses (note the high response to the first question is possibly a mis-interpretation of the question)

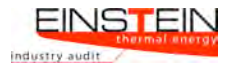

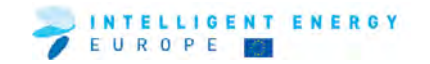

#### **6.3 TRAINING MODULES, MATERIAL AND TRAINERS**

This section provides feedback regarding the training materials and the trainers.

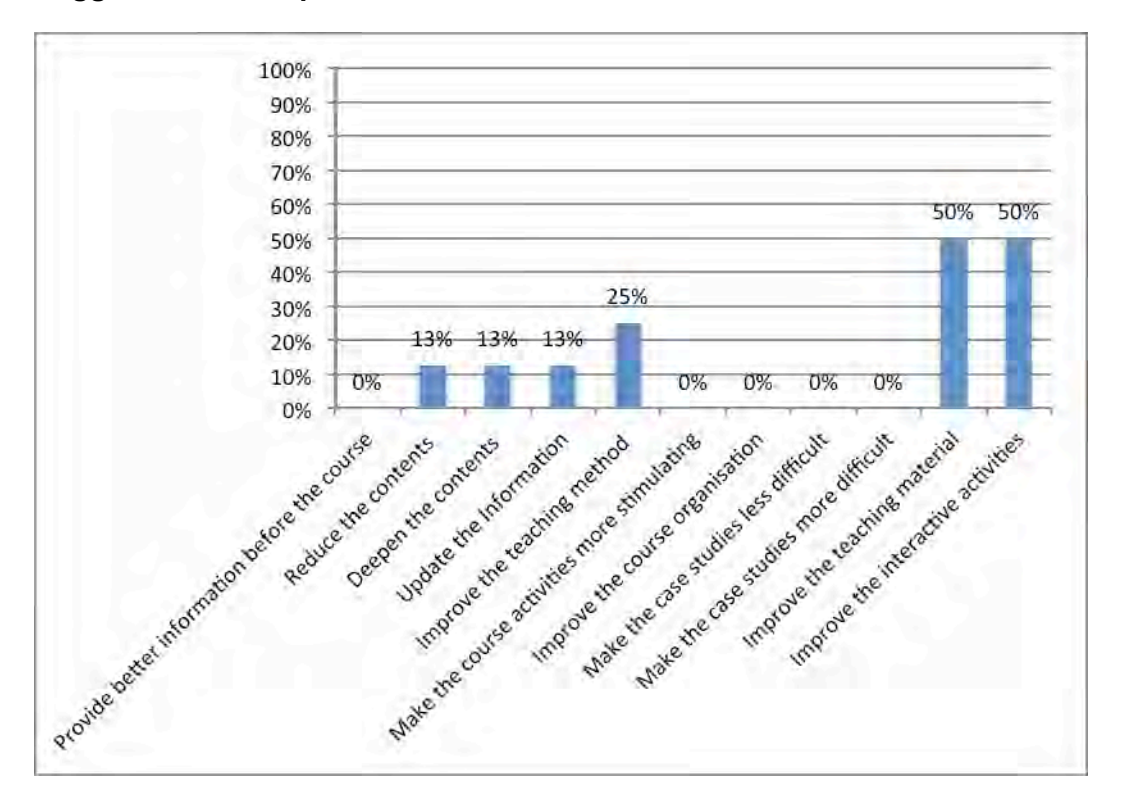

#### **Suggestions for improvement of the course**

Figure 38. Suggestions for improvement of the course

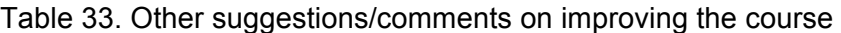

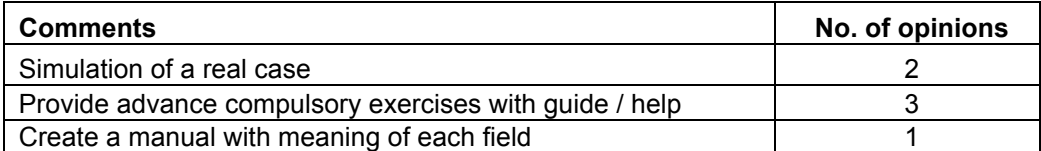

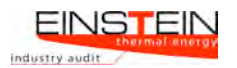

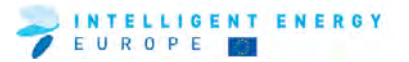

#### **6.4 THE EINSTEIN TOOL**

This section deals with feedback on various aspects of the EINSTEIN tool.

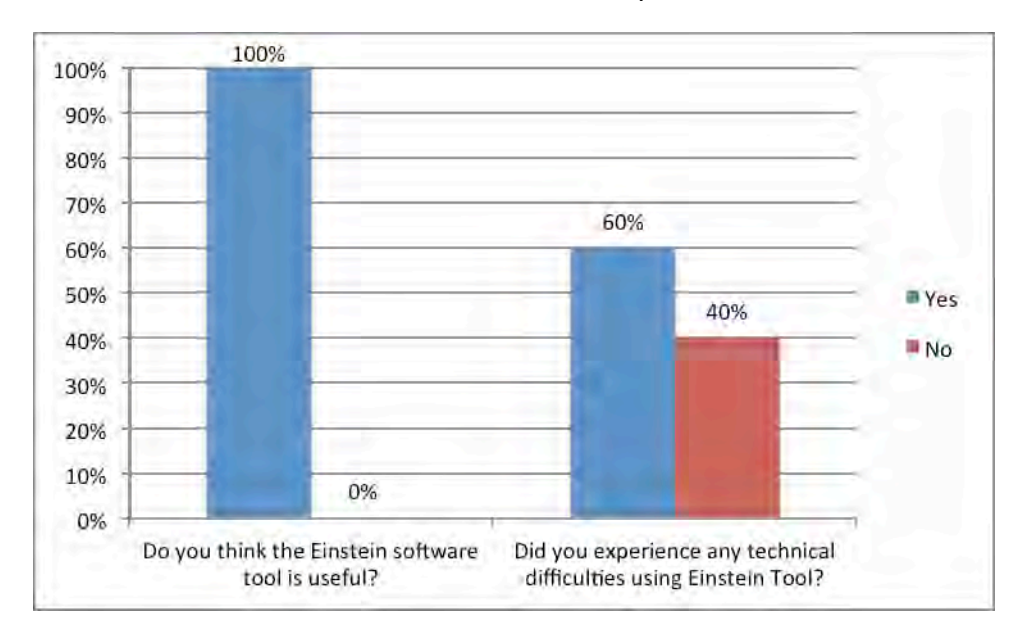

Figure 39. Share of participants satisfied with the EINSTEIN tool and share of participants who experienced technical difficulties using the EINSTEIN tool.

Table 34. Comments from participants as to why they found the EINSTEIN tool useful

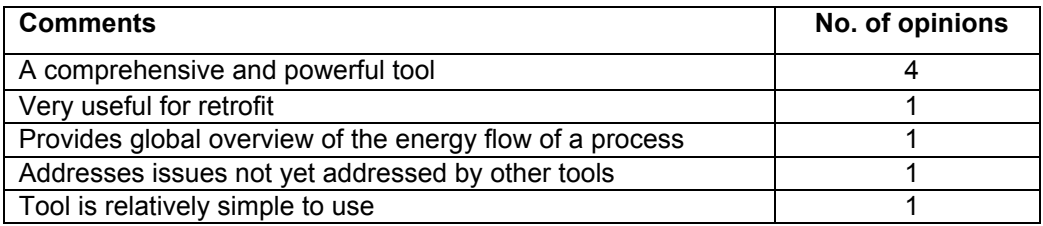

Table 45. Comments from the participants relating to the technical difficulties they encountered while using the Einstein programme

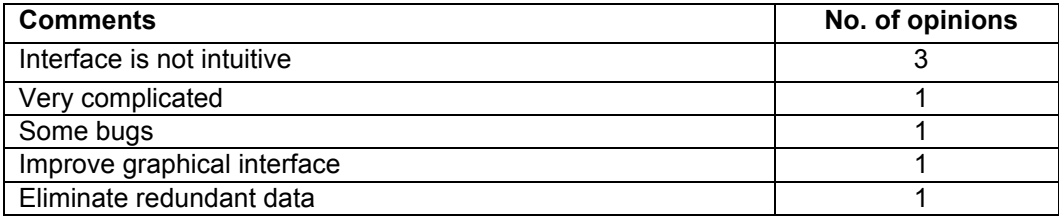

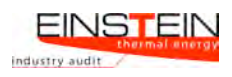

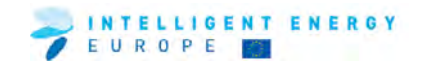

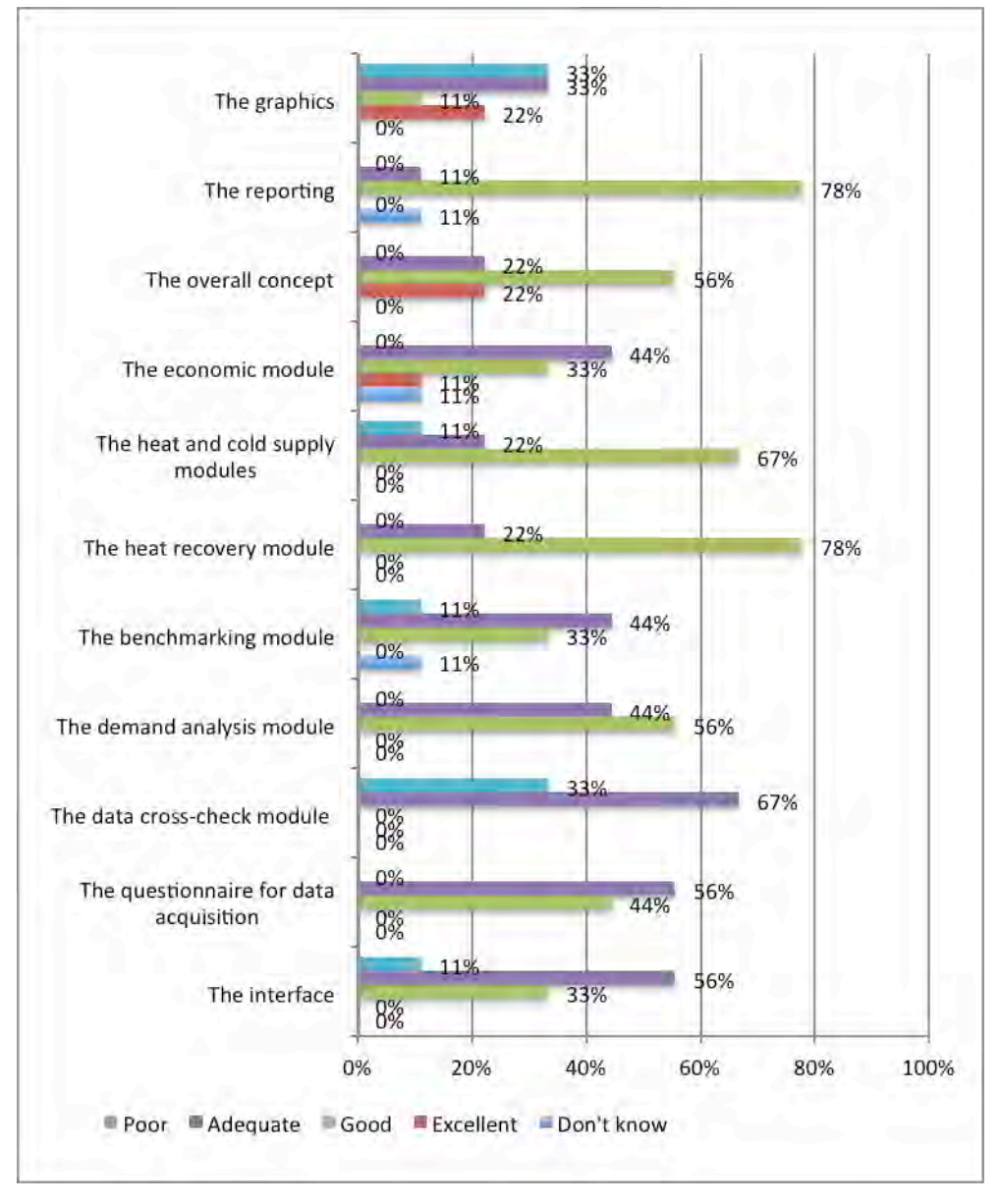

Figure 40. Participants' ratings of parts of the EINSTEIN tool.

Table 36. 'Which important fetaures and/or functions are missing?'

| <b>Comments</b>                                              | No. of opinions |
|--------------------------------------------------------------|-----------------|
| Provide an alert as a reminder to click "ok" to confirm data |                 |
| Improve graphical interface                                  |                 |
| Full commercial machines database                            |                 |
| Links between the processes                                  |                 |
| Connection between input parameters and results              |                 |

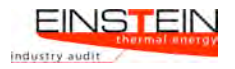

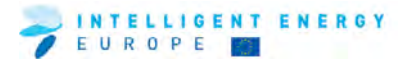

#### **6.5 TRAINING RESULTS**

This section deals with the outcome of the training for the individual trainees.

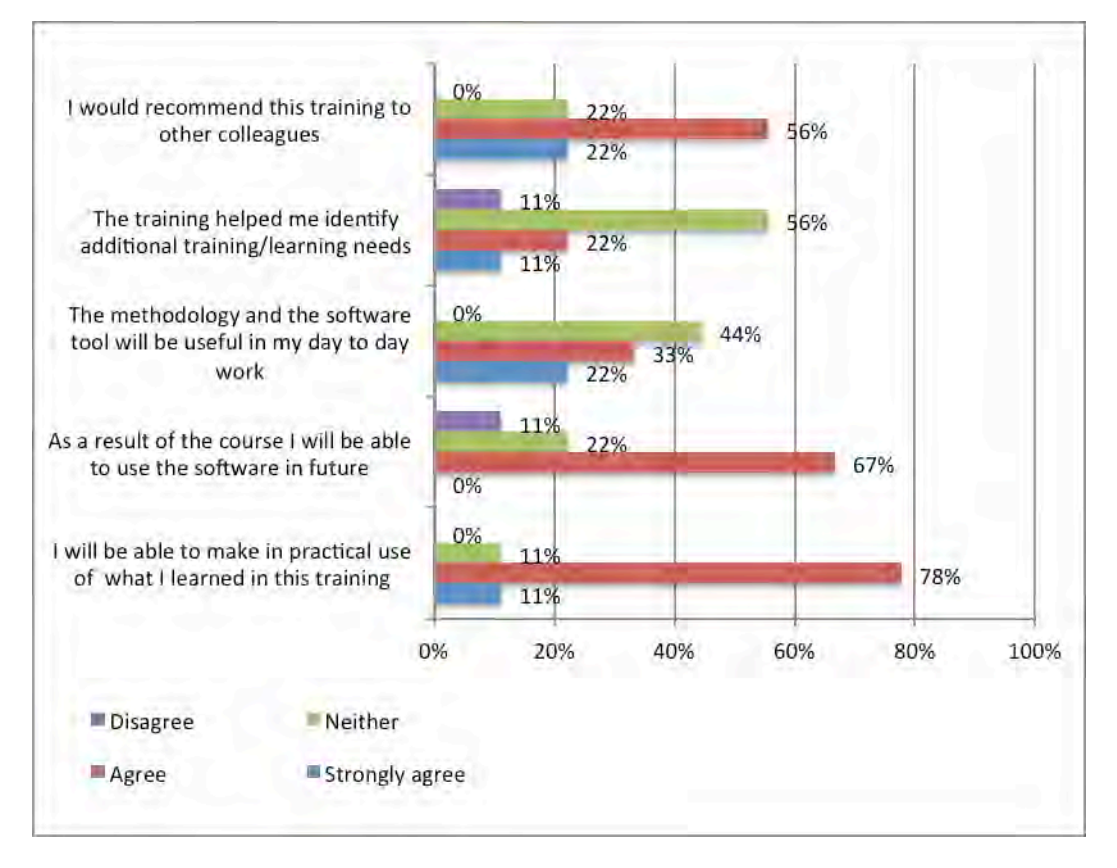

Figure 41. Results of EINSTEIN training course

Table 37. 'What was most valuable about this training?'

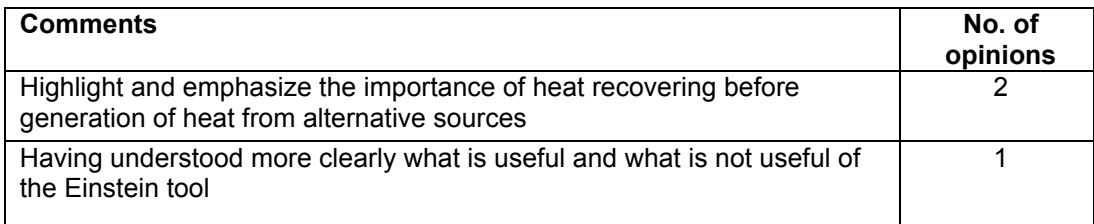

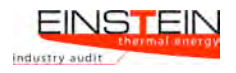

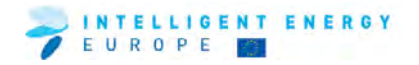

#### **6.6 FEEDBACK FROM TRAINING ORGANISER AND TRAINERS**

Table 38. Comments from the course trainers (feedback to trainers from participants)

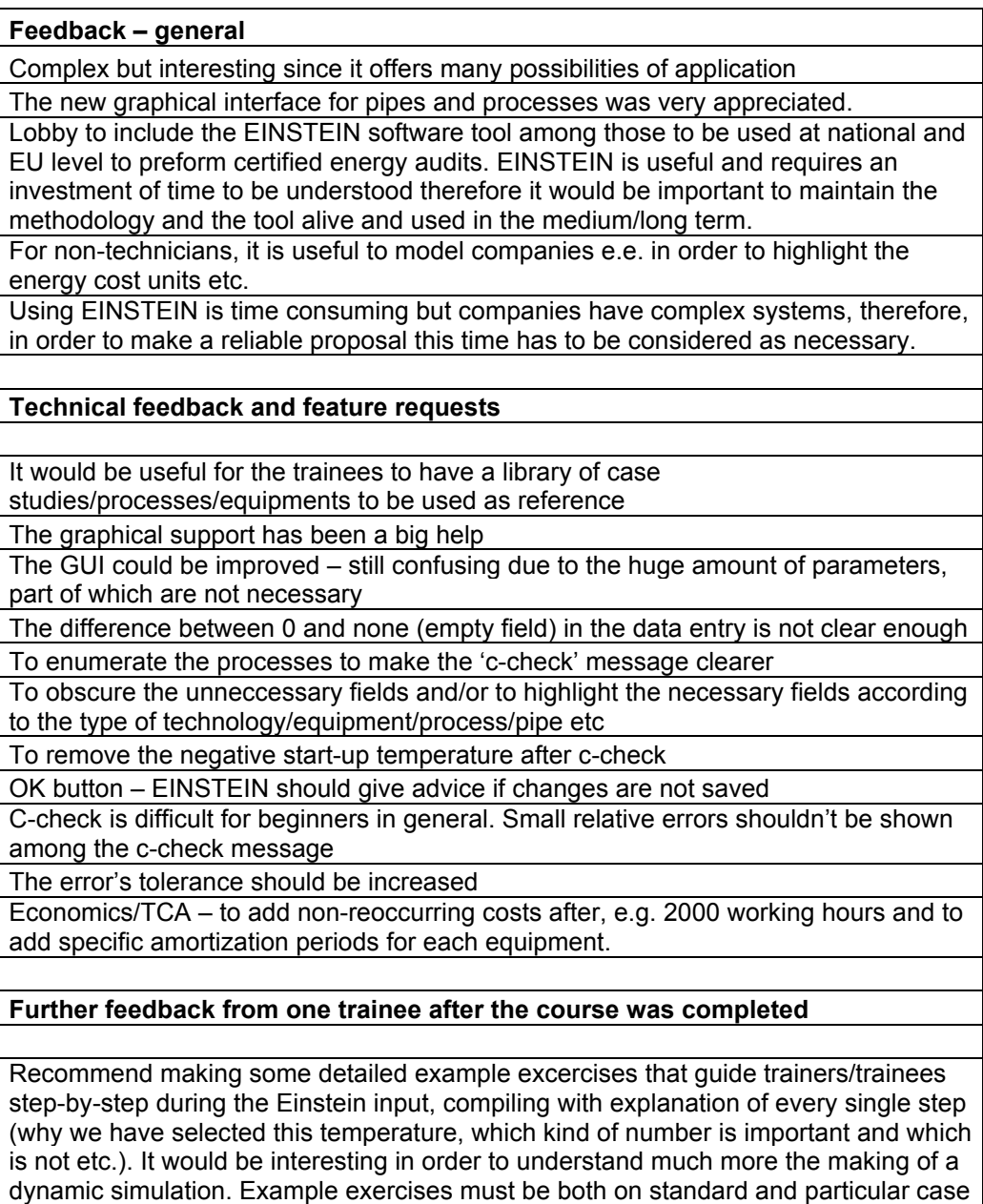

history. I only tested the program on a case study, as so far do not have an interesting

or successful case history.

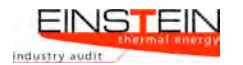

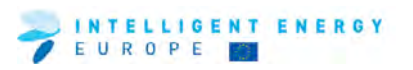

## **7 Luxembourg**

#### **7.1 ORGANISATIONAL ISSUES**

This section outlines background information on the nature of participants.

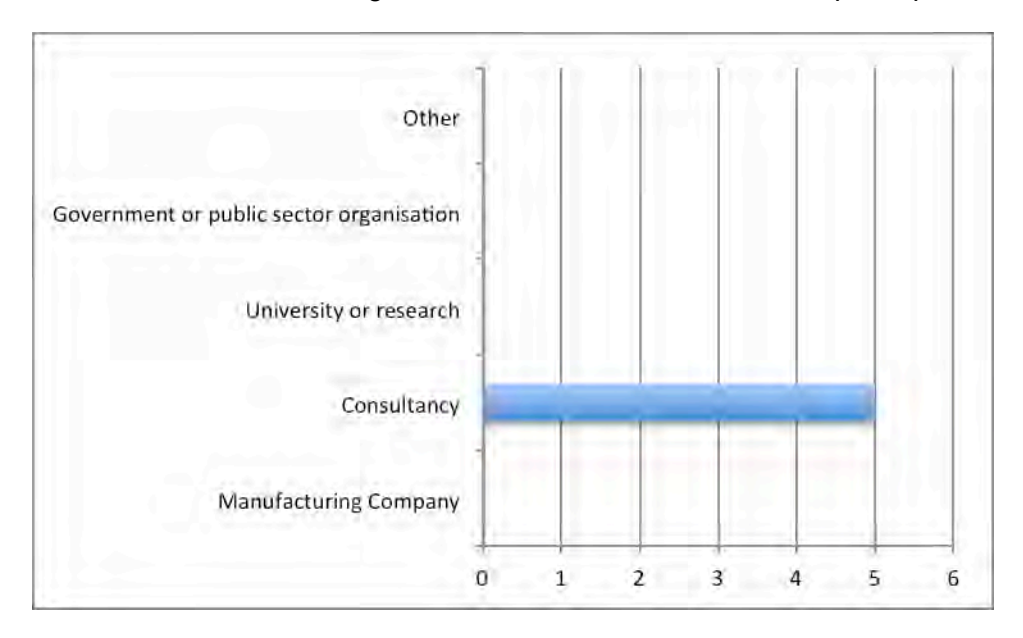

Figure 42. Sectors represented at the training event

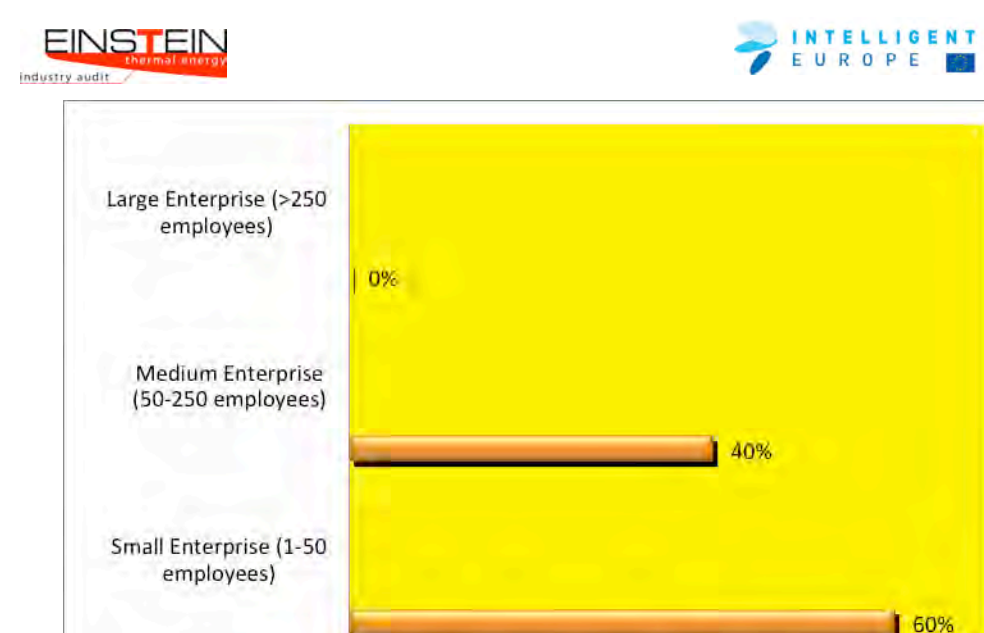

Figure 43. Structure of participants

0%

10%

## **7.2 GENERAL ISSUES**

This section provides information as to whether participants attended earlier EINSTEIN courses and some general overall feedback on the course.

30%

20%

40%

50%

60%

70%

ENERGY

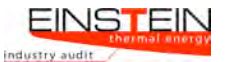

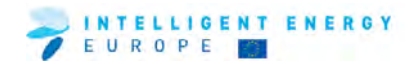

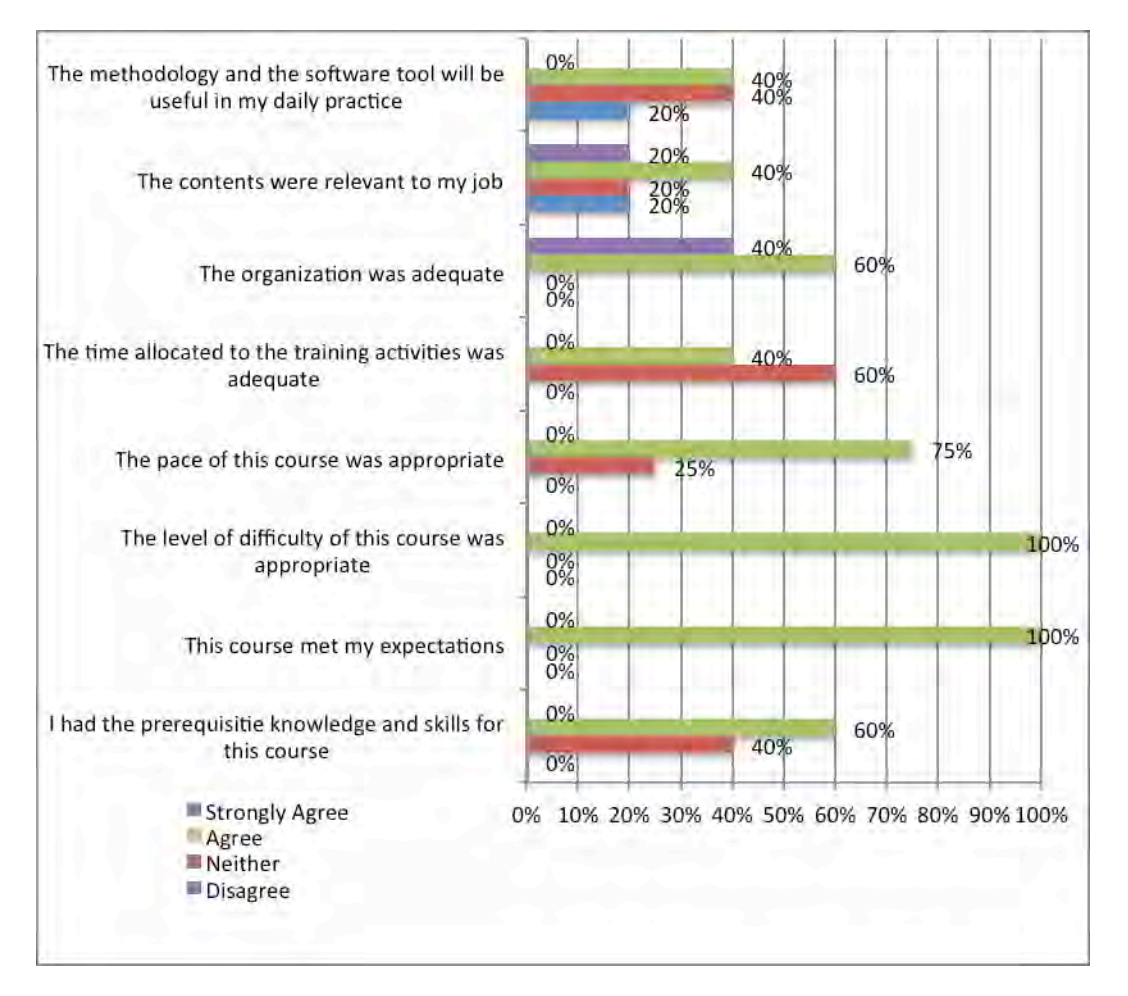

Figure 44. Questionnaire results on general issues

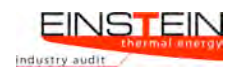

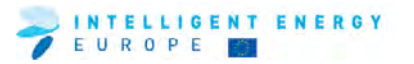

#### **7.3 TRAINING MODULES, MATERIALS AND TRAINERS**

This section provides feedback regarding the training materials and the trainers.

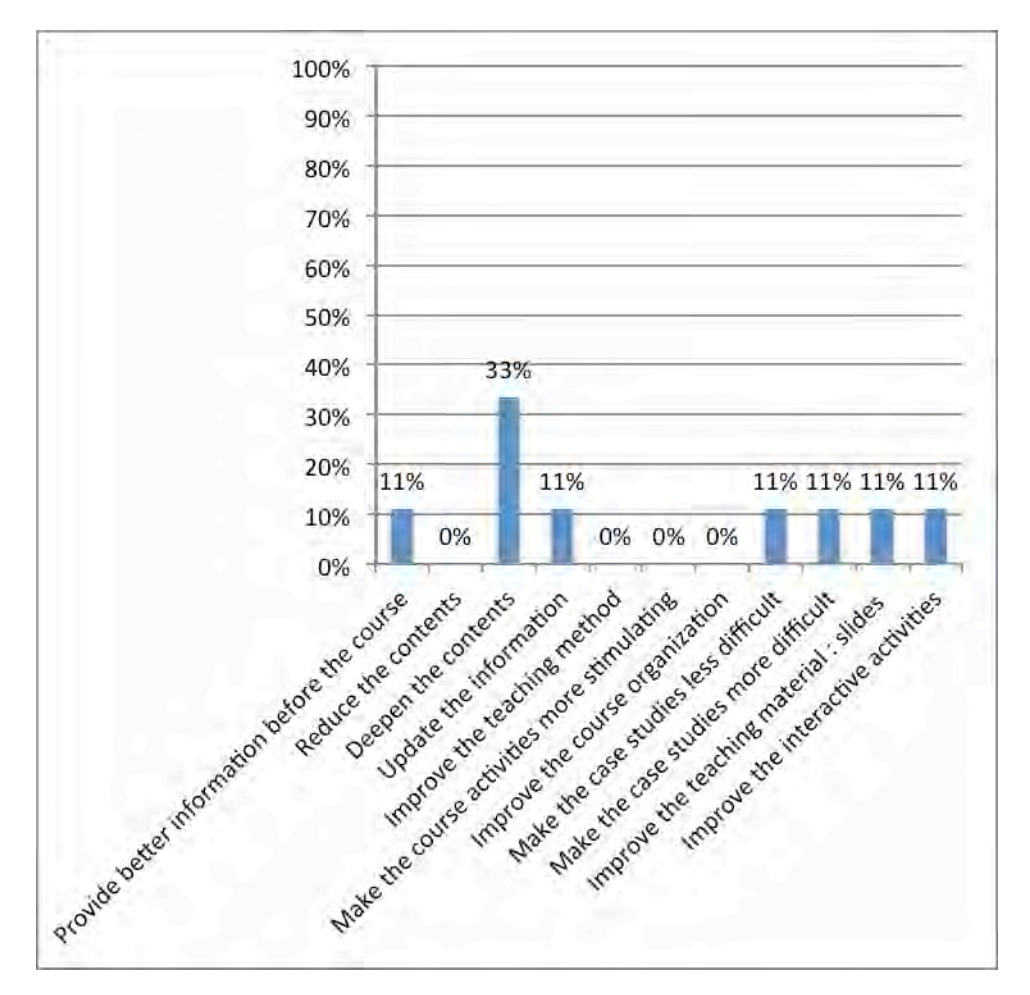

#### **Suggestions for improvement of the course**

Figure 45. Suggestions for improvement of the course

Table 38. Other suggestions/comments on improving the course

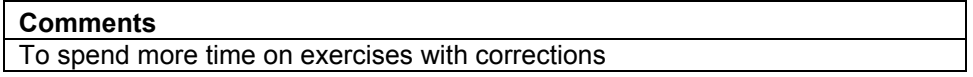

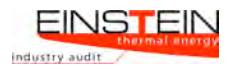

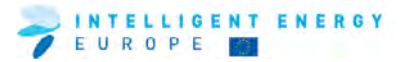

## **7.4 THE EINSTEIN TOOL**

This section deals with feedback on various aspects of the EINSTEIN tool.

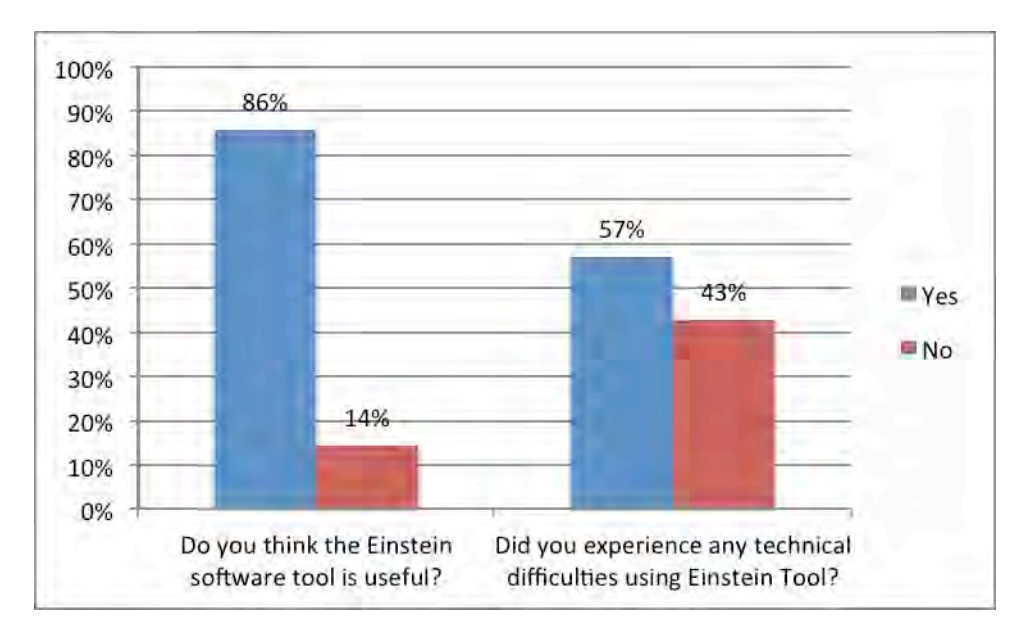

Figure 46. Share of participants satisfied with the EINSTEIN tool and share of participants who experienced technical difficulties using the EINSTEIN tool

Table 39. Comments from participants as to why they found the EINSTEIN tool useful

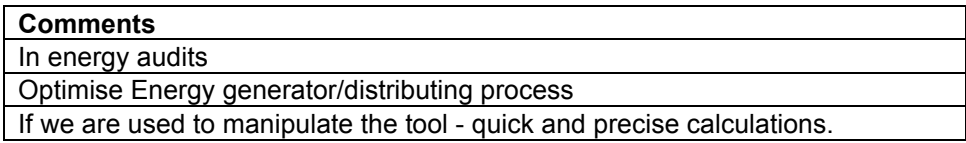

Table 40. Comments from the participants relating to the technical difficulties they encountered while using the EINSTEIN tool

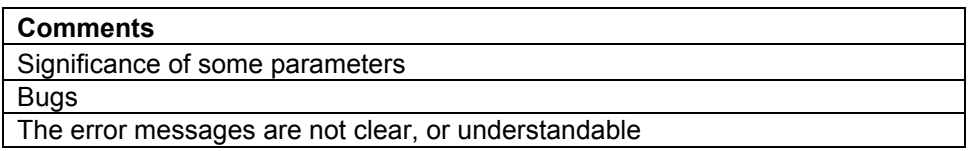

Figure 47. Participants' ratings of parts of the Einstein tool – not asked at this training session

Table 41. 'Which important features and/or functions are missing?'

#### **Comments**

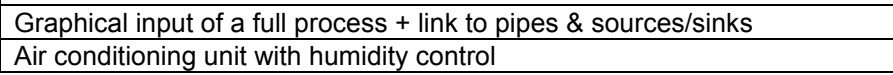

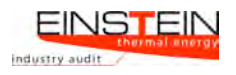

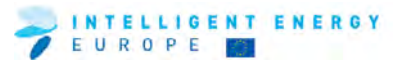

## **7.5 TRAINING RESULTS**

This section deals with the outcome of the training for the individual trainees.

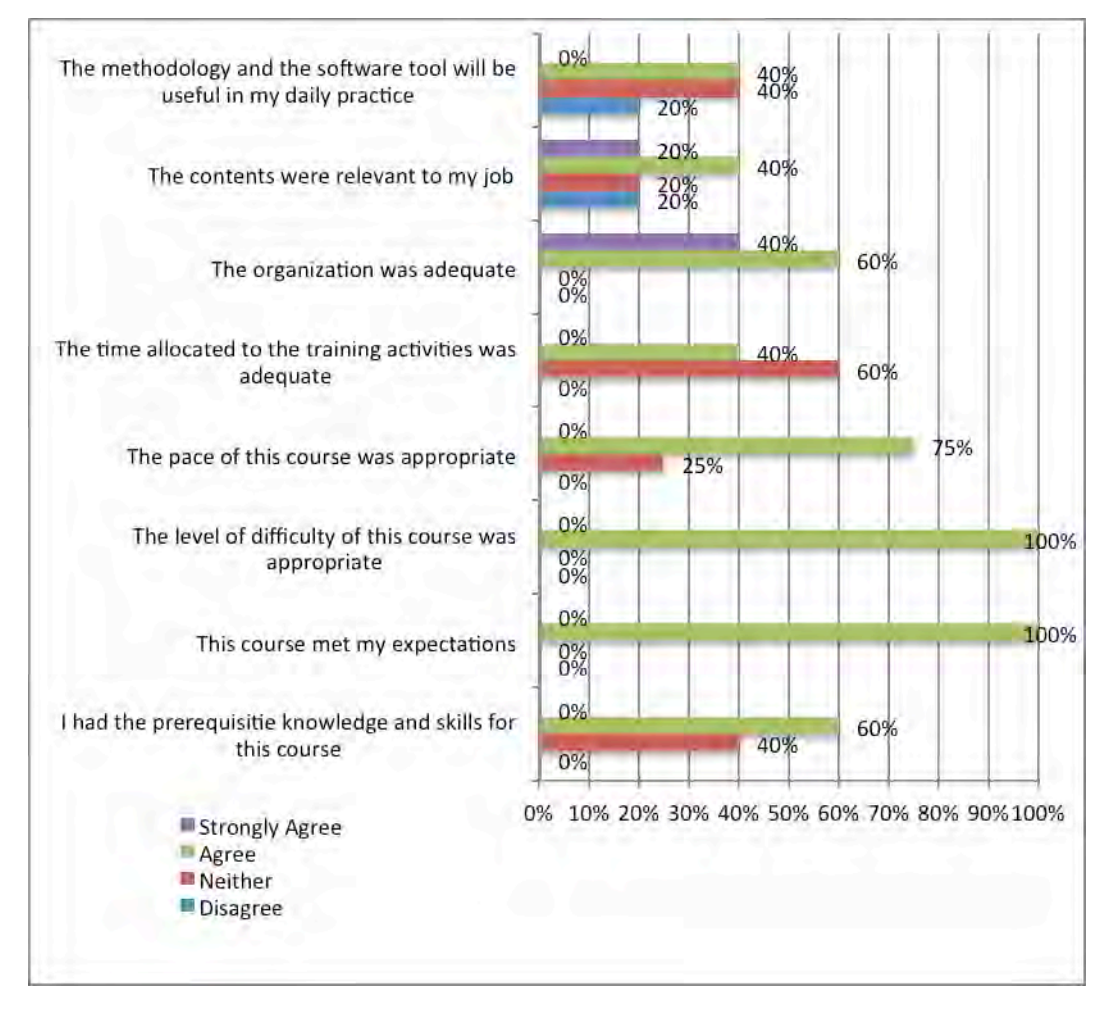

Figure 48. Results of Einstein training course

Table 42. 'What was most valuable about this training?'

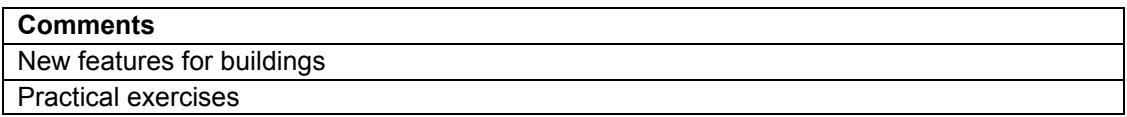

Table 43. 'What was least valuable about this training?'

Everything was useful

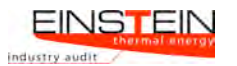

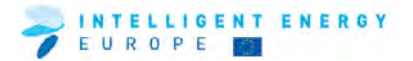

## **7.6 FEEDBACK FROM TRAINING ORGANISERS AND TRAINERS**

Table 44. Comments from the course trainers (feedback to trainers from trainees)

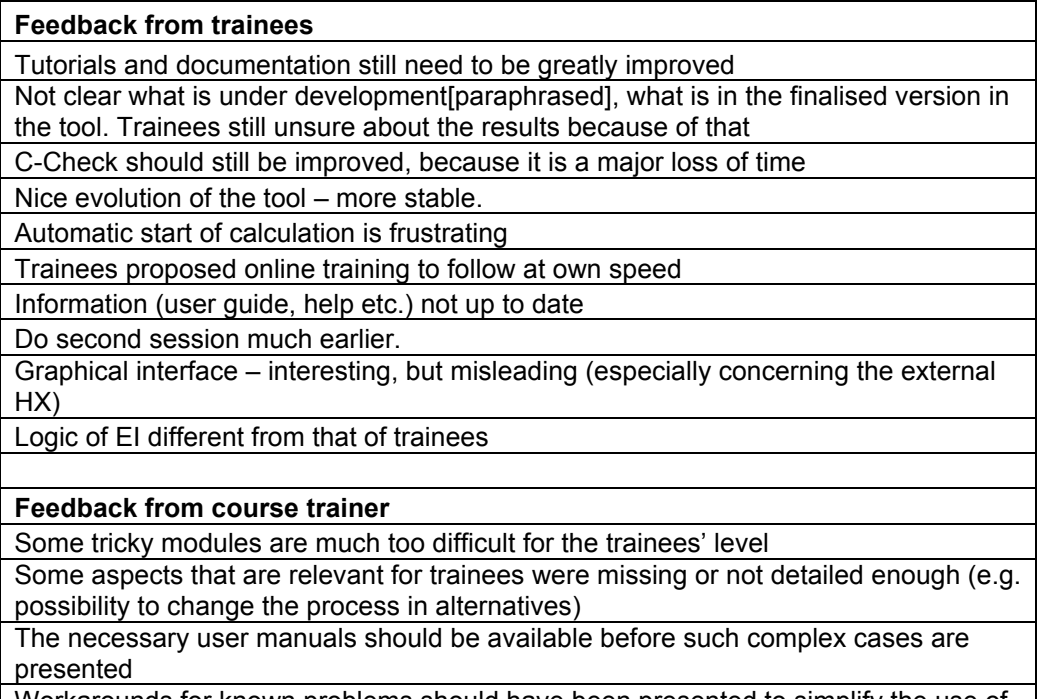

Workarounds for known problems should have been presented to simplify the use of the tool.

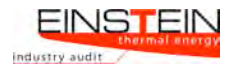

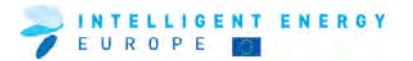

#### **8 Slovakia**

#### **8.1 ORGANISATIONAL ISSUES**

This section outlines background information on the nature of participants

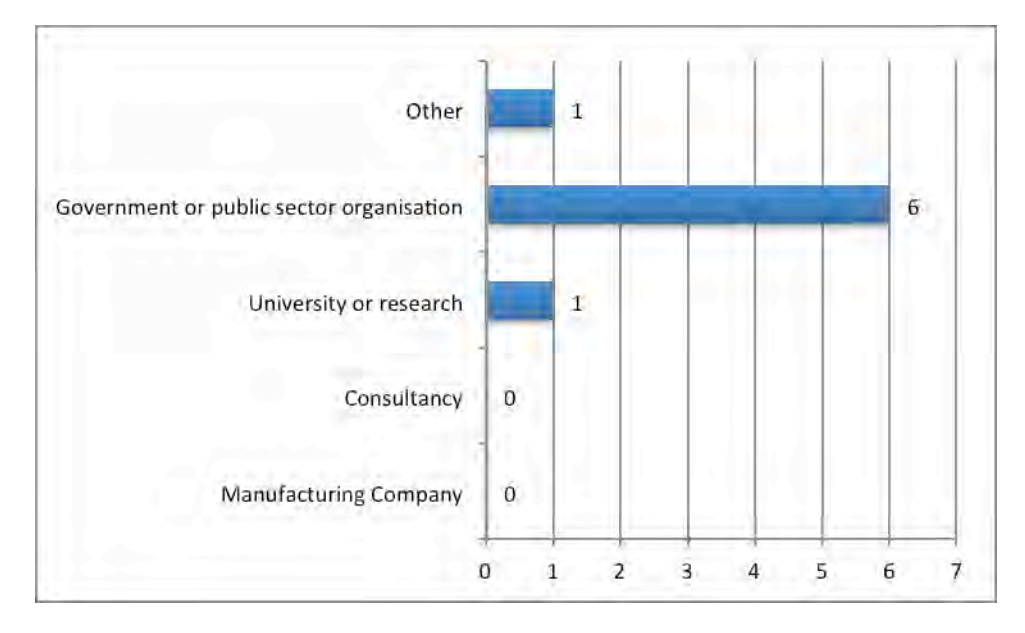

Figure 49. Sectors represented at the training event

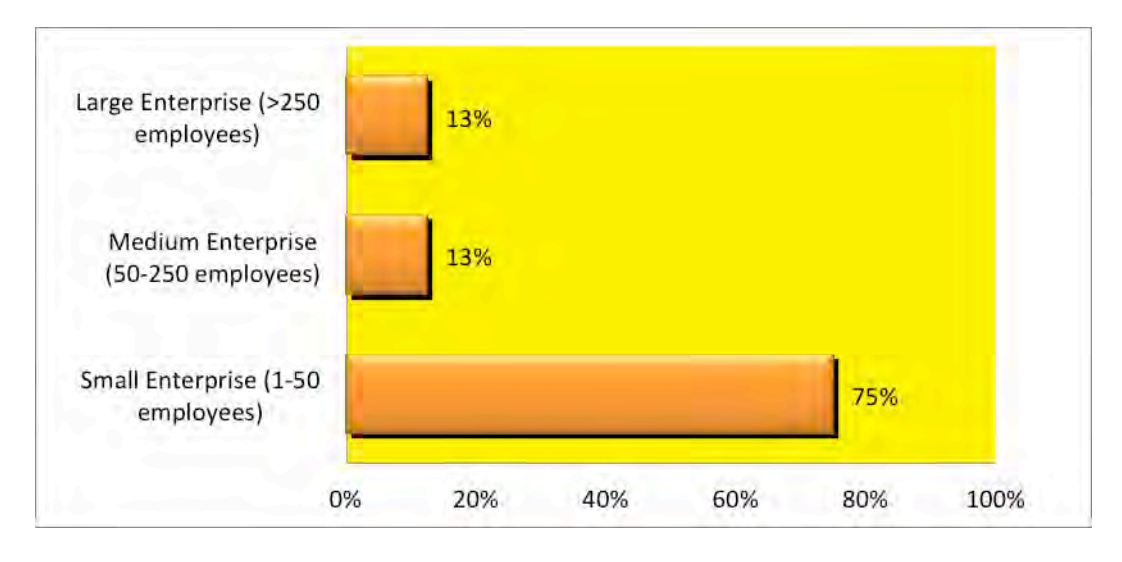

Figure 50. Structure of participants

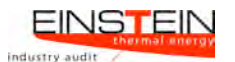

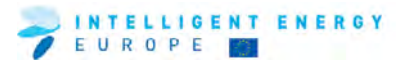

## **8.2 GENERAL ISSUES**

This section provides information as to whether participants attended earlier EINSTEIN courses and some general overall feedback on the course.

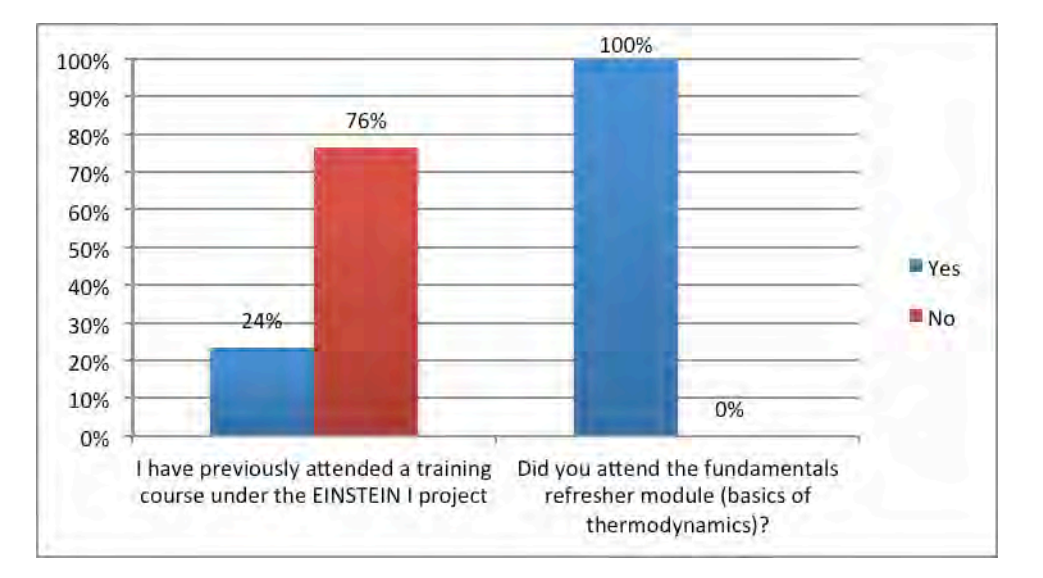

Figure 51. Previous attendance at EINSTEIN courses (first question may have been misinterpeted as attending the intro course under Einstein II)

### **8.3 TRAINING MODULES, MATERIAL AND TRAINERS**

This section provides feedback regarding the training materials and the trainers.

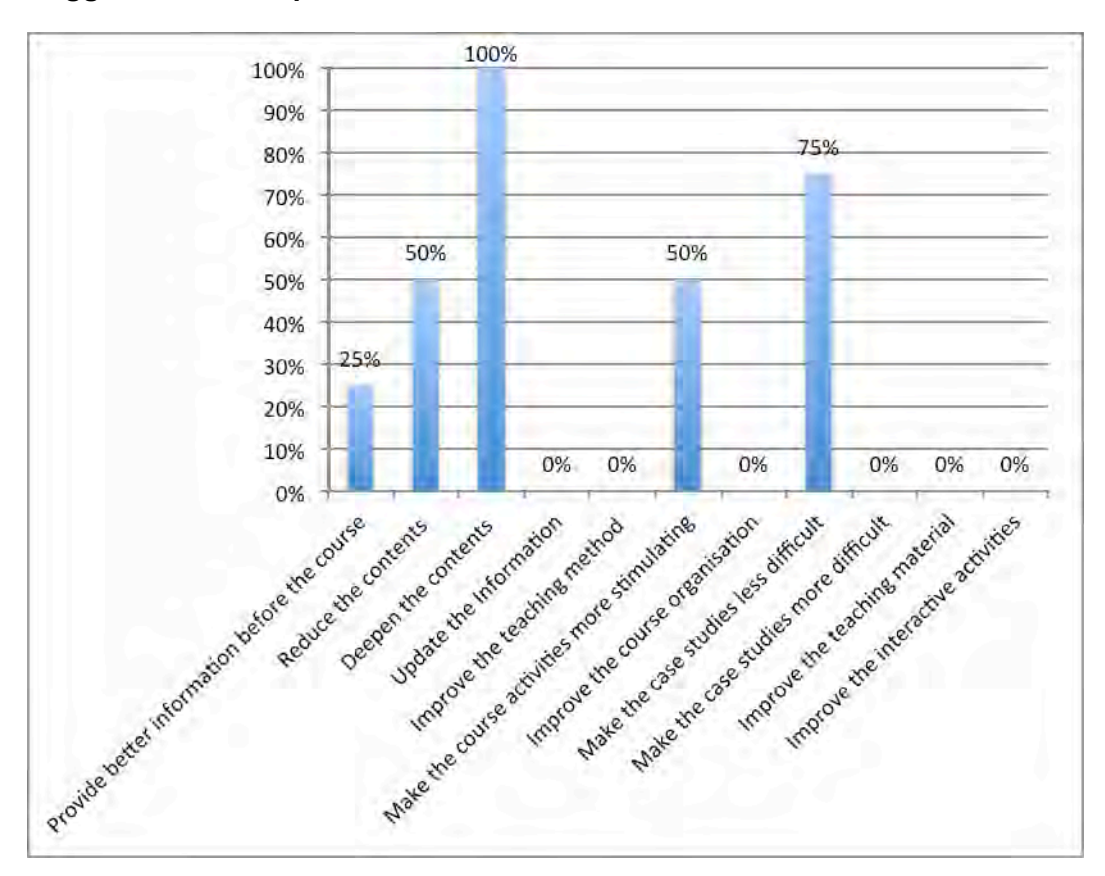

#### **Suggestions for improvement of the course**

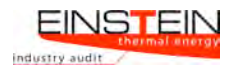

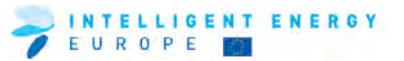

Figure 52. Suggestions for improvement of the course

Table 45. Other suggestions/comments on improving the course

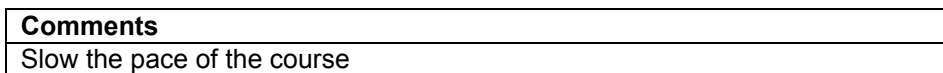

#### **8.4 THE EINSTEIN TOOL**

This section deals with feedback on various aspects of the EINSTEIN tool.

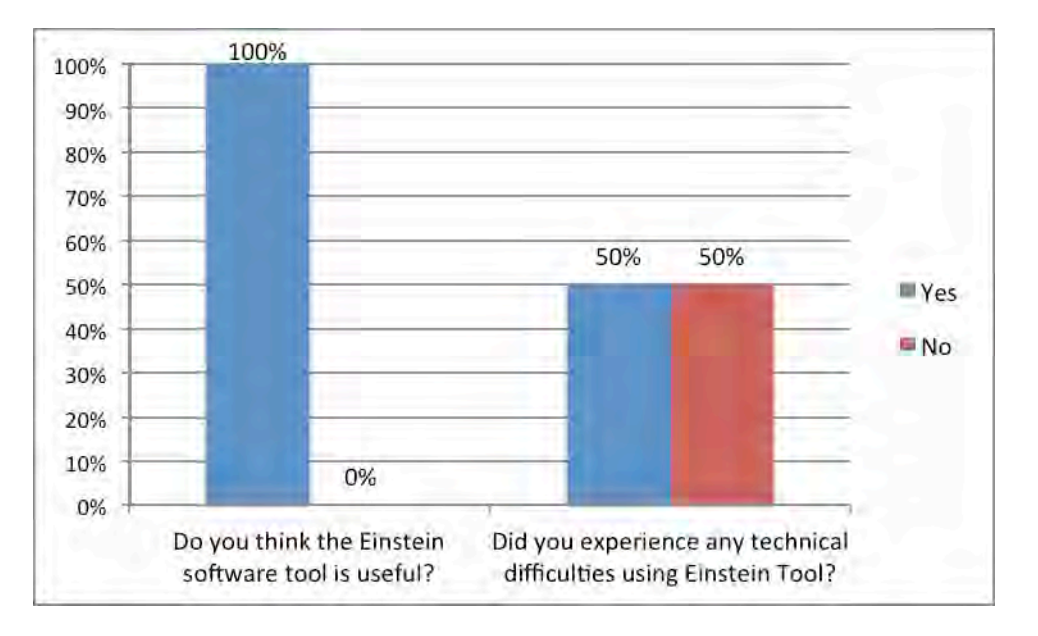

Figure 53. Share of participants satisfied with the EINSTEIN tool and share of participants who experienced technical difficulties using the EINSTEIN tool

Table 46. Comments from participants as to why they found the EINSTEIN tool useful

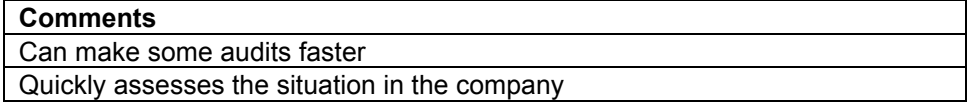

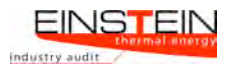

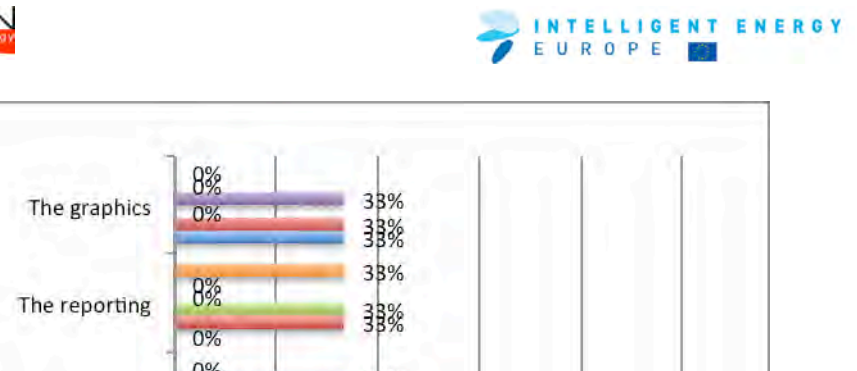

|                                           |                  | 33%               |             |
|-------------------------------------------|------------------|-------------------|-------------|
| The reporting                             | 8%               | 33%               |             |
|                                           | 0%<br>0%         | 33%               |             |
| The overall concept                       | 0%<br>0%         | 33%<br>33%        |             |
| The economic module                       | 0%<br>0%<br>0%   | 33%<br>33%<br>33% |             |
| The heat and cold supply modules          | 0%<br>0%<br>0%   | 33%<br>33%<br>33% |             |
| The heat recovery module                  | 8%<br>8%         | 33%               | 67%         |
| The benchmarking module                   | 8%<br>$0\%$      | 弱%<br>33%         |             |
| The demand analysis module                | 8%<br>0%         | 33%<br>33%        |             |
| The data cross-check module               | 8%<br>0%         | 33%               | 67%         |
| The questionnaire for data<br>acquisition | 8%<br>0%         | 骡<br>33%          |             |
| The interface                             | 0%<br>8%         | 翡翠                |             |
|                                           | 20%<br>0%        | 40%<br>60%        | 100%<br>80% |
| Very Poor                                 | Poor             | Adequate          |             |
| Good                                      | <b>Excellent</b> | Dont know         |             |

Figure 54. Participants' ratings of parts of the EINSTEIN tool

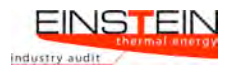

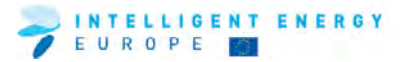

## **8.5 TRAINING RESULTS**

This section deals with the outcome of the training for the individual trainees.

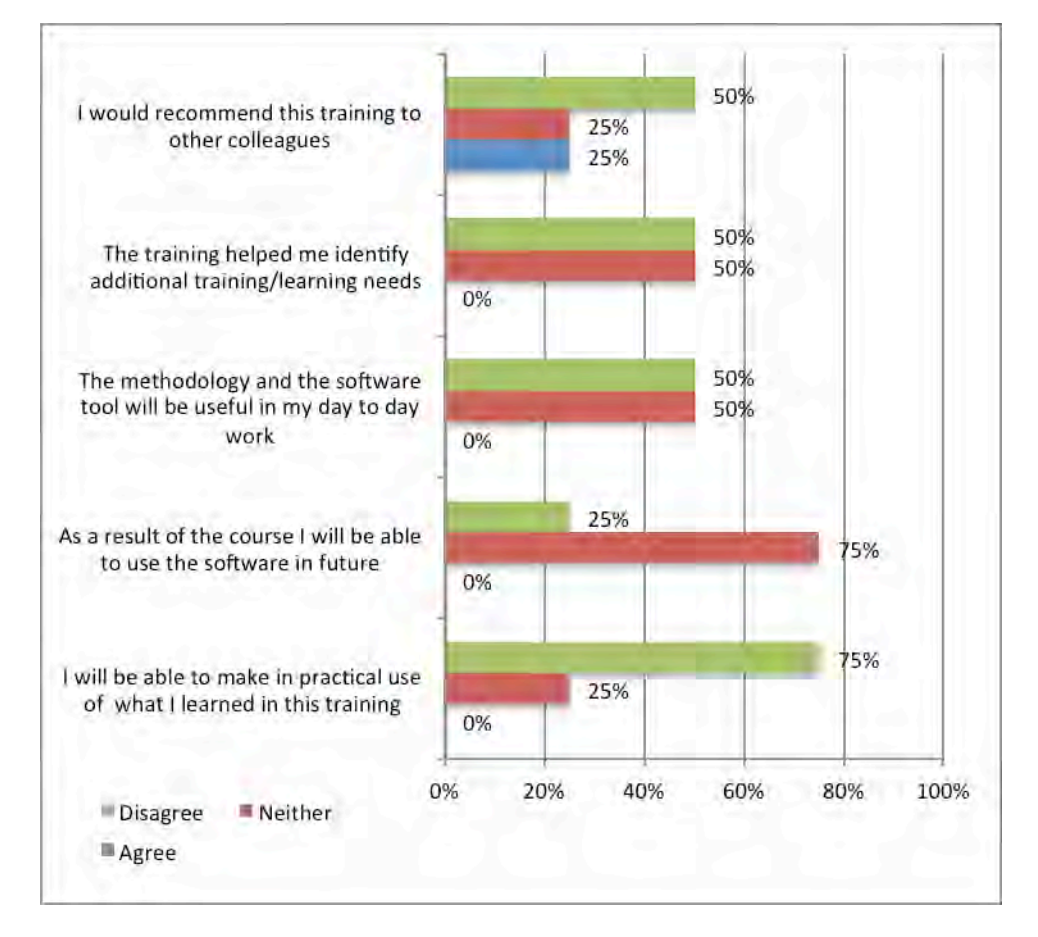

Figure 55. Results of EINSTEIN training course

Table 47. 'What was most valuable about this training?'

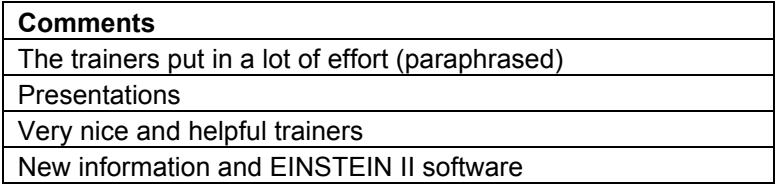

Table 48. 'What was least valuable about this training?'

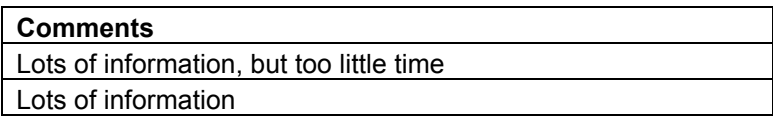

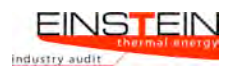

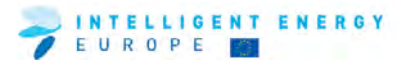

#### **9 Spain**

### **9.1 ORGANISATIONAL ISSUES**

This section outlines background information on the nature of participants

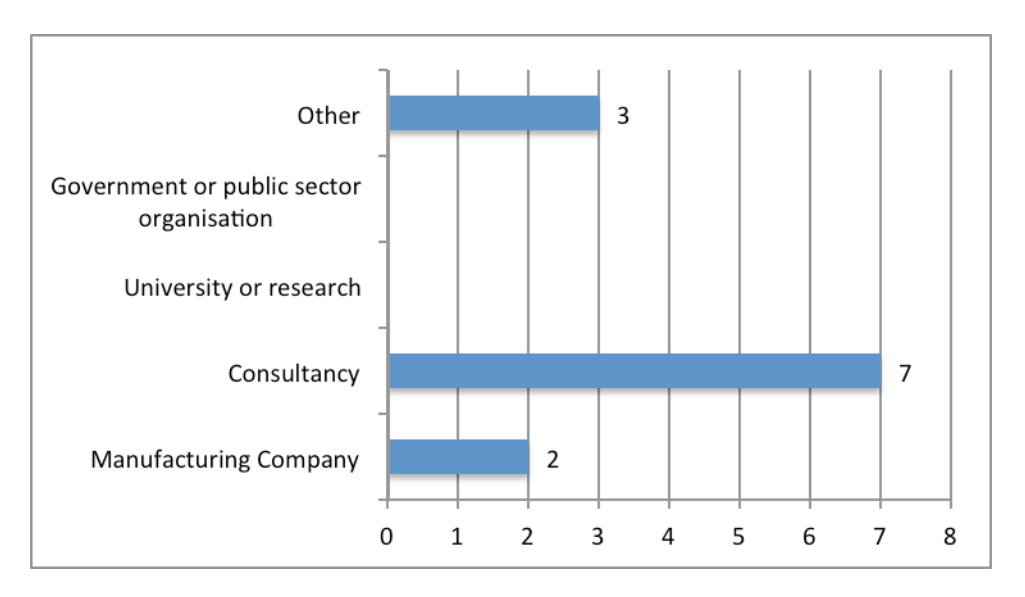

Figure 56. Sectors represented at the training event

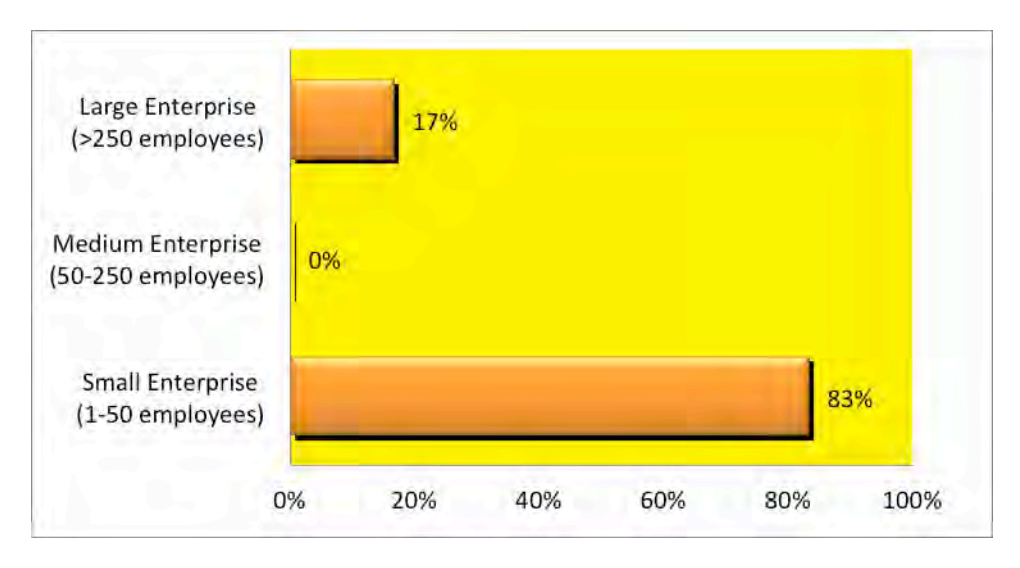

Figure 57. Structure of participants

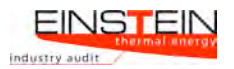

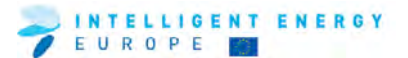

Table 49. Current role of participants in their company or organisation

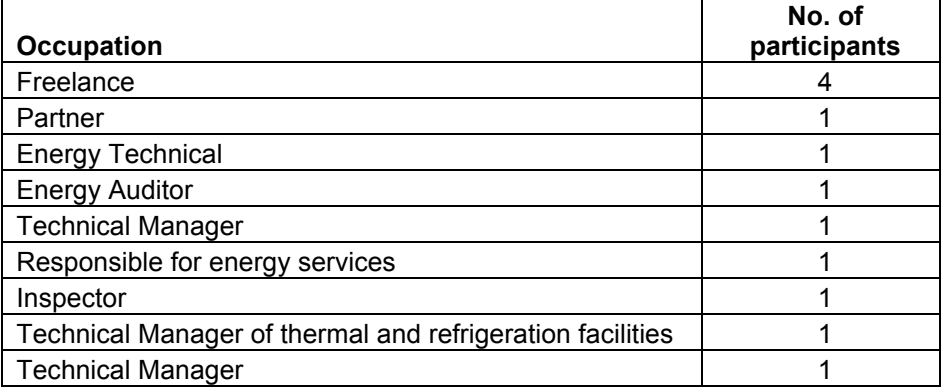

## **9.2 GENERAL ISSUES**

This section provides information as to whether participants attended earlier EINSTEIN courses and some general overall feedback on the course.

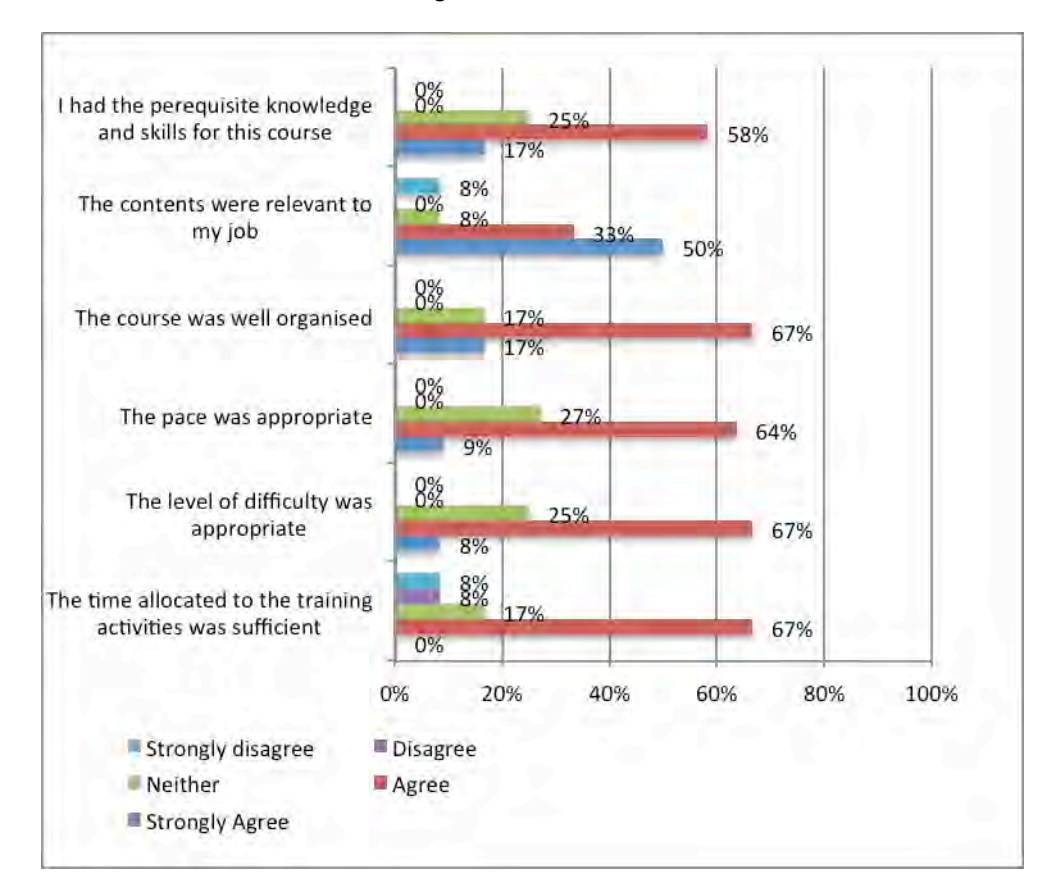

Figure 48. Questionnaire results on general issues

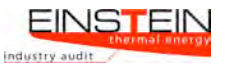

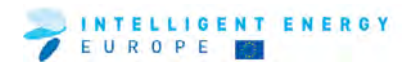

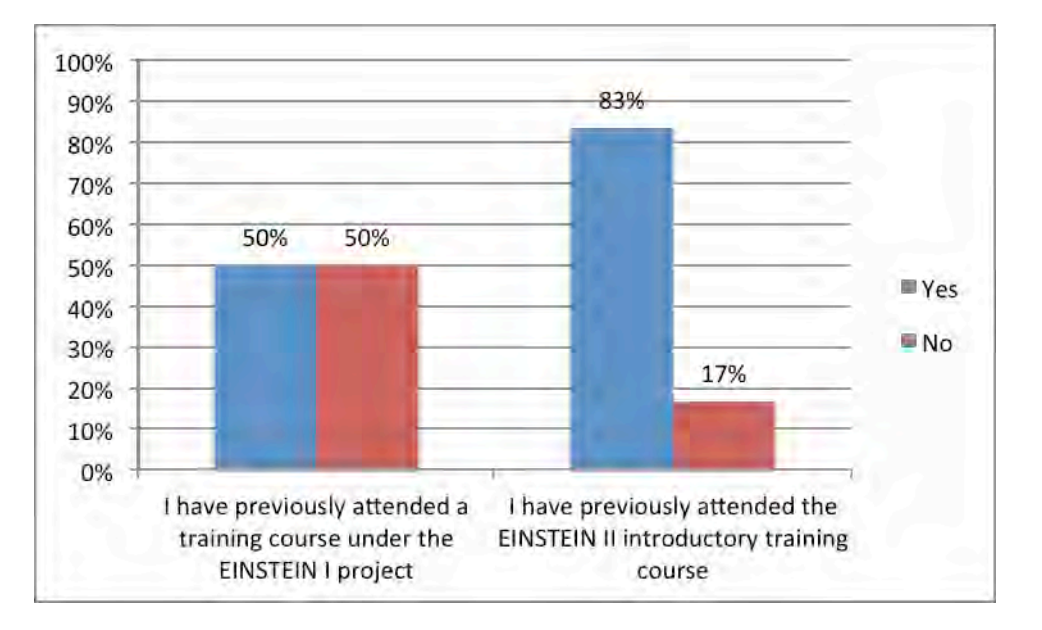

Figure 59. Previous attendance at EINSTEIN courses

### **9.3 TRAINING MODULES, MATERIAL AND TRAINERS**

This section provides feedback regarding the training materials and the trainers.

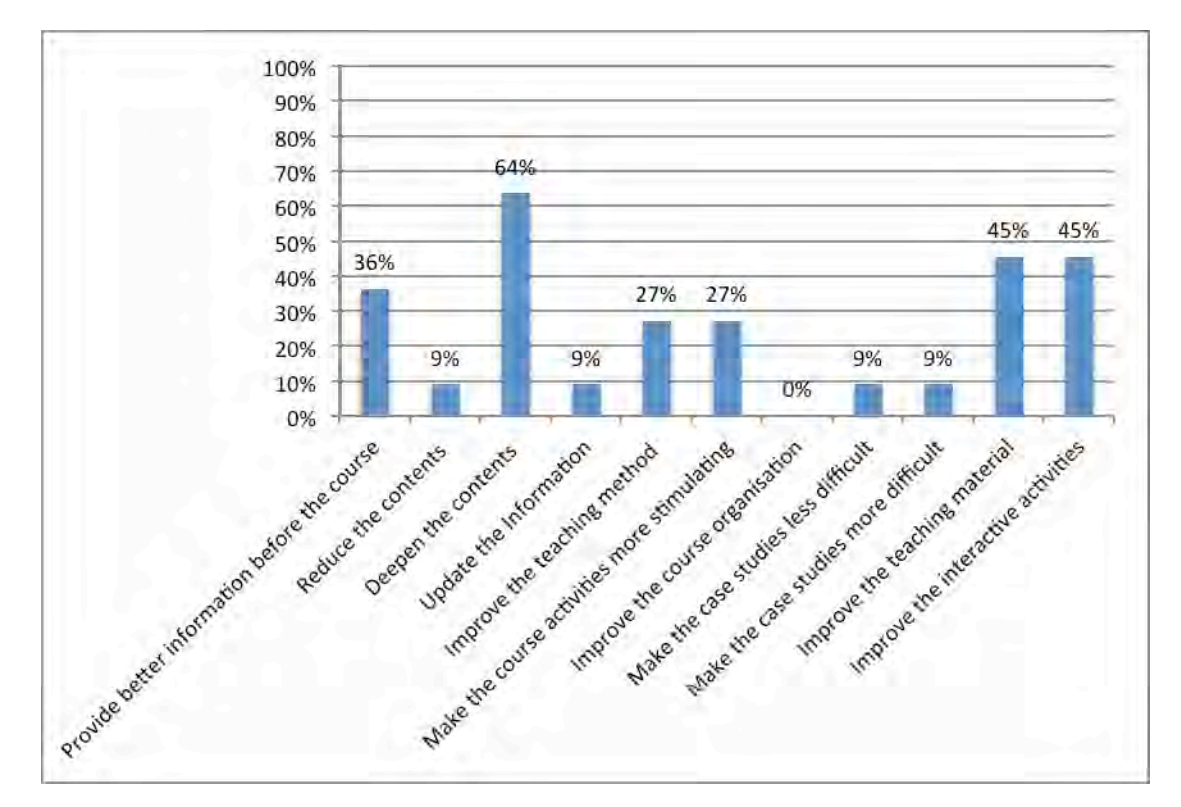

#### **Suggestions for improvement of the course**

Figure 60. Suggestions for improvement of the course

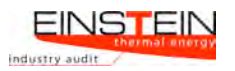

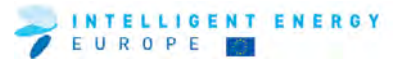

Table 50. Other suggestions/comments on improving the course

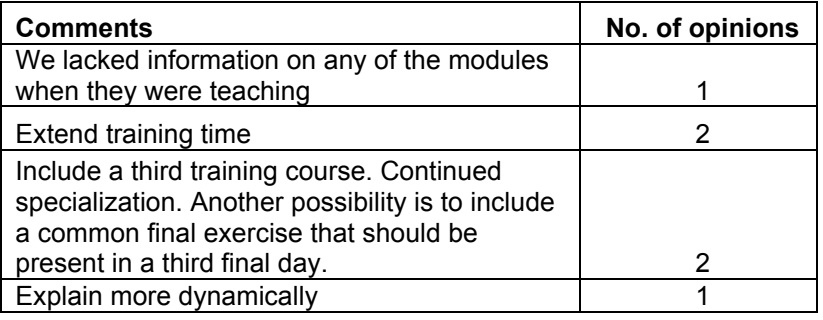

#### **9.4 THE EINSTEIN TOOL**

This section deals with feedback on various aspects of the EINSTEIN tool.

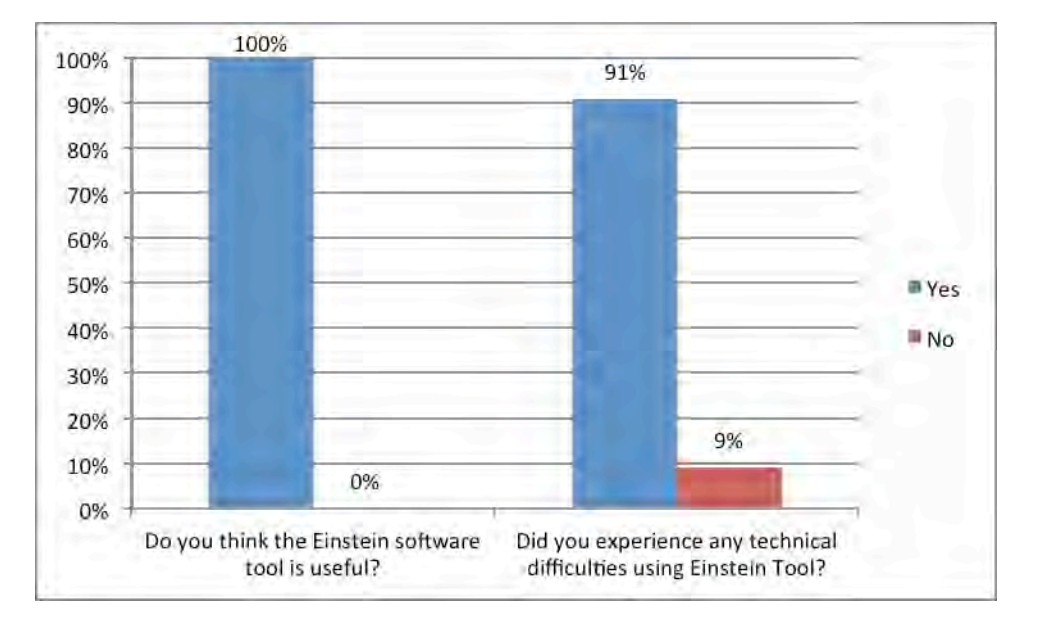

Figure 61. Share of participants satisfied with the EINSTEIN tool and share of participants who experienced technical difficulties using EINSTEIN tool.

Table 51. Comments from participants as to why they found the EINSTEIN tool useful

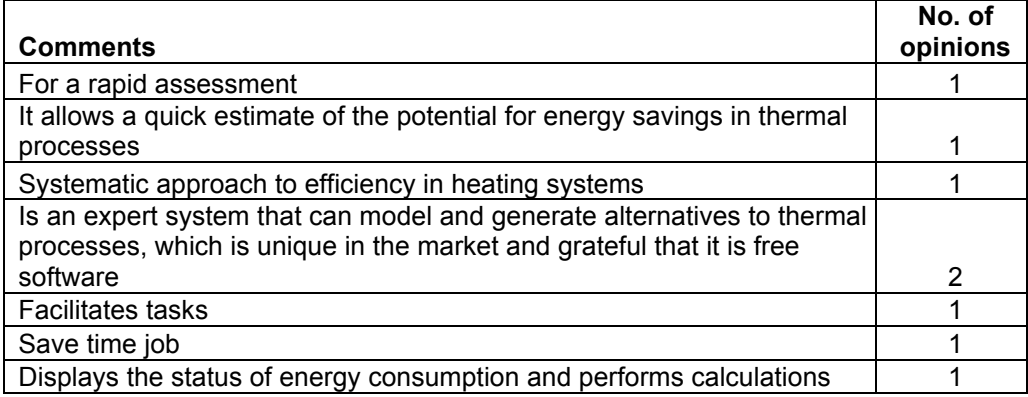

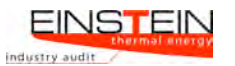

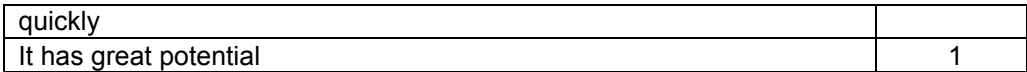

Table 52. Comments from the participants relating to the technical difficulties they encountered while using the Einstein tool

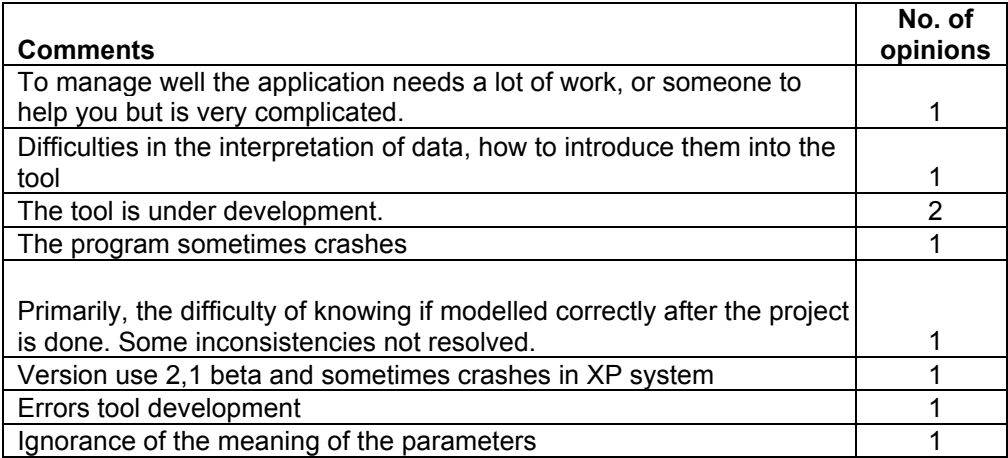

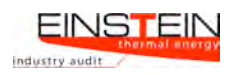

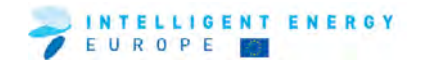

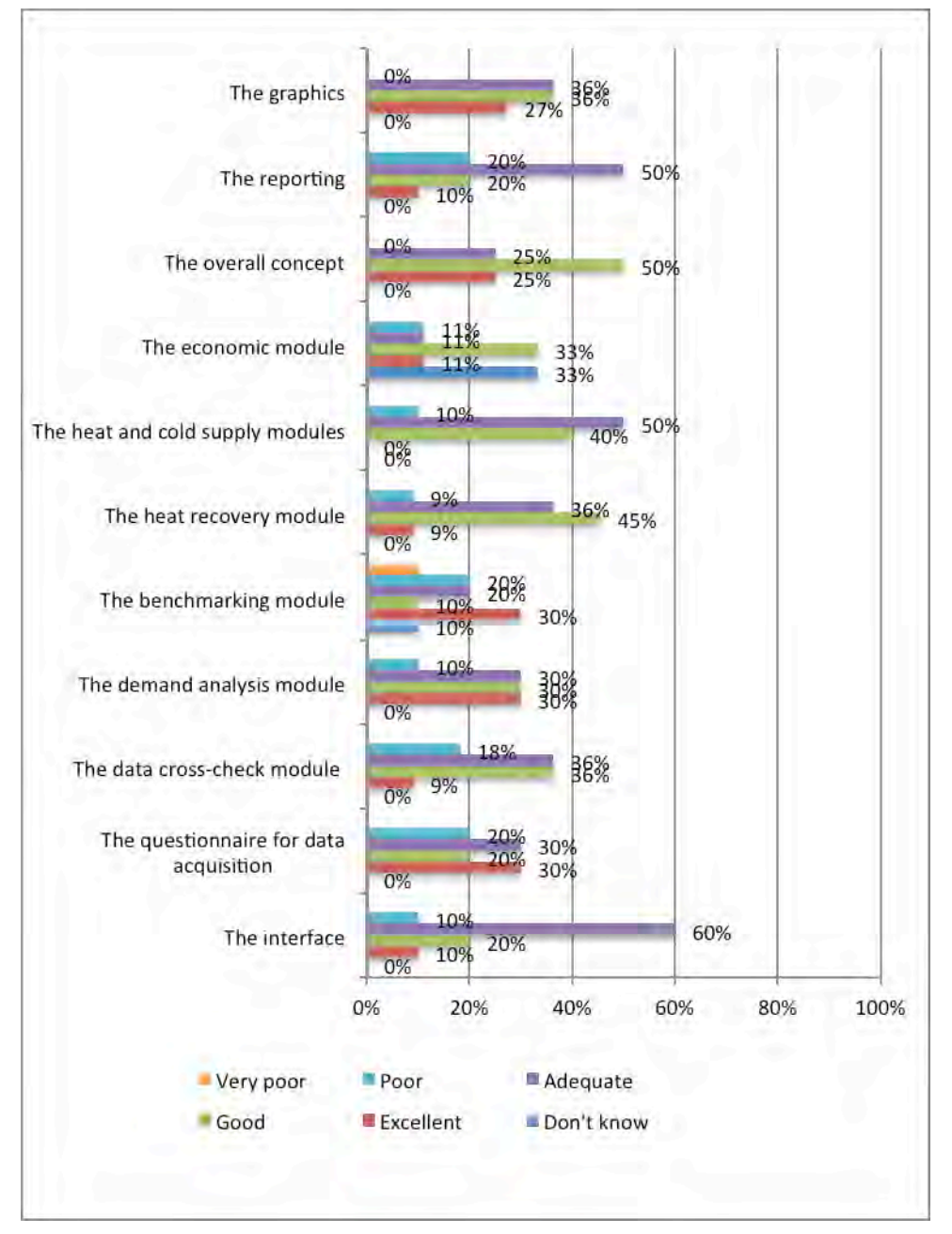

Figure 62. Participants' ratings of parts of the EINSTEIN tool

Table 53. 'Which imporant features and/or functions are missing?'

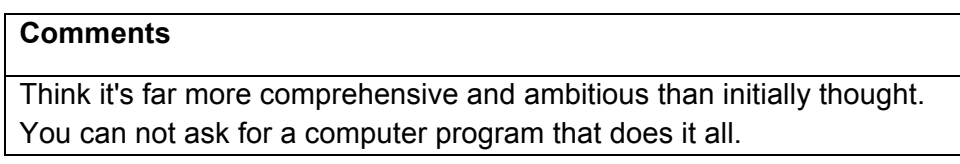

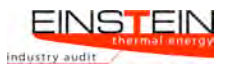

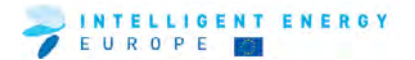

## **9.5 TRAINING RESULTS**

This section deals with the outcome of the training for the individual trainees.

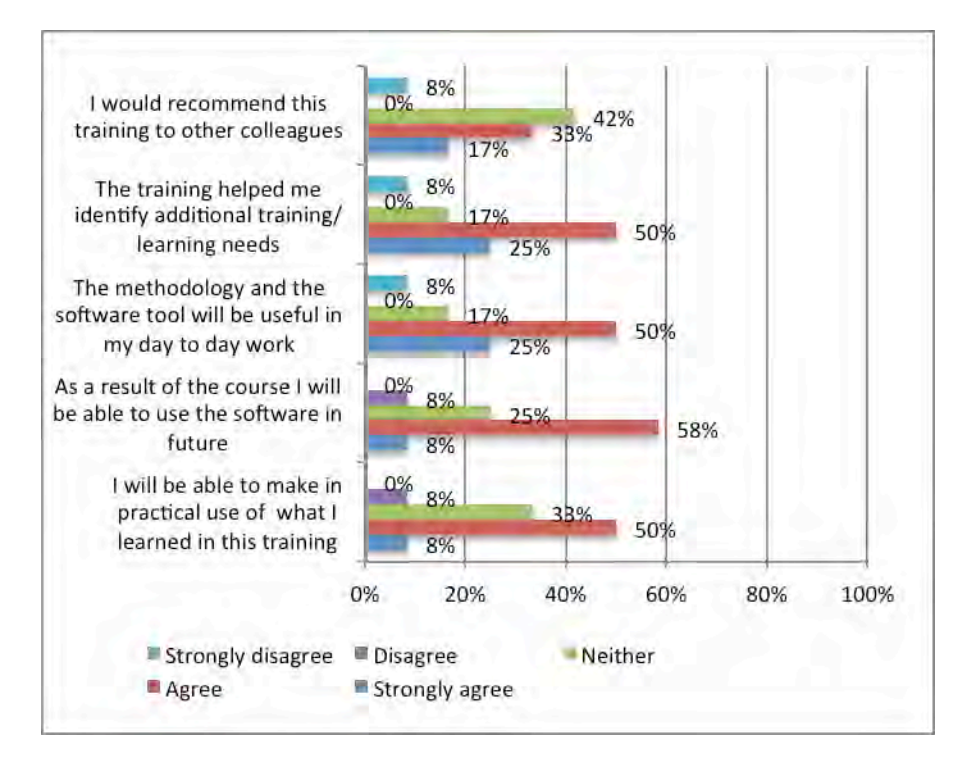

Figure 63. Results of EINSTEIN training course

Table 54. 'What was most valuable about this training?'

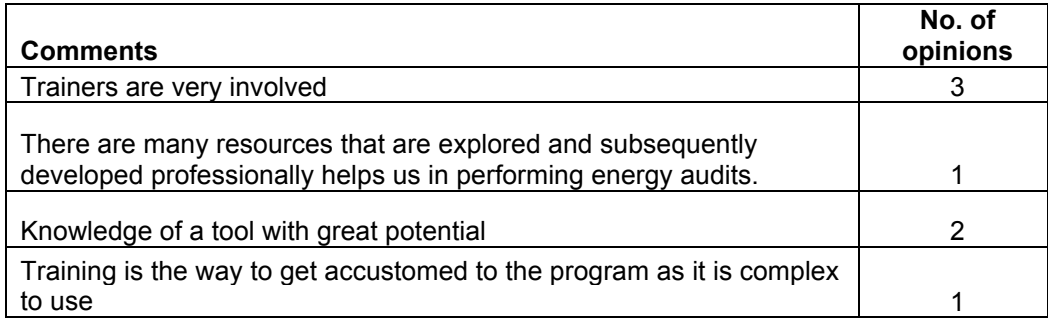

Table 55. 'What was least valuable about this training?'

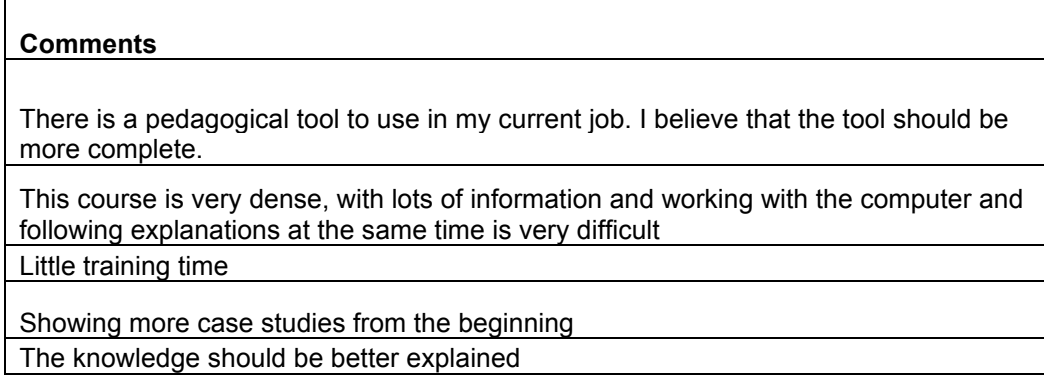

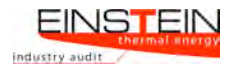

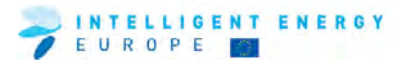

#### Table 56. Other comments

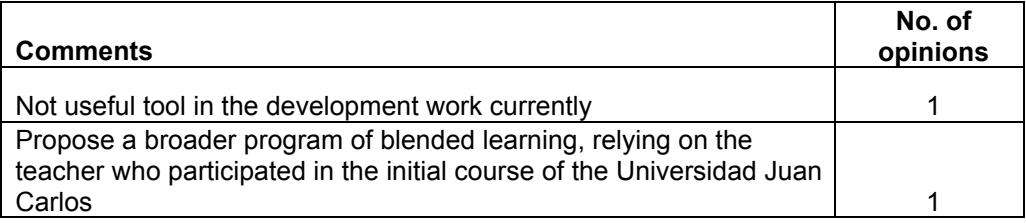

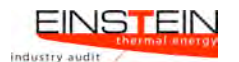

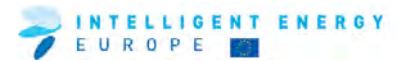

### **10 United Kingdom**

## **10.1 ORGANISATIONAL ISSUES**

This section outlines background information on the nature of participants

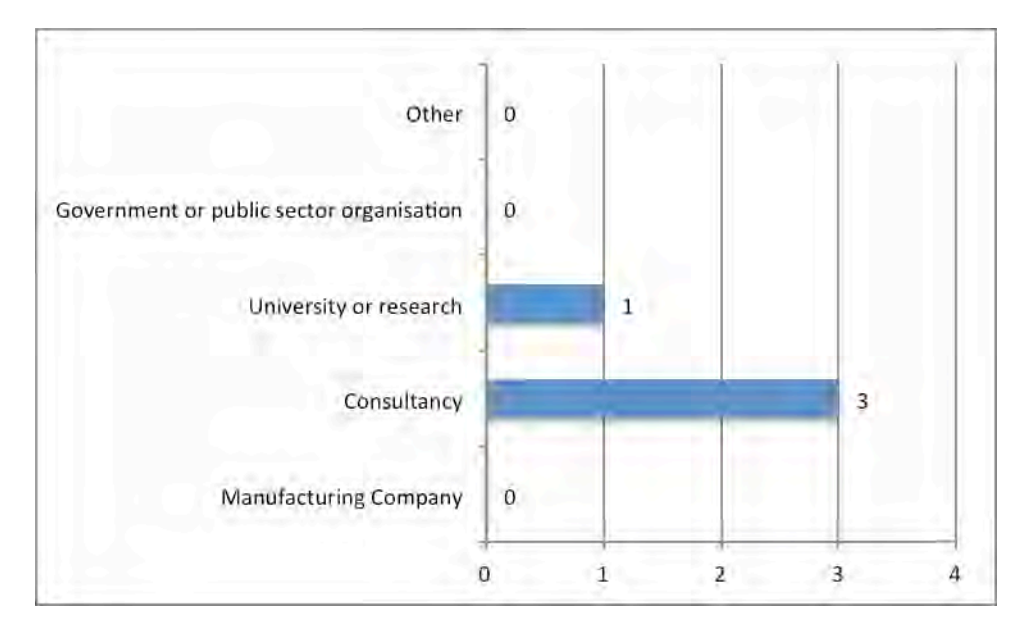

Figure 64. Sectors represented at the training event

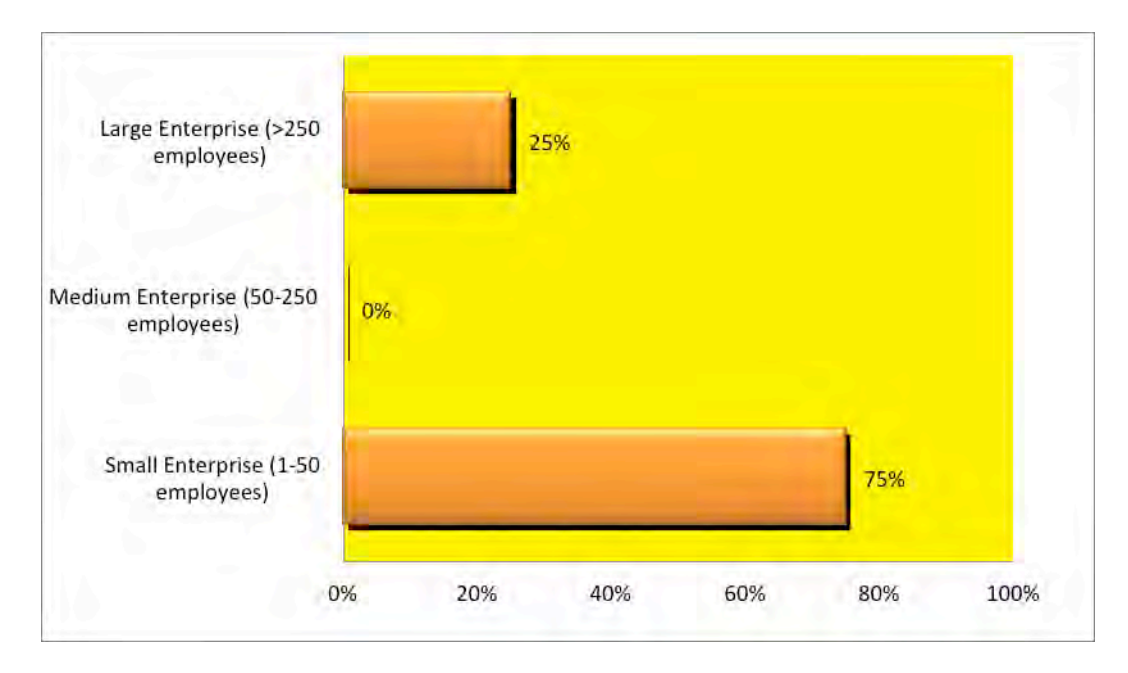

Figure 65. Structure of participants

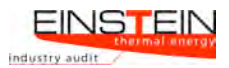

## **10.2 GENERAL ISSUES**

This section provides information as to whether participants attended earlier EINSTEIN courses and some general overall feedback on the course.

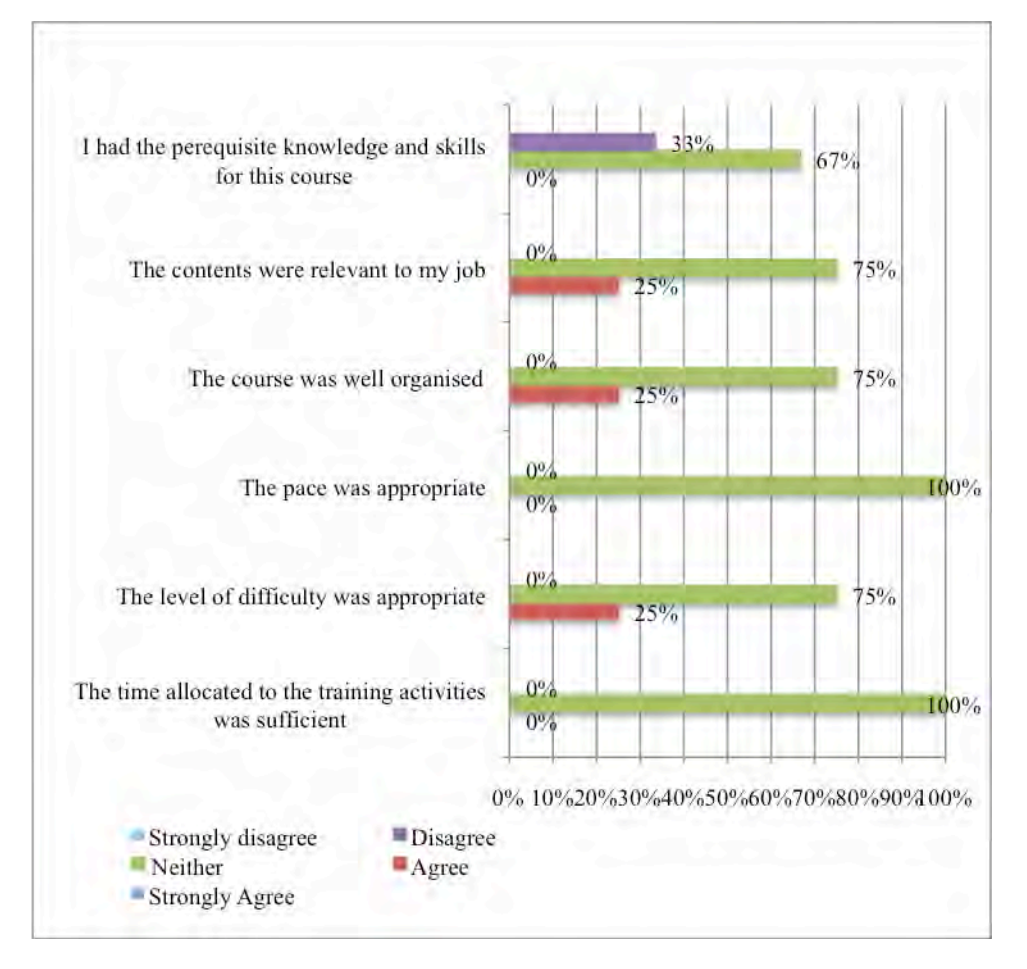

Figure 66. Questionnaire results on general issues

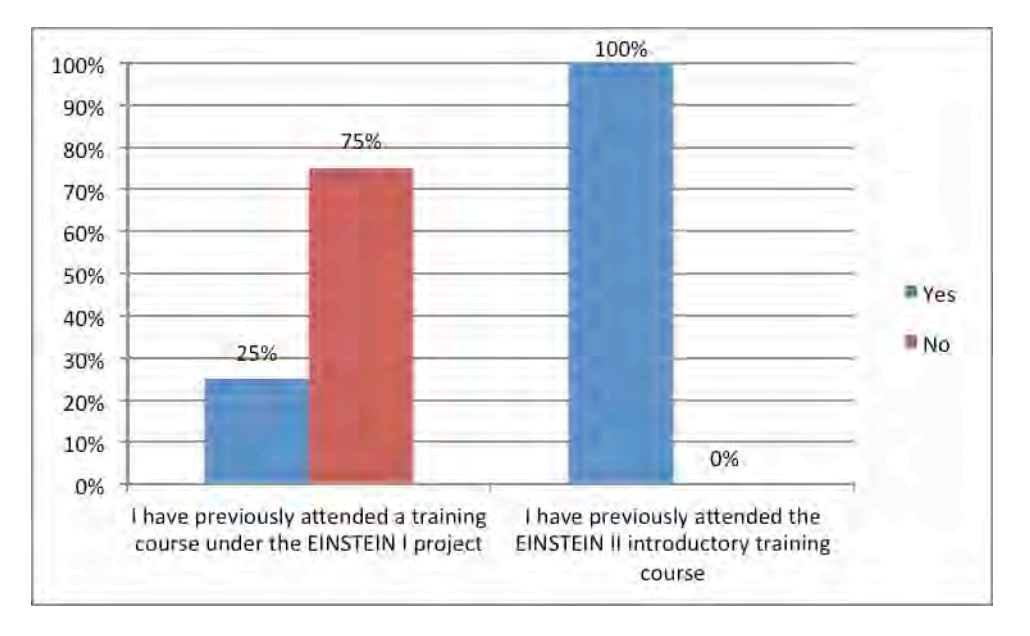

Figure 67. Previous attendance at EINSTEIN courses

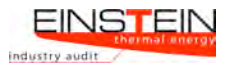

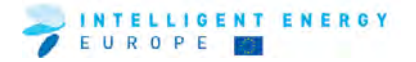

#### **10.3 TRAINING MODULES, MATERIAL AND TRAINERS**

This section provides feedback regarding the training materials and the trainers.

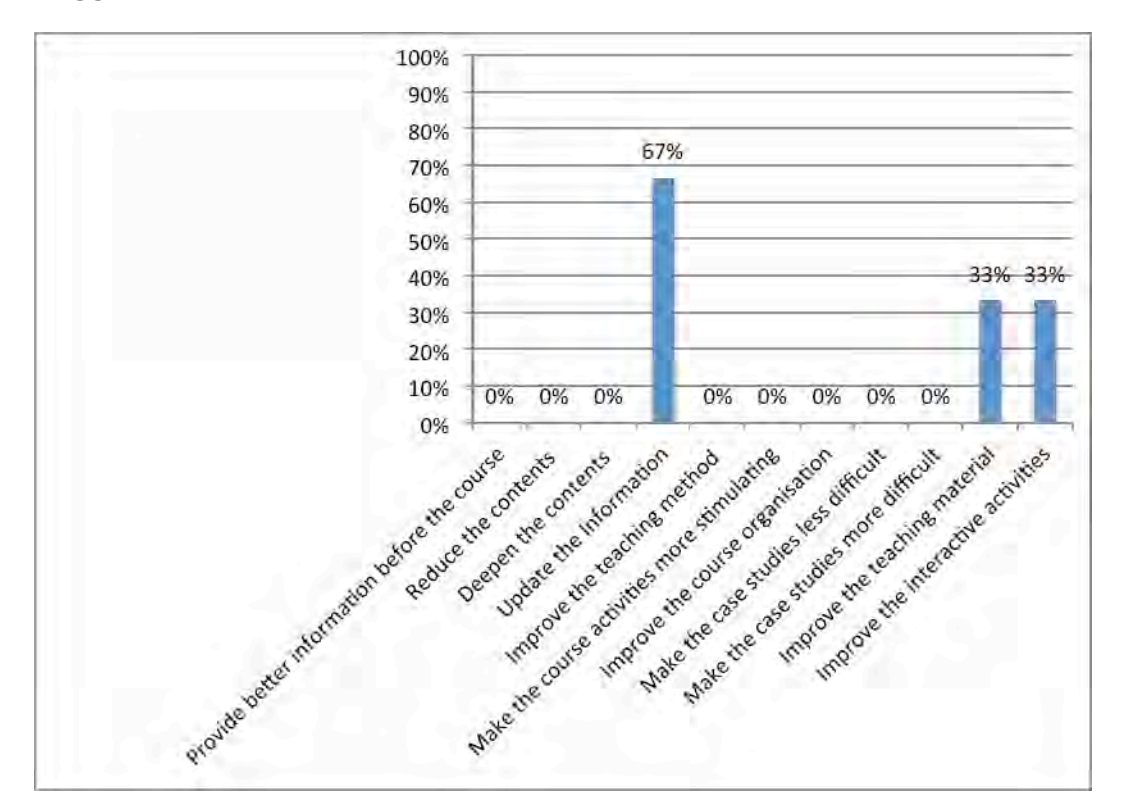

#### **Suggestions for improvement of the course**

Figure 68. Suggestions for improvement of the course

Table 57. Other suggestions/comments on improving the course

#### **Comments**

A more detailed guide for using the software (screen by screen) would be helpful

More visual powerpoint or screen shots to show How/What/Where

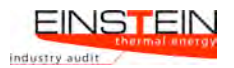

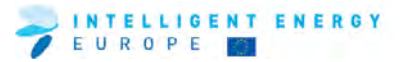

## **10.4 THE EINSTEIN TOOL**

This section deals with feedback on various aspects of the EINSTEIN tool.

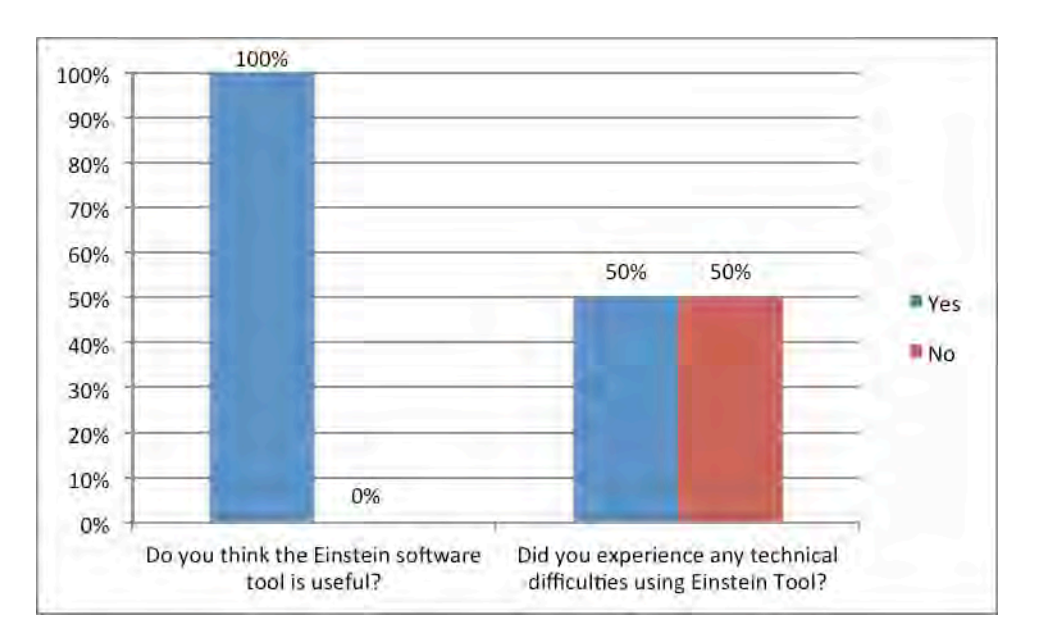

Figure 69. Share of participants satisfied with the EINSTEIN tool and share of participants who experienced technical difficulties using the EINSTEIN tool

Table 58. Comments from participants as to why they found the EINSTEIN tool useful

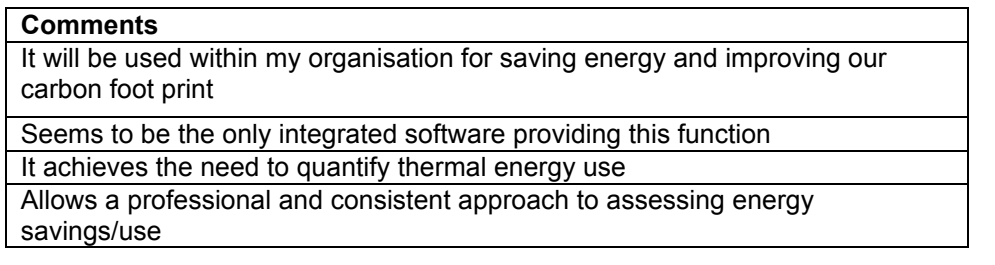

Table 59. Comments from the participants relating to the technical difficulties they encountered while using the Einstein tool

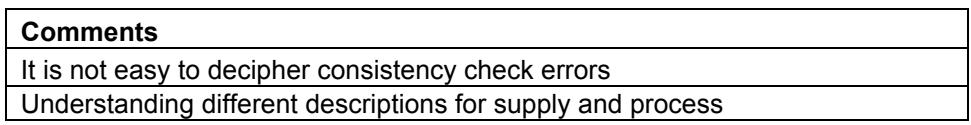

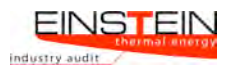

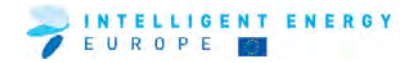

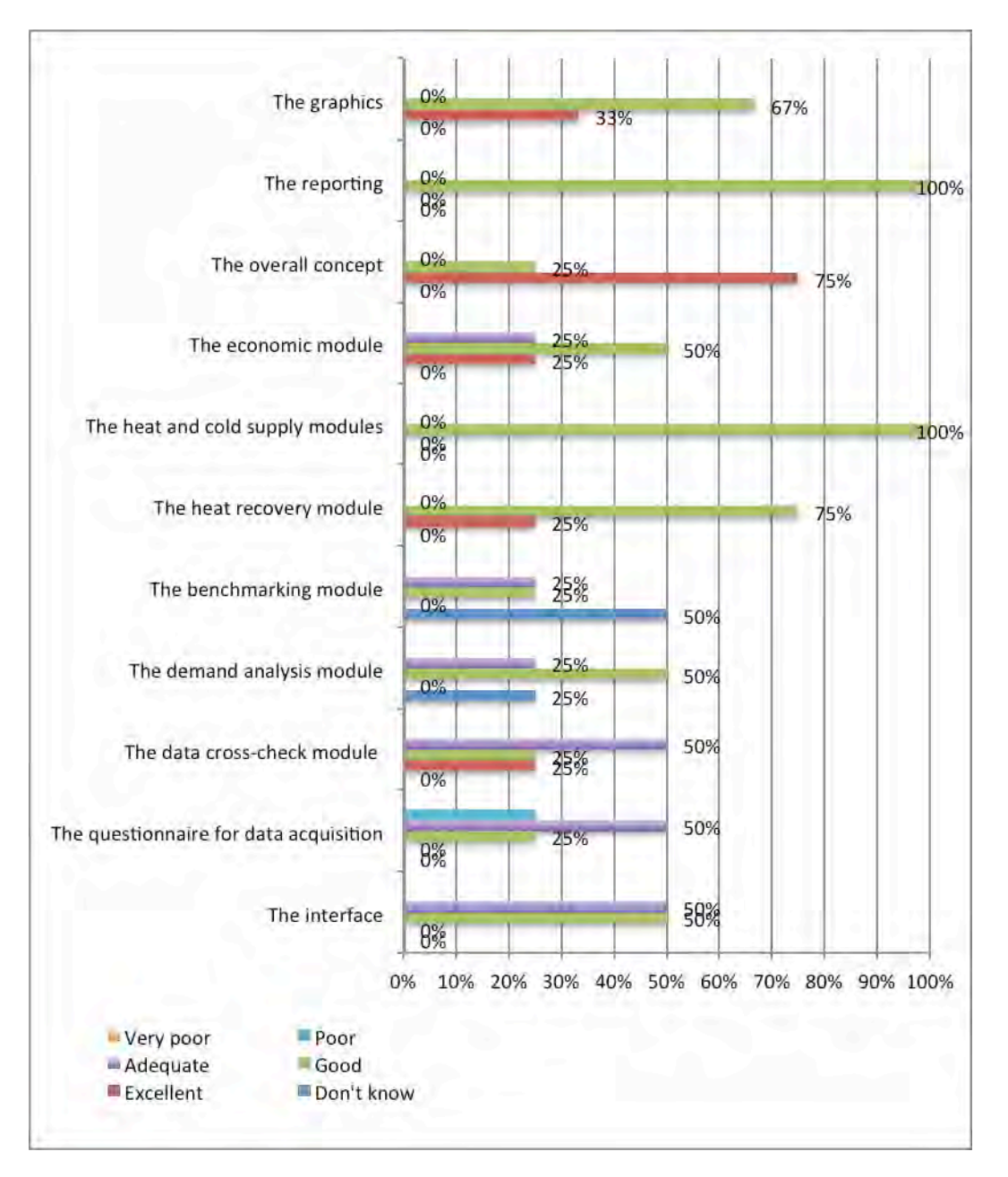

Figure 70. Participants' ratings of parts of the EINSTEIN tool

Table 60. 'Which important features and/or functions are missing?'

| ∣ Comment                                       |
|-------------------------------------------------|
| More practical cut down examples for data input |
| Better description of required data             |

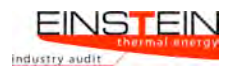

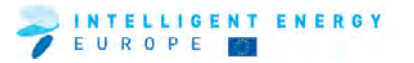

## **10.5 TRAINING RESULTS**

This section deals with the outcome of the training for the individual trainees.

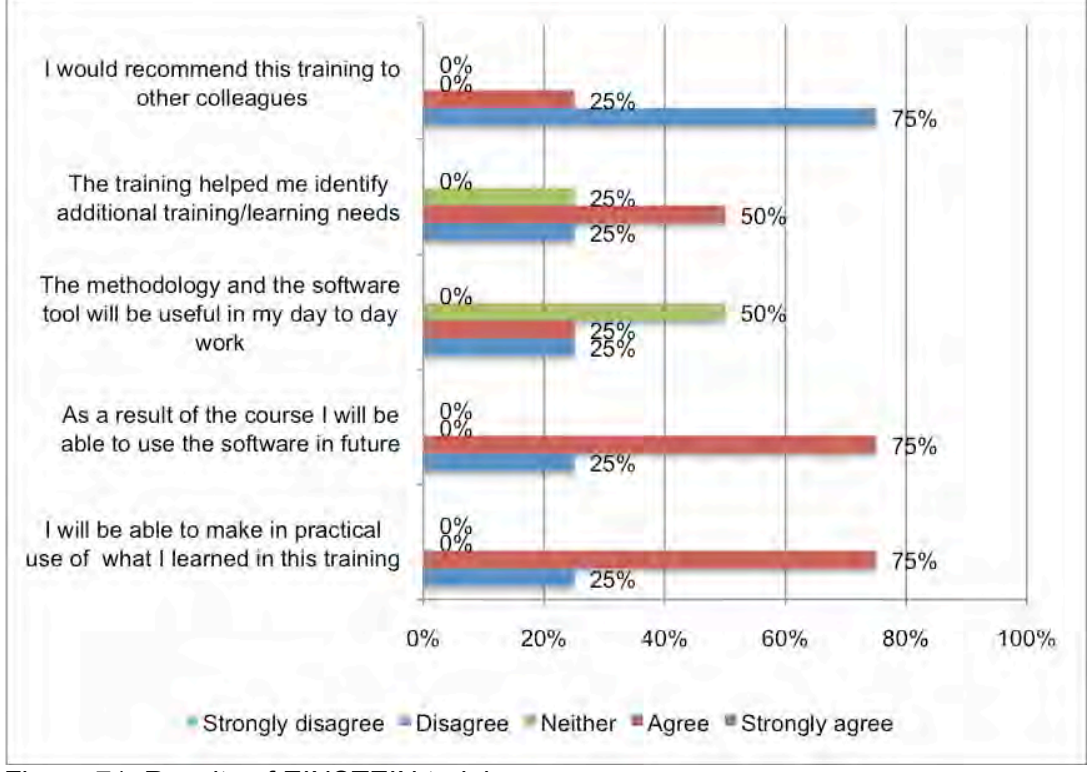

Figure 71. Results of EINSTEIN training course

Table 61. 'What was most valuable about this training?'

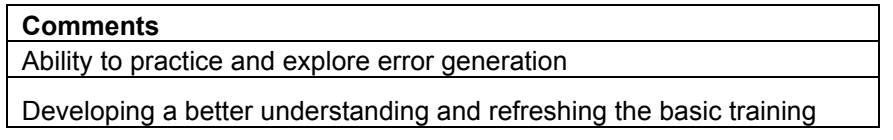

Table 62. 'What was least valuable about this training?'

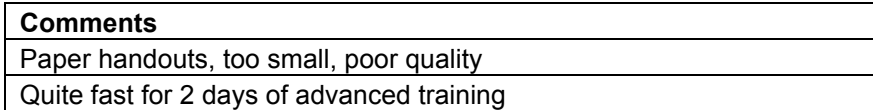

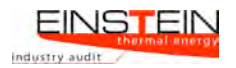

## **11 Overall result**

## **11.1 OVERALL EVALUATION OF RESPONSES FROM TRAINEES FOR ALL COURSES**

The largest proportion of trainees attending the training courses were those from the consultancy sector. The large number from SMEs would also indicate that those involved were often self employed consultants.

The feedback from trainees can be summarised as follows:

- Nearly all participants found the EINSTEIN tool useful and greatly admired the concept. It was regularly noted that the tool is unique for the industrial sector.
- Many participants requested that more time be given to the practical use of the tool, as it required time to understand and work through the examples, get familiar with the terminology and the tool interface. In general, many felt that too much was being fitted into the time allocated.
- The participants found the trainers very helpful and experienced.
- In terms of improving the tool, participants frequently referred to the following:
	- $\circ$  An improvement to the interface is required to make the tool more user friendly.
	- o Consistency check was unclear and needs greater explanation.
	- $\circ$  It isn't always clear which data is required to be input this could be made more apparent in the cases of specific types of equipment.
- Some particpants requested a clearer user guide and updated supporting documentation to be made available. On-line training materials were also suggested.

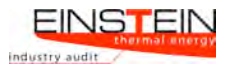

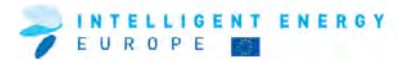

## **11.2 ORGANISATIONAL ISSUES**

This section outlines background information on the nature of participants

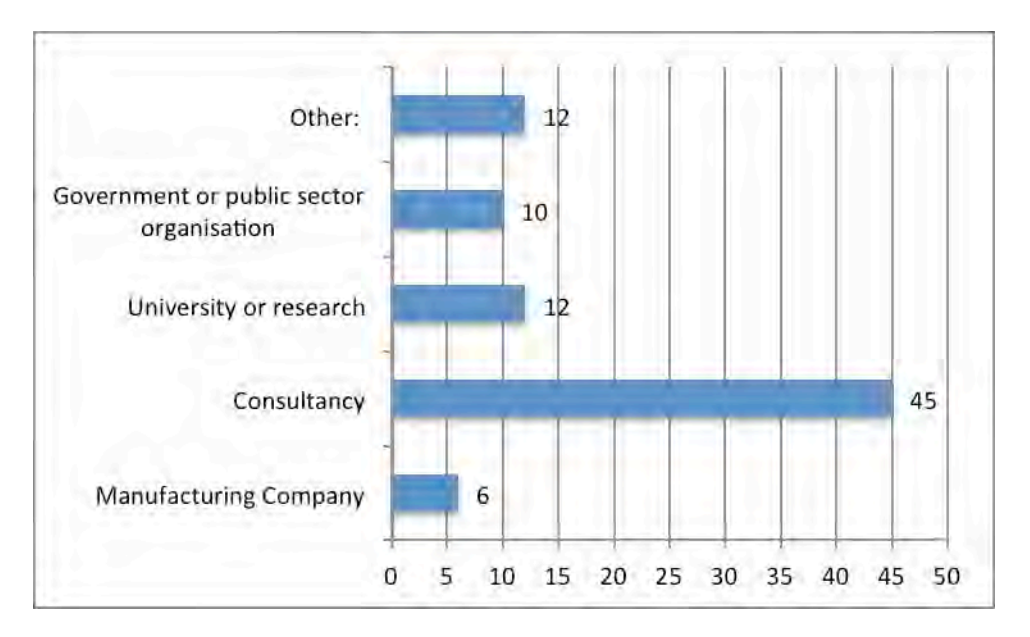

Figure 72. Sectors represented at the training event

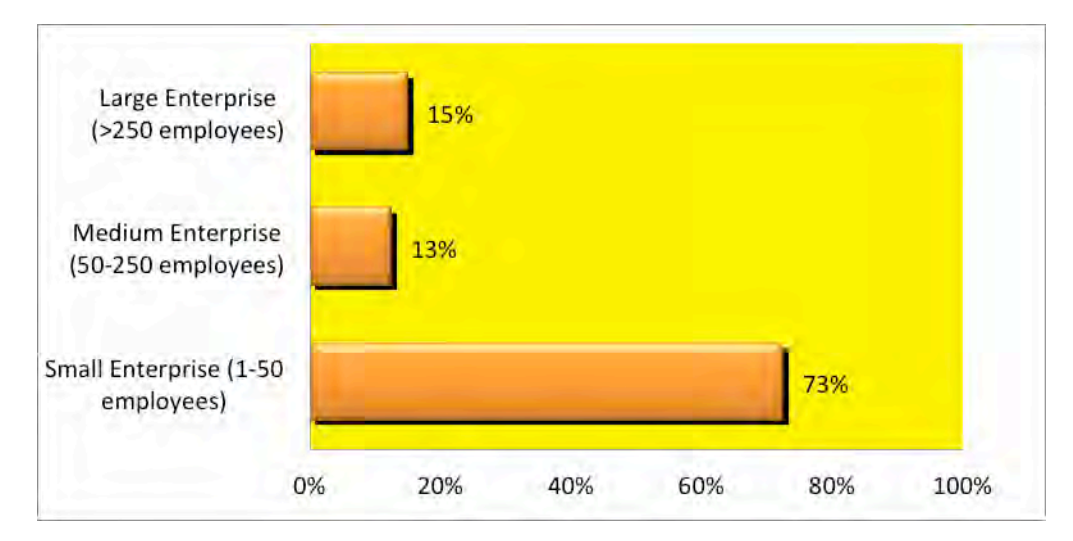

Figure 73. Structure of participants

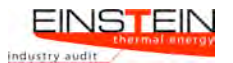

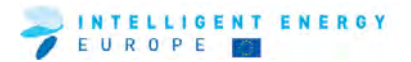

## **11.3 GENERAL ISSUES**

This section provides information as to whether participants attended earlier EINSTEIN courses and some general overall feedback on the course.

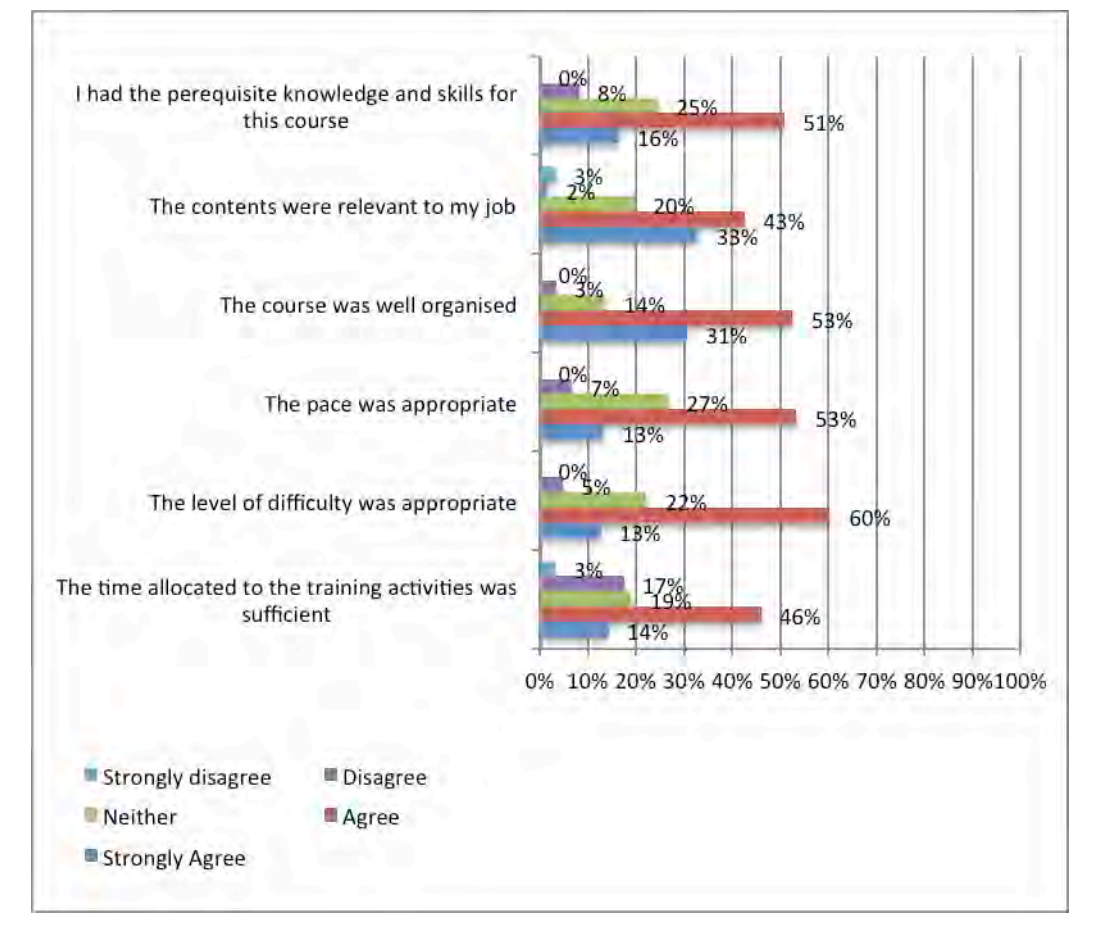

Figure 74. Questionnaire results on general issues

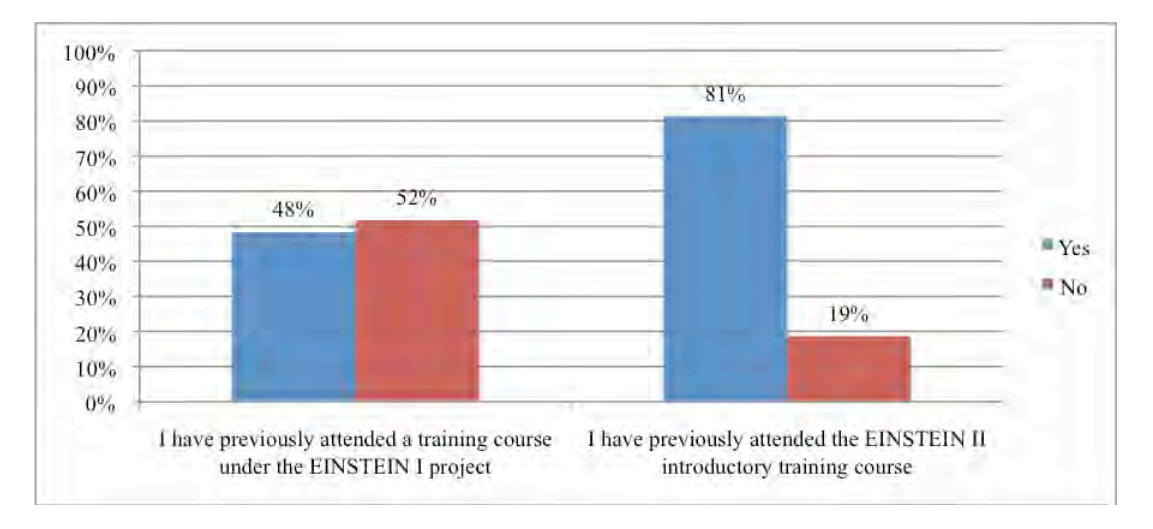

Figure 75. Previous attendance at EINSTEIN courses (note the "yes" response to the first question may be artifically high due to possible mis-interpretation of the question by respondants in some countries).

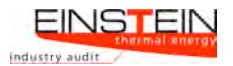

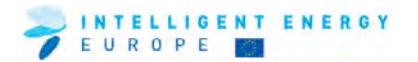

## **11.4 TRAINING MODULES, MATERIALS AND TRAINERS**

This section provides feedback regarding the training materials and the trainers.

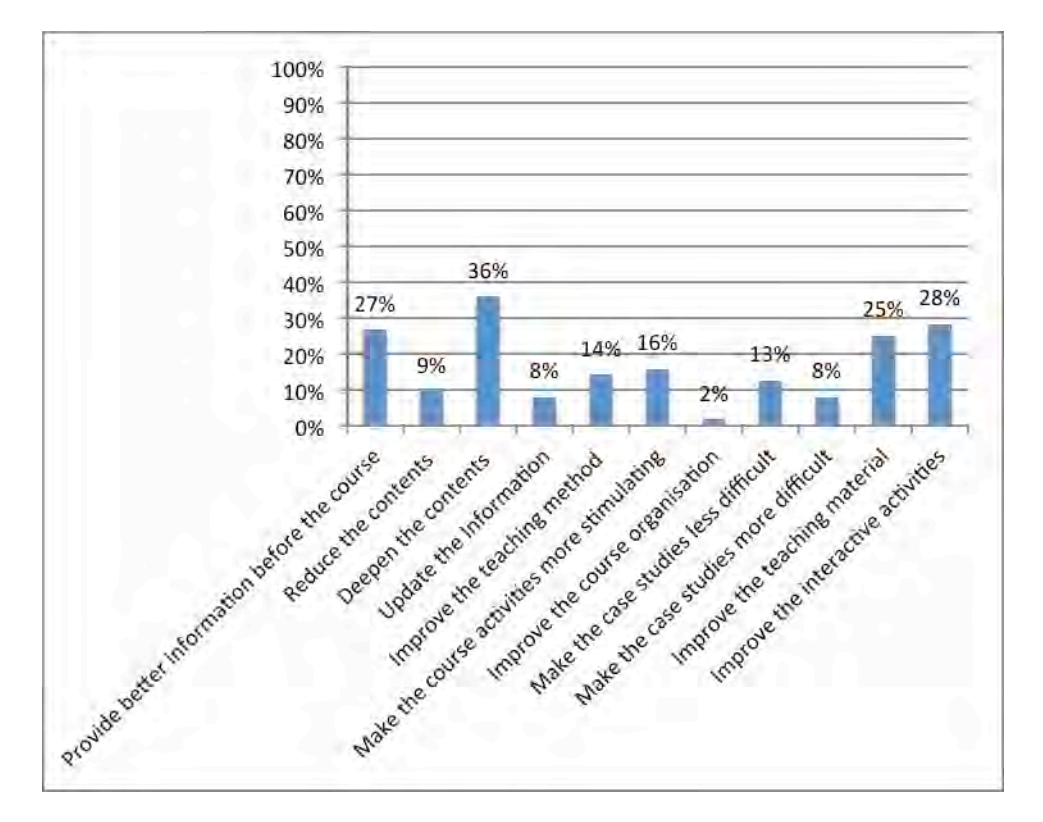

Figure 76. Suggestions for improvement of the course

## **11.5 THE EINSTEIN TOOL**

This section deals with feeback on various aspects of the EINSTEIN tool.

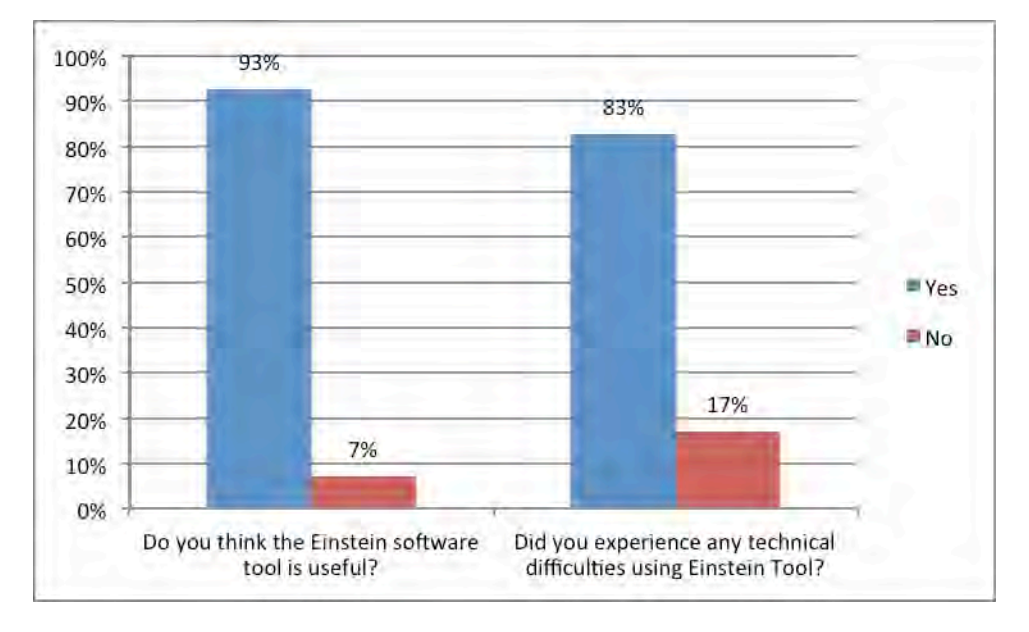

Figure 77. Overall share of participants satisfied with the EINSTEIN tool and share of participants who experienced technical difficulties using the EINSTEIN tool

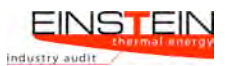

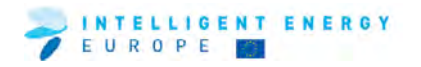

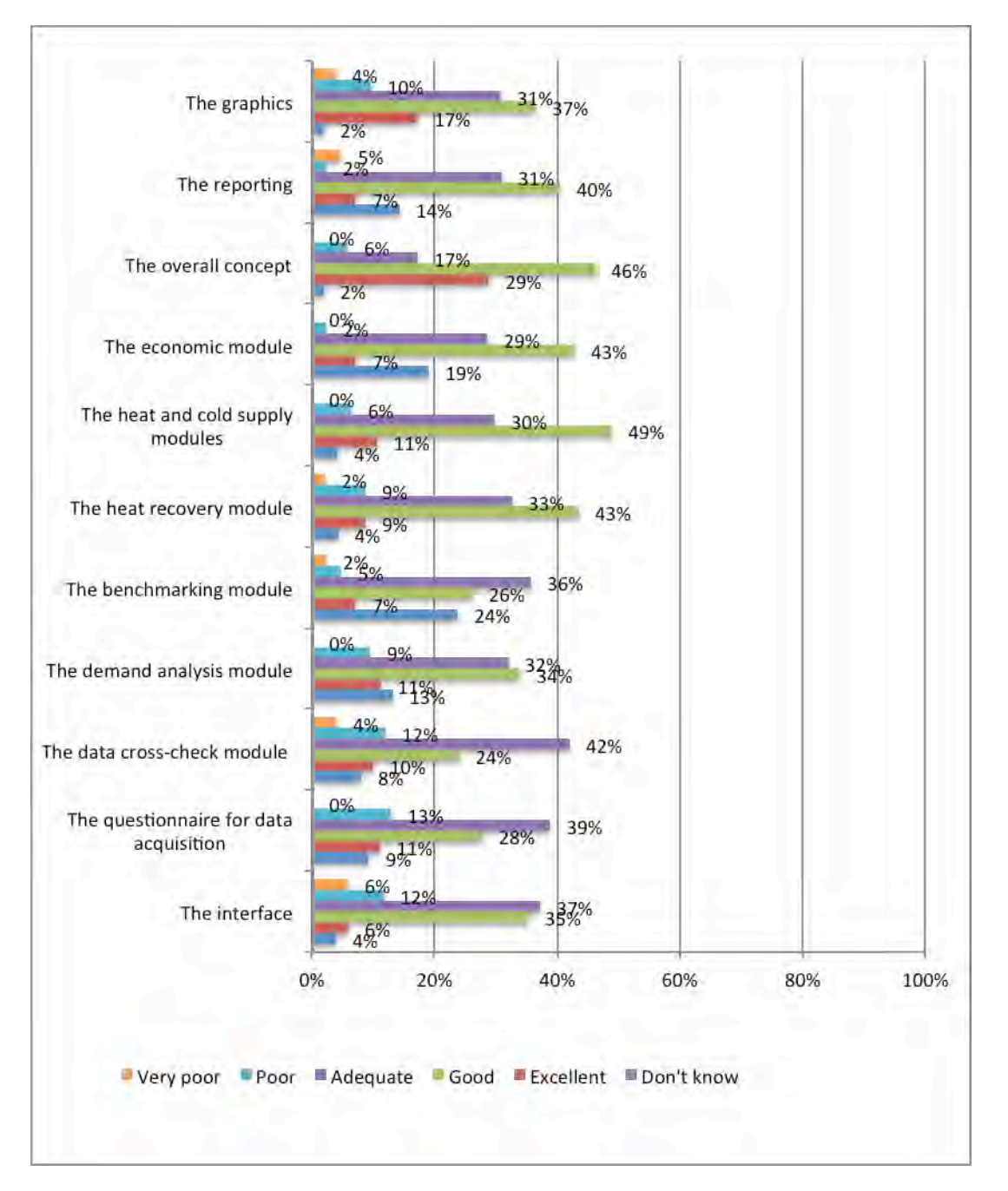

Figure 78. Overall participants' ratings of parts of the EINSTEIN tool

## **11.6 TRAINING RESULTS**

This section deals with the outcome of the training for the individual trainees.

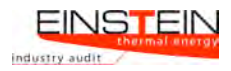

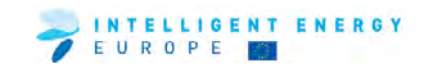

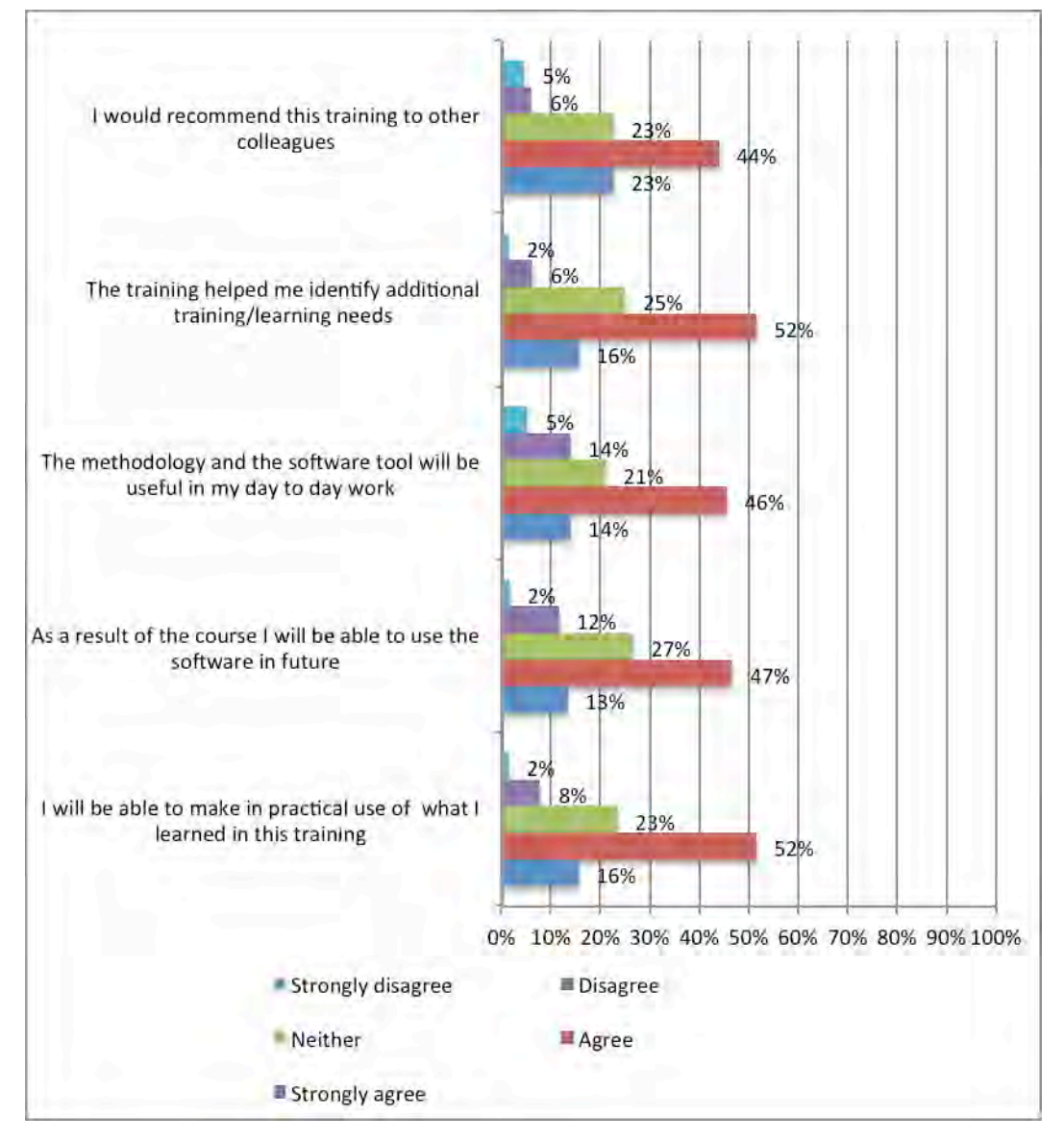

Figure 79. Results of EINSTEIN training course.